#### **CENT POUR CENT** EN VEDETTE ! n E NETHER WORLD **EN VEDETTE!**<br>NETHER WORLD<br>AFTER BURNER<br>DRAGON NINJA DRAGON NINJA  $\sum_{i=1}^n$ WEC LE MANS  $ROBO$ *QOP* ) (Cycle I.

 $\frac{1}{2}$ 

**MSTRA** 

POLITENS

 $\delta$ <sup>o</sup> $\sigma$ 

LES MELLESURS

Nº12 21 F

ŋ

•

**4(** 

 $\mathbf{u}$ 

而

 $E = \frac{1}{2}$ 

CAN

:EVRIER 89 1. y ° a ° k ` . •• ' • • • • • , , !aV N

 $C_0$   $C_1$   $D_2$   $D_3$ 

 $\circ$   $\circ$ 

 $\frac{1}{2}$   $\frac{1}{2}$   $\frac{1}{2}$ 

) **k\_**\_ **<sup>Q</sup>**

(Wires

**• O & SOFTENDAMENT CONTROL** 

 $\frac{1}{20}$ el<br>ninés<br>1 d'oinen 18/19

UN.

**q** VlaC&x•ao %-ri 22/31<br>32<br>32 33/41<br>38/41<br>38/41<br>67/69

7 **BD** Du rififi sur **Actuel musique<br>Actuel B.D** Top mag<br>Softs du mois © Les Humanoïdes Associés annonces **gil as**  72/73 76/89 95/97 **p**<br> **b**<br> **b** 92/93 75

Tinvité du mois COUCHO retrouvez-le en Actuel BD pages 92-93.

**.ji rl,** 

 $\bullet$   $\bullet$ 

ANSTRO CENT POUR CENT et une prince et aux départements

<sup>c</sup>i*<sup>J</sup>*

**Y.** 

 $\sqrt{2}$  matrix  $\sim$ **v Ô"q vi Tevelutonnaire tourner** 

 $\frac{33}{20}$  and  $\frac{1}{4}$  in Fig. (and  $\frac{1}{4}$ ) and  $\frac{1}{4}$ )  $\frac{1}{4}$  and  $\frac{1}{4}$ )  $\frac{1}{4}$  and  $\frac{1}{4}$  (and  $\frac{1}{4}$ )  $\frac{1}{4}$  (b)  $\frac{1}{4}$  (c)  $\frac{1}{4}$  (b)  $\frac{1}{4}$  (b)  $\frac{1}{4}$  (c)  $\frac{1}{4}$  (b)  $\frac{1}{4$ 

star blue and a start and a start of a start of the start of the start of the start of the start of the start of the start of the start of the start of the start of the start of the start of the start of the start of the s

1975. un den 1982. Maria Maritime de Communistier en la vierte de la vierte de la vierte de la vierte de la vi<br>Des parties de la vierte de la vierte de la vierte de la vierte de la vierte de la vierte de la vierte de la v<br>

#### **UNE LOGITHEQUE AU CENTRE BEAUBOURG**

La bibliothèque publique d'information du centre Georges Pompidou à Paris vient de s'ouvrir définitivement à la micro-informatique en se dotant d'une logithèque. Cet espace de consultation en libre accès, inauguré le 20 décembre 1988, a été conçu en collaboration entre les constructeurs, les éditeurs, le Centre national de documentation pédagogique et la BPI.

La logithèque rassemble une sélection de logiciels professionnels et éducatifs français et étrangers. Les utilisateurs pourront tester et comparer les logiciels disponibles, et s'initier ou se perfectionner à la micro-informatique. Plus précisément, pour les utilisateurs de CPC, la logithèque propose un nanoréseau équipé de machines 8 bits donnant accès à des logiciels éducatifs, niveaux collège et lycée. A noter, quelques noms d'éditeurs qui ont collaboré à la réalisation de cette logithèque . Carraz Editions, Hachette Education, Hatier Sermap, Infogrammes, Nathan Logiciels, Jériko, etc.

**LOGITHE QUE, centre Georges Pompidou, bibliothèque publique d'Information, 75197 Cedex 04. Ouverture du lundi au vendredi de 12h à 22h, les samedi et dimanche de 10h à 22h. Fermé le mardi.** 

#### **CIAO MAX, A BIENTOT**

Max, le dessinateur de Du rififi sur Jarmila, nous quitte. Vous trouverez dans ce numéro les dernières planches que nous publierons de cette histoire. Spoty, Grezco et Bille jaune vont voler de leurs propres ailes après avoir été, un temps, hébergés dans Cent Pour Cent. Les Humanoïdes

associés vont en effet sortir l'album Du rififi sur Jarmila. Si nous sommes tristes de nous séparer des héros de Max, c'est parce que nous adorons cette BD et que, d'après votre courrier, vous l'aimez aussi. Pourtant, ce n'était pas évident. Quelques critiques nous ont été adressées, déplorant de trouver de la BD dans un magazine de micro, d'autres n'appréciant pas le style de Max. Qu'importe ! Max, nous en sommes sûrs est un précurseur. Ces dessins? à l'apparence naïve, nous renvoient dans un univers à part peuplé de monstres stupides, de faux méchants sentimentaux et de robots

*ACTUEL 6* 

**AUTION** 

sympathiques. Un univers à la fois proche des contes et des jeux micro. Les couleurs, la mise en page, le scénario ne sont pas l'ceuvre d'un technicien froid, mais celle d'un auteur de talent, faisant passer au premier plan l'émotion et l'humour. Du rififi sur Jarmila était fait pour paraître dans Cent Pour Cent et vous l'aviez compris. Réjouissez-vous, nous sommes en train de négocier afin d'obtenir une certaine quantité d'albums de Max à tout petit prix pour les lecteurs de Cent Pour Cent, ainsi que quelques exemplaires que nous offrirons. A bientôt, Max...

#### **ESAT SOFTWARE**

La société bordelaise, surtout connue pour ses utilitaires, a décidé de créer deux nouveaux labels Cosmic Software et Magic Soft, afin de mieux répertorier ces nouveaux produits. La répartition des softs sur ces différents labels se fera comme il suit. Esat Software sera le label regroupant les utilitaires grand public et professionnels, production traditionnelle de la marque. Le label Cosmic Software englobera la gamme ludique, avec, pour premières parutions (disponibles quand vous lirez ces lignes), deux compilations, Les Inédits 1 comprenant trois jeux : Bactérix, Zarxas, Fireball et Les Inédits 2 composé de quatre jeux : Skylab, Scientific, Atomic Fiction et Thunder Fichter. Enfin, c'est sous le label Magic Soft que sortiront ce que l'on appelle pudiquement les utilitaires de sauvegarde, avec un produit qui parait particulièrement intéressant : Memory. Cet utilitaire résident permettra d'interrompre la plupart des jeux afin de les sauvegarder, puis de les reprendre plus tard sans qu'aucun des

paramètres ne soit changé, à la manière des cartes d'interruption... A vous d'imaginer toutes les applications possibles d'un tel logiciel. **ESAT SOFTWARE, 57, rue Tondu,**  *33000 Bordeaux.* 

#### **PROBE FRAPPE ENCORE**

Après le superbe Savage, la société Probe Software a développé pour Firebird un nouveau jeu : Dynamic Duo. C'est un arcade-stratégie pour un ou deux joueurs. Vous devrez vous déplacer dans des salles remplies de dangers, à la recherche des fragments d'une clé vous donnant accès à la salle

principale. Après avoir récupéré les dix fragments de la clé, il faudra les assembler dans le bon ordre et trouver la bonne salle. Comme vous pouvez le voir sur la photo, l'écran de jeu est<br>découpé en trois sections découpé horizontales. En haut se situe l'écran de jeu avec les deux héros réunis, ou simplement le personnage principal dans le cas d'une partie à deux joueurs. Au milieu, se trouve soit la carte, soit le second personnage. Dans le bas sont disposés le score et les morceaux de la clé qui ont déjà été collectés. Sortie prévue pour début février.

#### **ELECTRONIC ARTS**

La firme américaine annonce pour les semaines à venir deux softs enfin adaptés sur CPC. Le premier, Chuck Yeager's Advanced Flight Trainer, est un simulateur de vol complet, avec trois niveaux d'instruction : depuis les premières leçons, atterrissage, décollage, jusqu'aux figures acrobatiques, la course d'obstacle en 3D au milieu des buildings, en passant par le vol plané ou la chute libre. Chuck Yeager, pour ceux qui l'ignorent encore, est un des plus fameux pilotes d'essai des Etats-Unis. C'est notamment lui qui franchit le premier le mur du son et sa vie a été retracée dans le film l'Etoffe des héros. Le soft évoque la carrière de Chuck en mettant à votre disposition la plupart des avions qui sont passés entre les mains de l'as des airs. Encore plus fort, vous pourrez vous retrouver dans les mêmes conditions de Chuck lorsqu'il essayait un nouvel appareil, en vous mettant aux commandes d'un prototype dont vous ignorez au préalable les réactions. Comme l'a dit Chuck en personne : "La simulation est vraiment très réaliste. Les programmeurs d'Electronic Arts ont réussi à transformer la peur que l'on éprouve lors d'un vol d'essai en un jeu amusant pour tous."

Skate or Die, le deuxième soft d'EA. est beaucoup plus terre à terre puisqu'il s'agit d'une simulation de skateboard. Le joueur commencera par choisir son matériel, puis aura le choix entre cinq épreuves. Trois sont reprises sur les compétitions officielles de skate professionnel. Les deux autres ont été conçues de façon à rendre les impressions que l'on éprouve en pratiquant ce sport. Le mois prochain, nous vous parlerons plus en détail de ces deux logiciels, pour lesquels nous vous réservons quelques surprises...

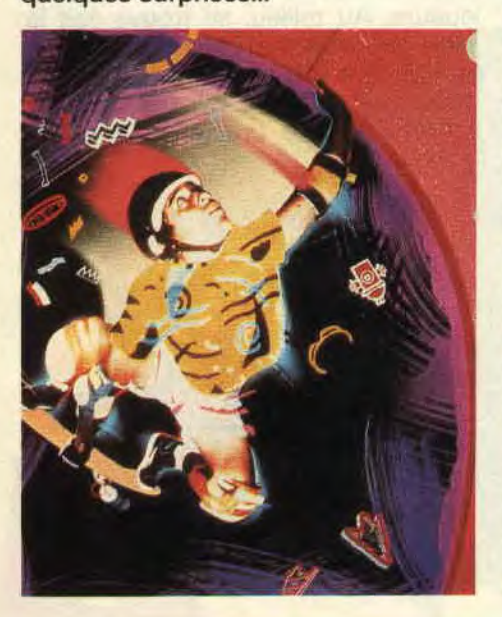

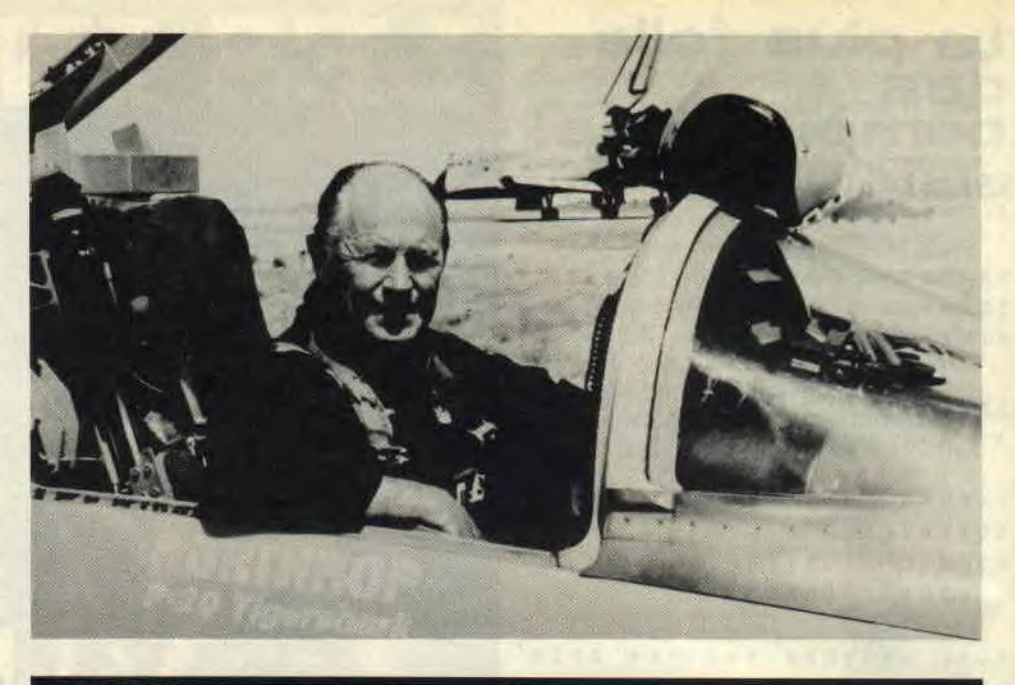

#### A 100%

C'est la dernière ligne droite, la date limite pour participer au vote des A 100 % est le 15 février 1989. Après un premier dépouillement des bulletins réponses que vous nous avez déjà envoyés, nous pouvons vous dire que... Non, nous ne vous diront rien pour ne pas influencer votre vote. Sachez, cependant, que rien n'est joué. Tout peut . encore être chamboulé. Il y à une énorme bataille entre plusieurs prétendants dans pratiquement toutes les catégories. Reportez-vous aux pages 16 et 17 pour remplir votre bulletin. Soyez intransigeant et fiez-vous uniquement à votre propre goût. N'oubliez pas que c'est vous qui allez désigner les meilleurs softs de l'année 1988. Déjà, à la rédaction, les paris sont engagés,

#### UN INCIDENT TECHNIQUE

Comme vous l'avez sans doute remarqué, les écrans que nous présentions dans le test du Manoir de Mortevielle, appartenaient à la version ST. Bien loin de nous l'envie de vous tromper, surtout qu' en la matière les écrans du CPC n'ont pas grand-chose à leur envier. Ce petit incident était dû à l'égarement passager des photos ; nous vous en montrons donc quelques-unes pour que vous vous fassiez une idée de la qualité graphique du soft. Et que les mauvaises langues bretonnes se taisent ; nous, quand on fait ce genre de choses, on a l'honnêteté de prévenir les lecteurs. En tout cas, le jeu a bien été testé sur un CPC, et par un journaliste consciencieux encore. Le premier qui en doute se prend une baffe dans la tête.

22 1944 Test 1948 GMT 2002 Test 1946 MMT

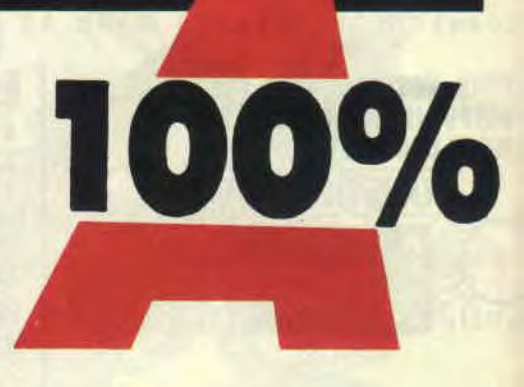

nous attendons avec impatience les résultats définitifs, dépêchez-vous. Comme prévu nous organiserons une fête pour la remise des prix et certains d'entre vous pourront y participer. Les résultats et tous les détails dans le prochain numéro...

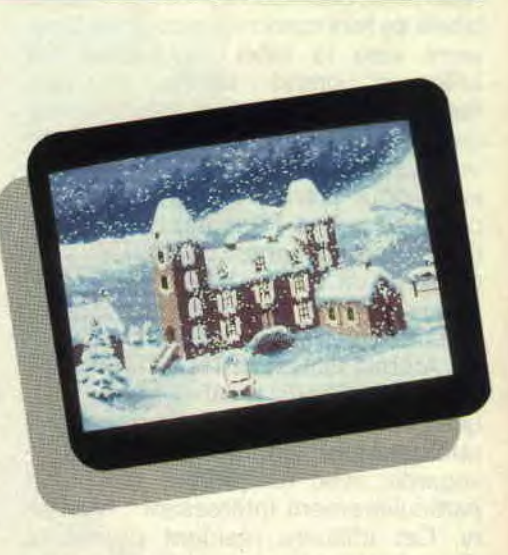

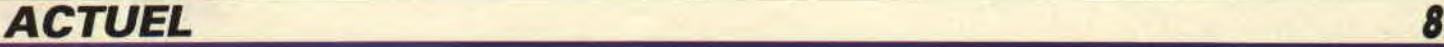

US Gold annonce la prochaine sortie d'Human Killing Machine (la machine humaine à tuer). Ce soft reprend lethème des combats de rues surfond d'art martial. Le héros doit affirmer sa suprématie en semant la terreur et la destruction autour de lui. Le jeu se déroule dans cinq pays différents, représentant cinq niveaux. Dans chaque pays, l'URSS, la Hollande, l'Espagne, l'Allemagne et le Liban, la machine humaine affronte un représentant de chacun de ces pays. Bref, un tour du monde de la haine et de la violence, juste pour rire évidemment.

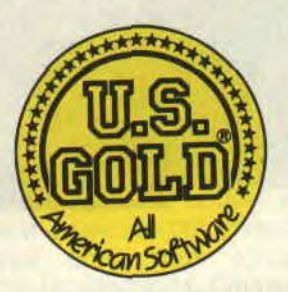

#### DUR ET CRUEL **ACCORD LORICIELS-** LORINN **BRODERBUND**

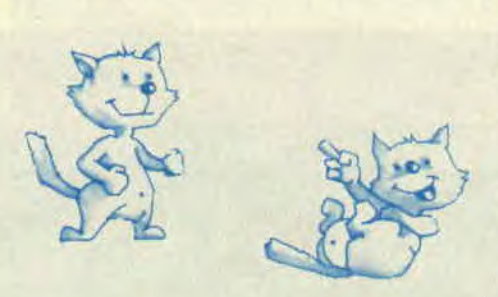

Broderbund, 2<sup>e</sup> éditeur américain de jeux sur micro distribuait, aux Etats-Unis, depuis janvier 1988, les jeux Loriciels. Cette collaboration entre les deux sociétés s'élargit aujourd'hui : Loriciels va devenir la tête de pont de la firme américaine en Europe. Echange de créativité de part et d'autre, distribution réciproque seront les deux grands axes de cette association. Une structure juridique est actuellement mise en place pour gérer cette nouvelle activité. Good luck !

Suite au dépôt de bilan de la société FIL (voir les n°10 et 11 d'Amstrad Cent Pour Cent), les magasins de la chaîne NASA se trouvaient sans distributeur. Les sociétés Loriciels et Innélec ont signé, le 16 décembre 1988, un contrat d'exclusivité portant sur la distribution des produits microinformatiques auprès de l'ensemble des points de vente NASA. Lorinn est le nom de la nouvelle société créée pour gérer cette activité. Loriciels s'occupera de la partie facturation et comptabilité et Innélec se chargera de la gestion des stocks et de la distribution proprement dite. Souhaitons à cette nouvelle société un meilleur sort que son prédécesseur.

#### **A NOTER**

La nouvelle adresse de Microïds, 12, place de l'Eglise, 94400 Vitry-sur-Seine. Tél: 46 81 80 00. A propos de Microïds, Highway Patrol et Chicago ne sont toujours pas disponibles. Ce serait amusant s'ils sortaient en même<br>temps que Crazy Cars II de Titus...!

#### **POUR QUELQUES BUDGETS DE PLUS**

Les budgets ne sont pas légion en ce moment. Les compagnies ont profité des fêtes de fin d'année pour lancer sur le marché le gros de leur artillerie, et ont donc délaissé les softs à petit prix que nous aimons bien à Cent Pour Cent. Voici une petite sélection: Rock'n Bolt de Ricochet, un petit jeu de plate-forme sympathique, où la rapidité et la précision devront être vos qualités principales. Paste-Man Pat de Silverbird, un scénario marrant, où vous incarnez le rôle d'un colleur d'affiches. On doit recoller dans le bon ordre les morceaux de l'affiche que de mauvais plaisants ont chamboulé

*ACTUEL 10* 

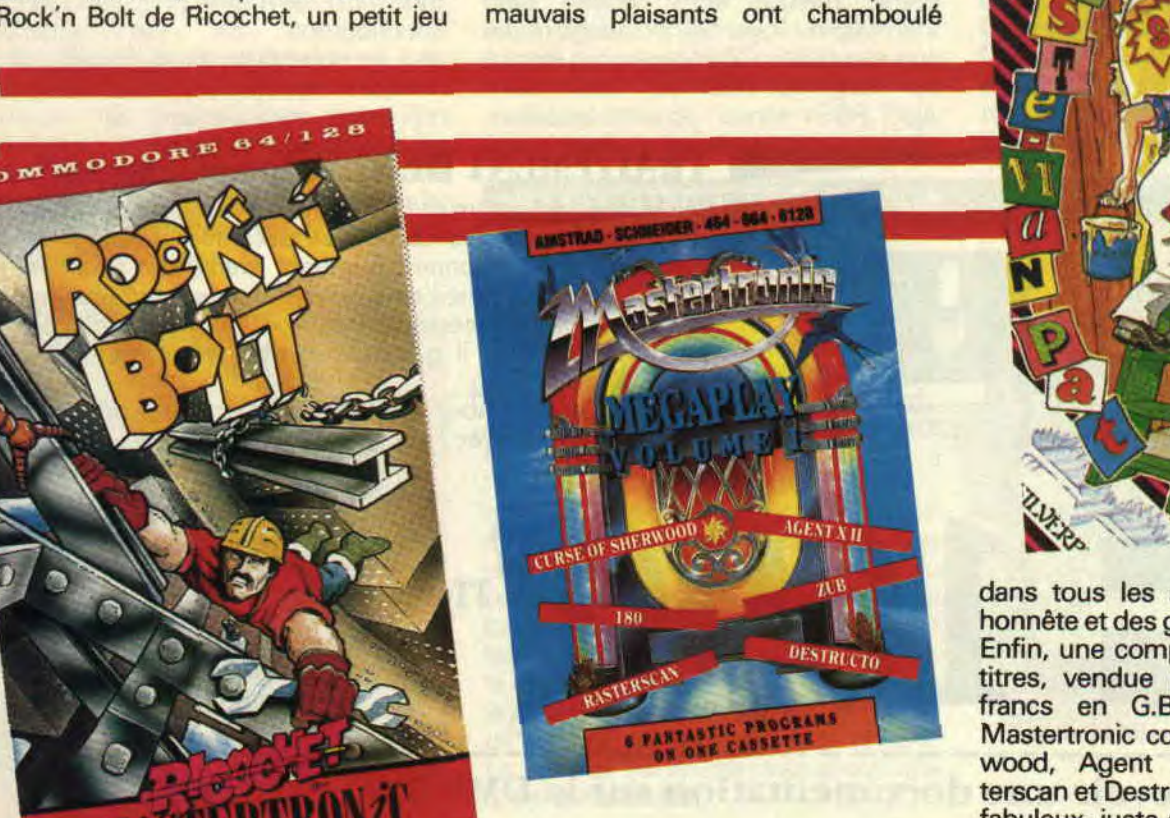

dans tous les sens. Une réalisation

honnête et des graphismes amusants. Enfin, une compilation budget de six titres, vendue pour moins de 100 francs en G.B. : Mega Play de Mastertronic contient Curse of Sherwood, Agent XII 180, Zub, Raterscan et Destructo. Rien de vraiment fabuleux, juste des jeux kleenex à un mini prix. La micro, c'est ça aussi.

#### **TITUS GO ON**

Certes, Titus continue mais ne termine pas ; j'attends toujours, au moment où j'écris ces lignes, la sortie de Crazy Car Il. Chaque mois nous apporte une nouvelle préversion, de plus en plus développée et de plus en plus folle. La dernière en date nous a laissé sur le c... pardonnez-moi, ça m'a échappé. Toujours est-il que celle-ci était animée et de fort belle façon. Tout y était, l'impression de vitesse, le relief et tout. Je ne vous explique pas comme l'estomac fait un bon chaque fois que la Ferrari passe une bosse. Rien à voir avec les sauts à trois mètres que nous imposait Crazy Car. Autre temps, autres impressions. En un mot, le but est d'aller d'un endroit à un autre sans se faire prendre par les flics véreux qui essayent de vous jeter en dehors de la route. Une carte vous permet de retrouver le bon chemin, même si vous avez loupé un embranchement, et cela à travers quatre états, auxquels correspondent quatre paysages différents. En tout cas, beaucoup de plaisir en perspective, mais on aimerait bien que ça ne reste pas de la perspective trop longtemps.

Surtout que derrière, ça pousse. Titus vient d'annoncer son prochain jeu, Knight Force, mais ne frétillez pas trop vite, ce n'est que pour le mois de mai. De toute façon, nous vous en montre-

#### LES MILLE ET UN VOYAGES

Heureux qui comme Carraz à fait mille et un voyages dans le monde des contes... Ce n'est pas la première fois que cet éditeur nous surprend agréablement avec ces logiciels. Mais, ici, dès la première image, un monde magique apparaît, ce monde, c'est celui des contes avec, en plus, et pour le plus grand plaisir des tout-petits, un soupçon de dessins animés.

Les Mille et Un Voyages est un logiciel destiné à un assez large public d'enfants, de trois à dix ans. Les auteurs ont donc dû varier les possibilités de ce soft. En sélectionnant l'icône adéquate, il est possible d'obtenir soit une histoire uniquement faite avec des animations, soit une histoire avec un texte en plus, et même, pour les plus grands, de modifier celui-ci, lorsque l'histoire est complète; cela grâce à un traitement de texte très convivial. Les plus petits pourront donc construire une histoire en choisissant au fur et à mesure ses différents éléments, représentés par des icônes que l'enfant choisira dans le tiroir d'un coffre. On commence, bien entendu, par un fond, qui peut être la plage, la cam-

rons des écrans avant sa sortie. Vous incarnez un chevalier chargé de retrouver des sorciers qui se sont échappés, à bord de leur tour magique, de leur espace-temps et qui tentent de semer la pagaille spatio-temporelle. L'action se déroule dans trois époques, la Préhistoire, le Moyen Age et l'époque contemporaine. Pour combattre, vous disposez d'une épée aux effets variables, puisqu'ils dépendent de vos succès. Une foule de lieux et de monstres vous attendent, du brontosaure au punk. Il vous faudra faire face sans ciller, mais c'est votre courage et votre agilité qui ont guidé le choix du Grand Maître. Un jeu qui mélange aussi bien l'aventure, l'arcade, la stratégie et la réflexion. Une affaire à suivre.

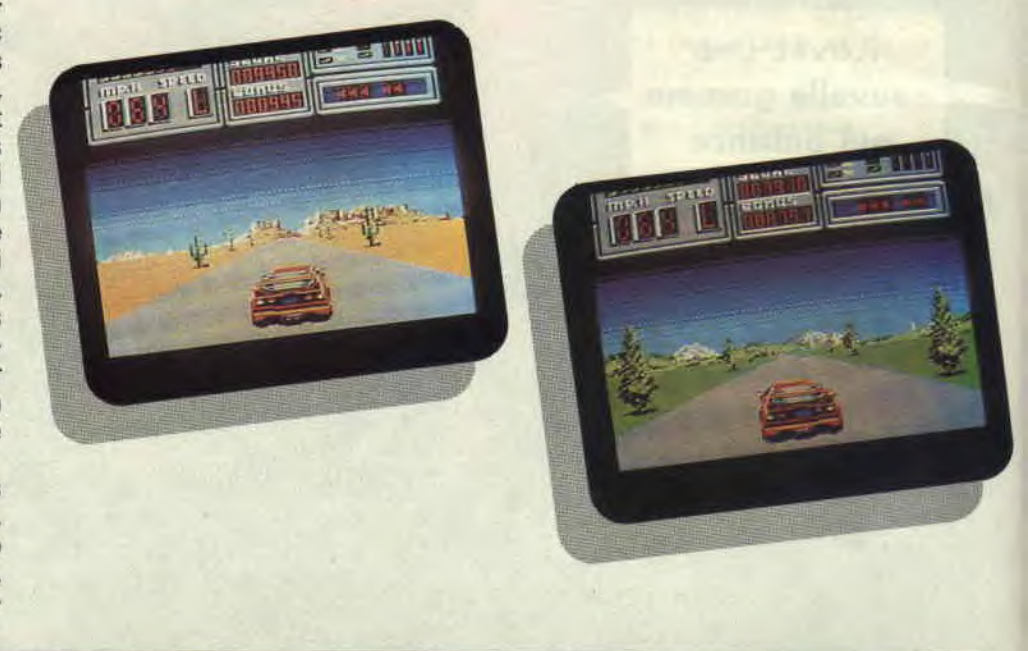

pagne, la ville ou l'espace. Puis, on choisit le héros de cette histoire. Lorsque l'enfant a choisi celui-ci, l'histoire commence. S'il n'est pas satisfait, il dirigera la petite main qui lui sert à sélectionner les icônes et pourra l'effacer. Si, au contraire, cela correspond à ce qu'il désire, soit il passera à la suite de son histoire en y rajoutant un élément, soit il repassera l'animation en cliquant sur l'icône représentant une caméra. Les plus grands pourront, en même temps que l'animation se déroule, lire l'histoire en bas de l'écran. Les graphismes ressemblent à des gravures du XIXe avec des couleurs très pastel ; le mode 1 utilisé ne permettant que l'emploi de quatre couleurs, l'animation, elle, se déroule dans une fenêtre rectangulaire en haut de l'écran. Après chaque choix proposé, l'enfant peut toujours l'effacer ou demander à voir l'ensemble de l'histoire. Une fois l'histoire terminée, il est possible de la sauvegarder sur une disquette vierge, que l'on aura formatée précédemment.

Les enfants peuvent aussi se servir des quatre planches en carton, four-

nies avec le logiciel, et représentant les quatre fonds, ou encore découper les petits personnages qu'ils déplaceront à leur gré en suivant leur histoire. De plus, le traitement de texte permet à ces enfants de commencer à se familiariser avec un outil informatique, qu'ils risquent de retrouver tout au long de leur vie. **LES MILLE ET UN VOYAGES de CARRAZ Disponible uniquement sur disquette Prix: 290 F** 

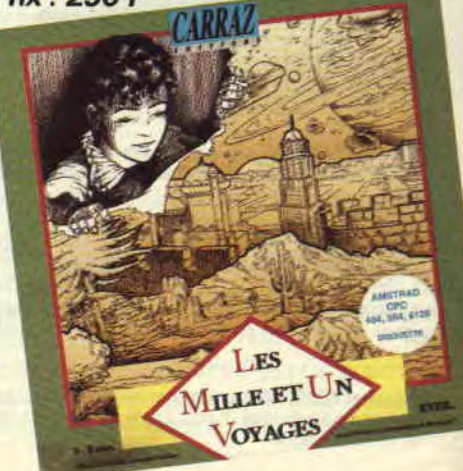

#### **LUCASFILM**

La compagnie de Georges Lucas, célèbre pour ses films (la Guerre des étoiles, Indiana Jones, etc.) a été créée en 1971 et s'est taillée, depuis, une excellente réputation pour la création d'effets spéciaux et sonores. En 1983, Georges Lucas lance Lucas Game, qui n'a pas connu un grand succès en France. Aujourd'hui, Lucas Game est distribué par US Gold en Europe et lance sur le marché de nouveaux jeux, dont Indiana Jones, The Last Crusade qui sortira sur CPC accompagné des célèbres fouet et chapeau et des vêtements de l'aventurier. Une politique marketing agressive qui n'est pas faite pour nous déplaire, si toutefois le soft en vaut la peine...

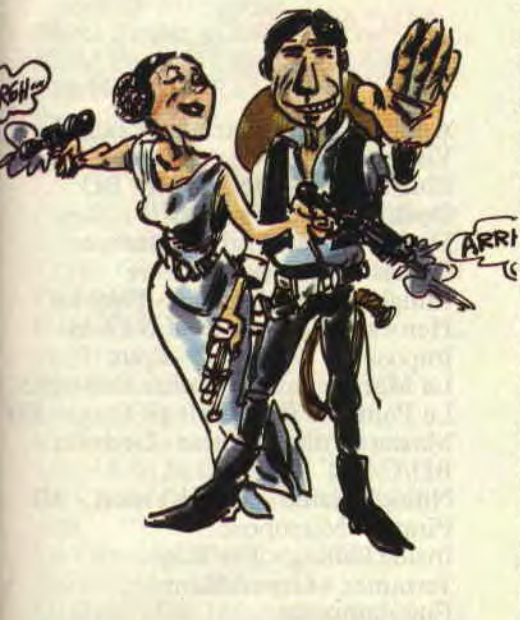

#### **RETARD, VOUS AVEZ DIT RETARD**

Double Dragon de Melbourn House se fait toujours attendre. Annoncé pour la fin octobre, il n'est toujours pas disponible sur CPC. Remarquez, ce n'est pas le seul, la liste serait longue et fastidieuse. C'est une vieille tradition dans le monde de la micro d'annoncer des dates de sortie plus ou moins fantaisistes. Nous trouvons cela lassant et quelque peu désobligeant vis-à-vis des acheteurs.

**15** 

#### **COMPILATIONS**

Deux petites compilations viennent d'échouer sur les rivages de notre petit île ludique. Sitôt arrivées, sitôt prises en charge, dépouillées et examinées sous toutes les coutures. Voici donc le rapport ludico-légal transmis par notre ludicien-légiste.

#### **DIX SUR DIX**

Drôle de titre pour une drôle de compilation. Bien sûr, comme vous pouvez vous en douter, il s'agit de dix jeux. Mais pourquoi sur dix ? Simple, c'est parce qu'ils viennent tous d'un éditeur différent.

Certains sont très connus, d'autres moins, certains sont vieux, d'autres plus récents. Une seule chose est sûre, ils sont tous sur cette compilation. Trantorde Go, peut-être le plus connu des softs de cette compilation (il est encore dixième dans le Top Mag de ce mois), est un jeu dans lequel vous incarnez un commando envoyé sur une planète pour désamorcer une bombe nucléaire, mais les couloirs, pleins de monstres, l'obligent à recourir à son lance-flammes. Dans le lot, on retrouve, aussi un certain nombre de simulations, comme Mercenary, un simulateur de vol à bord d'un vaisseau inter-galactique ; 10th Frame, une simulation de bowling sur une piste vue en perspective; Hardball de Accolade, une simulation de baseball, et Bobsleigh de Digital Intégration, un soft dont nous vous avions parlé dans le numéro 2 et qui avait obtenu la note, non négligeable, de 80 %. L'arcade est aussi au rendezvous avec Shackled de Data East, testé dans le numéro 7 avec la note de 65%; Léviathan de English Software, combattre les vaisseaux adverses et récupérer du carburant et des armes en survolant une planète. Et puis il y les autres : Xeno de Grandslam, une espèce de foot du futur, un des jeux préférés de Sined ; Armagedon Man de Martech, moitié arcade, moitié stratégie et enfin Cholo de Firebird, un jeu où l'on commande un robot après la guerre atomique. Cela nous fait un petit ensemble varié qui réjouira certainement les nouveaux possesseurs de CPC. **DIX SUR DIX de US Gold** 

**Distribué par SFMI K7: 149 F Disk: 199 F** 

#### **DYNAMITE**

Il y a vraiment des jours où tout va de travers. Et aujourd'hui s'en est un. Je prends une compilation au hasard ; tenez, Dynamite, par exemple, ce n'est pas une compilation, c'est un Best Of. Réussir à mettre sur les mêmes disquettes Gryzor (n°1, 75%) et Karnov (n°6, 85 %), respectivement troisième et dix-huitième au Top Mag, sans oublier Driller (n°2, 85 %), le premier jeu en freescape. Mais comment font-ils ? Les autres jeux sont de la même trempe. Salamander, que nous avons testé dans le numéro 9 a quand même obtenu 70 %, ou Platoon (n° 2) qui, lui, a obtenu 75 %, et est septième au Top Mag de ce mois. Heureusement, nous avons quand même trois jeux qui sont un peu en dessous ; il s'agit de Predator (n°3, 55 %), Crazy Cars (n°1, 55 %), qui avait un peu été sous-noté à l'époque de sa sortie, et je le dis sans honte, c'est moi qui ai fait le test (il a d'ailleurs fait une brillante carrière depuis), et le dernier, Combat School, un soft gentil, mais sans plus. Pour ceux qui ne possèdent pas les quatre premiers jeux, une occasion a ne pas rater.

**DYNAMITE de OCEAN Distribué par SFMI K7: 149** F **Disk: 199 F** 

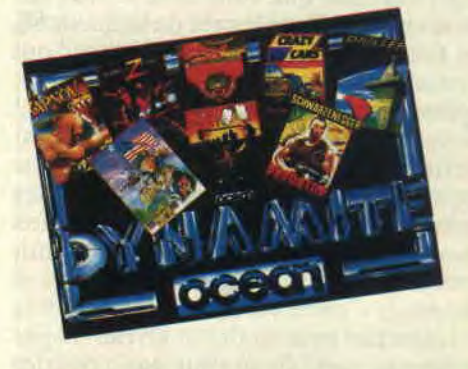

#### **GENERAL VIDEO EMBAUCHE**

Si vous cherchez un emploi et connaissez la micro. Général Vidéo embauche des vendeurs. Les postes à pourvoir sont situés dans la région parisienne. Pour tout contact, appelez le 42 06 50 50 et demandez monsieur Dewavrin.

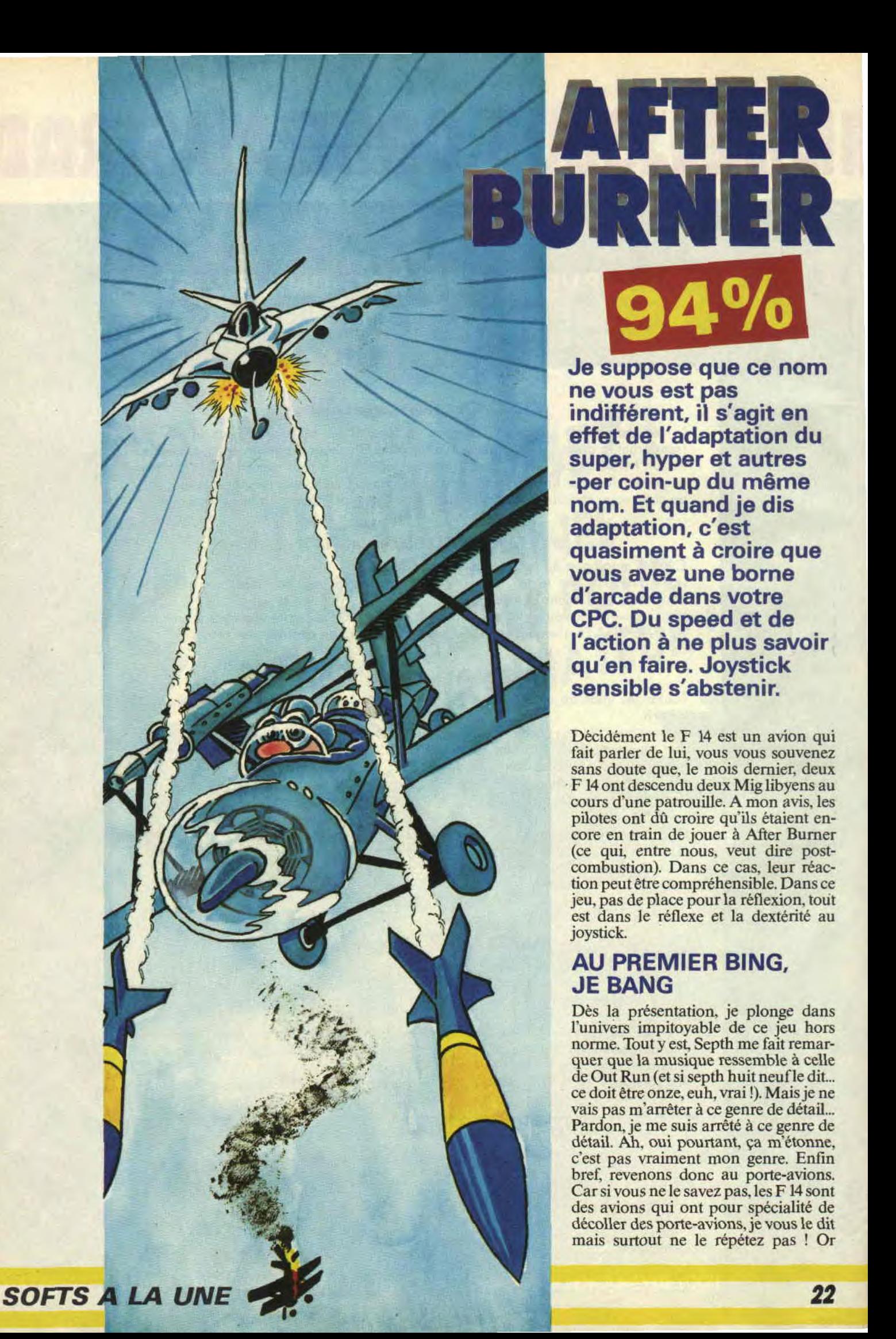

**940/ol** 

**Je suppose que ce nom ne vous est pas indifférent, il s'agit en effet de l'adaptation du super, hyper et autres -per coin-up du même nom. Et quand je dis adaptation, c'est quasiment à croire que vous avez une borne d'arcade dans votre CPC. Du speed et de l'action à ne plus savoir qu'en faire. Joystick sensible s'abstenir.** 

Décidément le F 14 est un avion qui fait parler de lui, vous vous souvenez sans doute que, le mois dernier, deux F 14 ont descendu deux Mig libyens au cours d'une patrouille. A mon avis. les pilotes ont dû croire qu'ils étaient encore en train de jouer à After Burner (ce qui, entre nous, veut dire postcombustion). Dans ce cas, leur réaction peut être compréhensible. Dans ce jeu, pas de place pour la réflexion, tout est dans le réflexe et la dextérité au joystick.

#### **AU PREMIER BING, JE BANG**

Dès la présentation, je plonge dans l'univers impitoyable de ce jeu hors norme. Tout y est, Septh me fait remarquer que la musique ressemble à celle de Out Run (et si septh huit neuf le dit... ce doit être onze, euh, vrai !). Mais je ne vais pas m'arrêter à ce genre de détail... Pardon, je me suis arrêté à ce genre de détail. Ah, oui pourtant, ça m'étonne, c'est pas vraiment mon genre. Enfin bref, revenons donc au porte-avions. Car si vous ne le savez pas. les F 14 sont des avions qui ont pour spécialité de décoller des porte-avions, je vous le dit mais surtout ne le répétez pas ! Or donc, une nouvelle mission de routine va bientôt commencer. Décollage sans problème, si ce n'est que dès mon envol, je suis rattrapé par une patrouille ennemie. Mes canons n'en font qu'une bouchée, mais, très vite, les choses se gâtent. Heureusement, je possède un armement que beaucoup de chasseurs libyens m'envieraient. Dès que mon viseur est verrouillé sur une cible, un petit beep sonore se fait entendre. Il me suffit alors d'appuyer sur le bouton de feu pour que mon missile aille se loger entre les deux yeux du. pilote adverse. Je n'ai plus qu'à appuyer autant de fois qu'il y a de beep pour descendre toutes les cibles. Au début, c'est un jeu d'enfant, mais, dans les stages supérieurs, la cadence de tir ressemble plus à un défilé au pas de course de l'armée italienne qu'aux pas de nos braves légionnaires, qui. s'ils ne passaient pas la nuit à aimer Serge Gainsbourg, pourraient peut-être éviter de créer autant d'embouteillages le 14 juillet.

#### UN PRINCIPE SIMPLE

Ce jeu possède un principe simple tirez, tirez, il en restera toujours quelque chose ! Enfin, non ! J'exagère, il faut quand même savoir gérer son stock de missiles. On ne s'arrête pas toutes les dix bornes pour faire le plein. Il faut donc savoir bien utiliser ses missiles et, surtout, ne pas les tirer n'importe quand, sur n'importe quelle cible. Comme je vous l'ai expliqué précédemment, il ne faut tirer que lorsque le viseur est verrouillé sur une cible, c'est-à-dire quand un rectangle noir se met autour de l'avion ennemi. Mais ce n'est pas tout, si vous tirez à chaque fois qu'une cible est verrouillée, au bout de quelques stages vous allez vous retrouver sans missiles. Il vaut donc mieux privilégier les avions qui avancent vers vous, surtout que ce sont eux qui vous envoient des missiles. Les avions volant dans le même sens que vous sont moins dangereux. il suffit donc de leur donner la chasse aux canons. Bien sûr, il existe des ravitaillements en vol. Le premier se situe vers le stage 3 : d'un seul coup, je suis surpris par un gros avion qui descend lentement du haut de l'écran. N'ayant pas joué à la

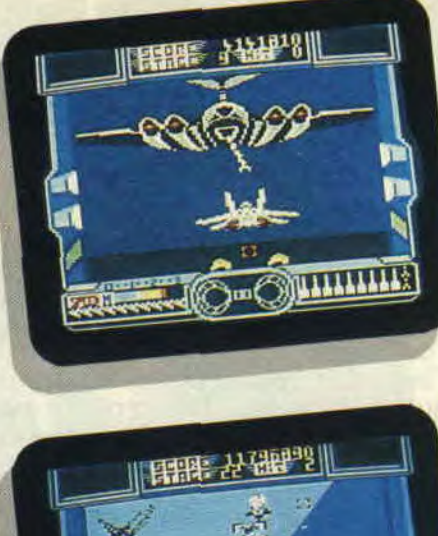

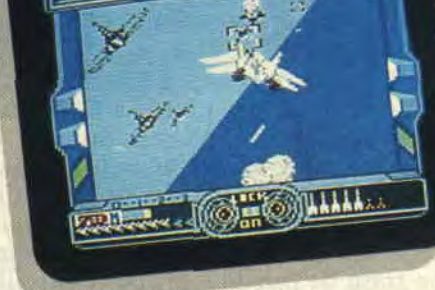

version arcade depuis longtemps, je commence à m'inquiéter en voyant le morceau. Puis, le sang me revenant au cerveau (c'est qu'avec tous les g que je me prends, le sang a plus souvent tendance à se retrouver dans mes bottes que sous mon casque), Je me rappelle qu'il est l'heure de mon cassecroûte et je vois avec plaisir ma soute se remplir de belles petites fusées. Une fusée blanche valant dix missiles oranges, j'en déduis que ce gros plein de soupe m'alourdit, d'un coup, de cinquante missiles, et ne croyez pas que ce soit du superflu.

#### EN RANG SERRE

C'est que, plus on avance, plus les ennemis arrivent nombreux. Au début les missiles ne sont pas trop durs à éviter, lorsqu'il vous en arrive un, vous le repérez au bruit et il suffit de donner un petit coup de joystick vers le haut ou vers le bas pour passer à l'aise ( ou à côté. suivant les cas). Mais après. c'est un vrai déluge de fer et de feu. Ils se mettent à les tirer en escadrille et. quand cinq missiles vous arrivent

dessus, c'est plutôt impressionnant. Quand on va un peu plus loin, c'est encore plus délirant, parce que. au lieu de lancer les missiles en bloc, ils s'amusent à vous les envoyer décalés, dans toutes les directions. A vous de parfaire votre slalom. Bon, il serait peut-être temps que je me pose. Tai une envie pressante, que voulez-vous, avec tant d'émotions... Voilà justement la première piste, mon avion atterrit, des camions-citernes font le plein. Jusqu'à la petite moto de Super Hang On qui vient saluer mon départ, entre grands, je parle des arcades, parce que pour les adaptations sur CPC. la comparaison est vraiment impossible.

#### RETOUR A LA CASE DEPART

C'est pas tout ça, mais je vais peut-être me rentrer. Il me reste encore quelques niveaux à passer. Pensez donc, on en est au niveau 5 et le porte-avions se trouve au niveau 23. J'ai encore quelques canyons à traverser, un petit vol de nuit... Pour ce qui est des adversaires, entre les avions qui mitraillent, ceux qui larguent des missiles et. le pire, les missiles sol-air qui viennent se placer dans mon sillage, malgré tous les loopings du monde et la postcombustion, j'ai du mal à m'en débarasser. Heureusement, notre ami le Celtic Gang nous a déjà donné un poke pour mettre le maximum de vie, c'est pour ça que je suis sûr d'arriver à bon port. Sinon je n'aurais peutêtre pas encore passé le dixième niveau. Allez, de tout cela on peut quand même tirer une petite morale: il ne faut jamais laisser jouer les pilotes américains à After Burner, ou gare aux châtaignes !

#### AFTER *BURNER de AC7TVISION*  Distribué par UBI SOFT K7: 119 F

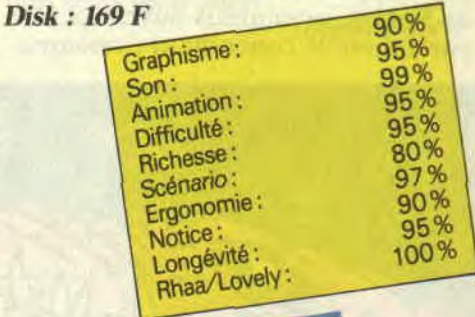

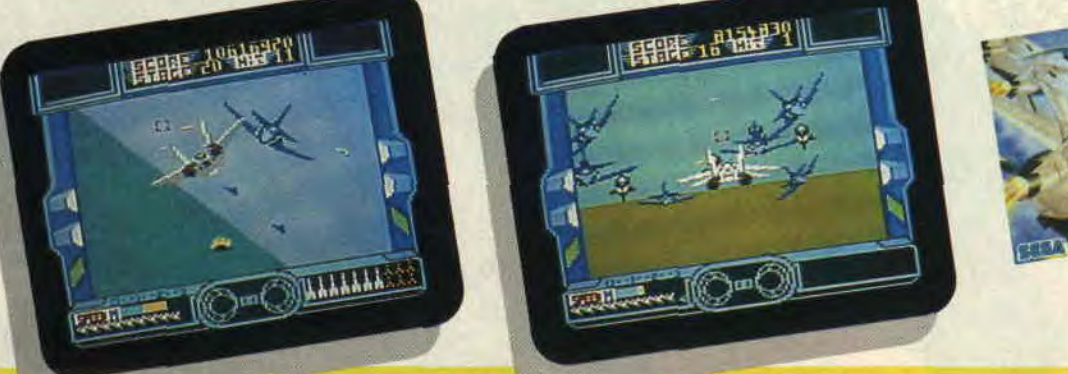

## N ETHER SAY

**Ah ça, il fallait bien que cela tombe un jour... Le jeu qui a relancé Hewson sur 16 bits, bien avant les Cybernoïd et Cie, débarque sur CPC. Enfin. C'est vrai, quoi, on est toujours les derniers servis...** 

Regardons les choses en face (myopes, astigmates et autres presbytes s'abstenir). Dans la vie, il y a deux sortes de gens : ceux qui ont un CPC et ceux qui ont autre chose, voire rien du tout, ce qui. quand on y pense bien, revient à peu près au même. La deuxième catégorie de personnes sus-citées avait eu, voici de cela quelques mois déjà, l'immense joie de voir débarquer un jeu résolument nouveau, tout droit sorti des ateliers de chez Hewson Consultants. Il marquait, par là même, le retour en première ligne de cet éditeur quelque peu oublié depuis de forts longs et nombreux mois.

Le truc en question - vous l'aurez certainement compris - est Nether-World, un nom qui s'éternue plus facilement qu'il ne se prononce, comme aimait souvent à me répéter Robby, dont l'humour, je dois bien l'avouer, avait parfois tendance à m'échapper. Tiens, puisqu'on parle de Robby, je voudrais ouvrir ici une parenthèse le concernant : rassurezvous, )e ne vais pas vous refaire le coup du "oh le pauv'Robby, l'a parti à l'armée, ouh là là là là ça craint pour lui". Non, je désire simplement que l'on arrête de parler de lui à l'imparfait, comme on le fait depuis quelques temps. Un service, tout aussi militaire qu'il soit, ne dure en général (si j'ose dire) guère plus d'un an, délai au bout duquel nous reverrons notre Bidouilleur Fou, plus en forme que jamais. Or donc, parlons de lui AU PRESENT s'il vous plaît, ça fera plaisir à sa femme et à ses quinze gosses. Sur ce, je referme cette parenthèse (c'est une vue de l'esprit ; si vous trouvez une parenthèse autre que celle contenant cette phrase -oui, celle que vous êtes en train de lire, là -, je vous conseille de vous ruer immédiatement chez votre toubib de famille pour un examen approfondi).

#### **C'EST QUAND MEME UN MONDE**

Remarquez, quand je dis que Nether-World est un nom imprononçable, j'avoue exagérer quelque peu ; il est en effet très facile à dire, pour peu que l'on possède un minimum de culture rosbif. Le nom de l'auteur est, lui, légèrement plus exotique : J. Tapanimaki (on ne rit pas dans l'assemblée). Mais le pire dans tout ça, c'est que ça va bientôt être un nom à retenir ! Entraînez-vous dès maintenant, si vous ne voulez pas passer pour des ringards plus tard. Mais je brode, Herr Bond (c'était un

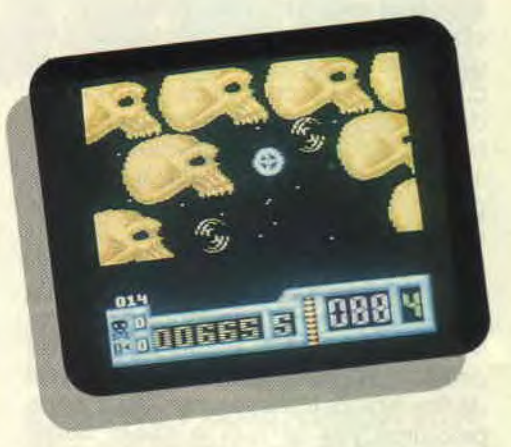

jeu de mots : je Broderbund, ouarf ouarf), je brode, et l'on n'avance guère. Pis: nous stagnons. Allons, un peu d'action (celui qui réveille le blanc, désolé Kunta Kinté) nous fera du bien...

C'est sur un ciel étoilé du plus bel effet, accompagné d'une musique elle aussi réussie, que la magie de NetherWorld commence à faire son effet. On sent d'emblée l'atmosphère inhabituelle qui émane de ce jeu, et l'envie d'appuyer sur feu, pour commencer à jouer, monte petit à petit, irrésistible. Déjà, le programme nous invite à choisir entre les premier, cinquième et neuvième tableaux. "Qui va piano va sano", dit la sagesse populaire. aussi nous contenteronsnous, pour cette prise en main, du premier.

#### **LES DIAMANTS SONT ETERNELS**

Changement de décor, un autre lieu, un autre temps. A l'écran, un sprite

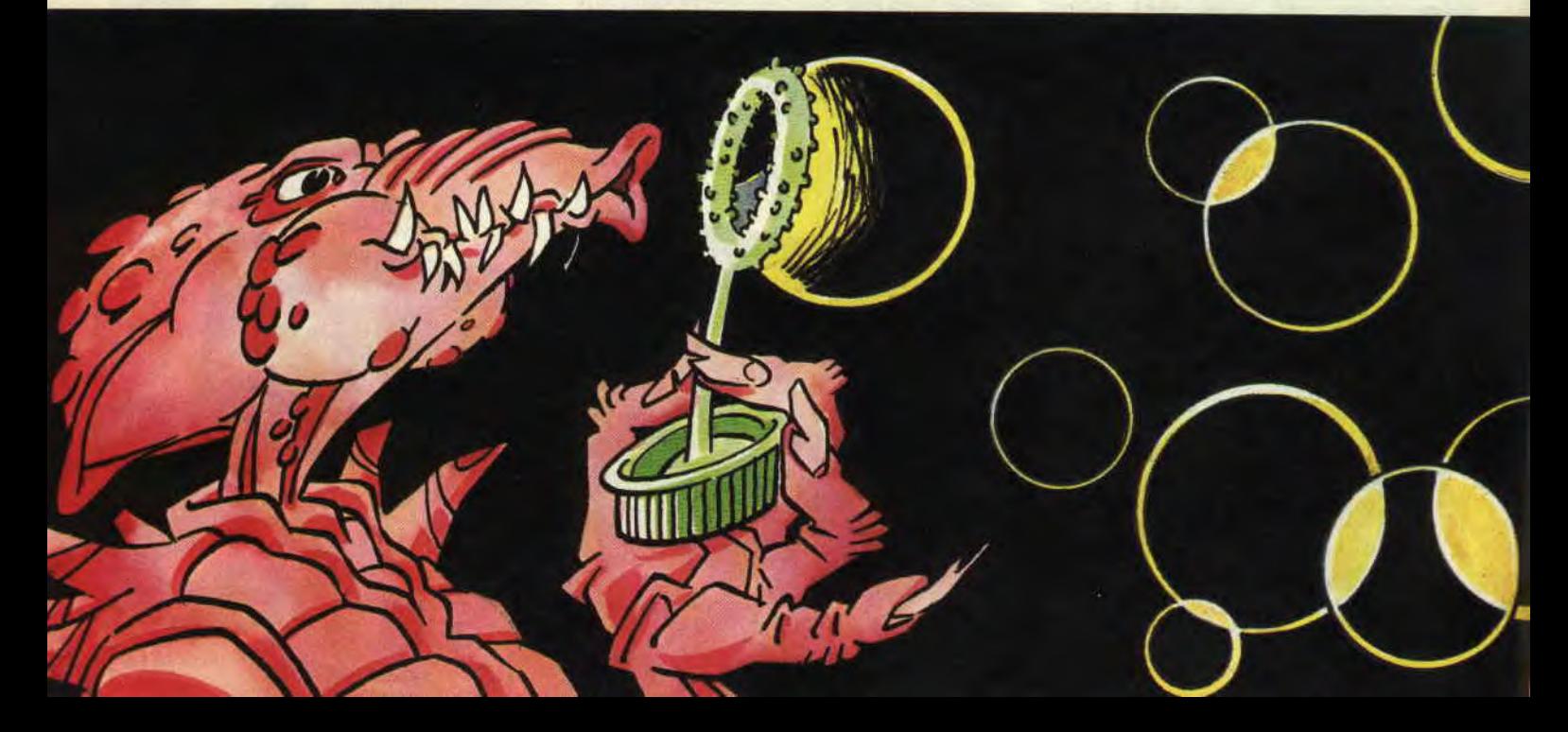

### <sup>l</sup>'1 **1t4** <sup>1</sup>**1\_à** . **LL LlI•**

s'agite, représentant une espèce de vaisseau spécial tournant sur luimême, à la manière d'une station orbitale. Autour de lui, d'étranges rocailles vertes semblent infranchissables. Vérification faite, elles le sont effectivement. Ce sont donc là des murailles, destinées à envenimer quelque peu la partie. Usant de toute mon intelligence quasi illimitée, j'en déduis aussi sec que ce NetherWorld est ce que l'on pourrait qualifier, sans trop se

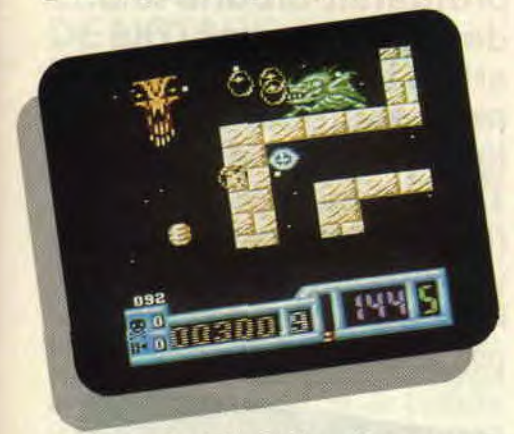

tromper, de labyrinthe gigantesque, dans lequel il faut récupérer un certain nombre de diamants, tout en évitant moult bébêtes. toutes plus menaçantes les unes que les autres. Le tout dans un temps, comment dire ?... Limité, oui, c'est le mot juste. Dans ce labyrinthe, règnent des monstres à la mine pas si patibulaire que ça : un peu le style dragon vert avec

des étoiles roses, si vous voyez ce que je veux dire. A l'approche du vaisseau, ils se mettent (hum) à cracher (c'est quand même dégoûtant) plein de

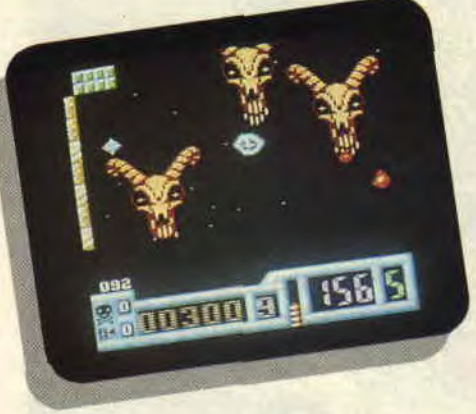

bulles de savon, qu'il faut détruire sous peine de se voir pomper son énergie à la vitesse grand V. O miracle ! En explosant, ces mêmes bulles se transforment en bonus plutôt utiles : de la tête de mort qui permet de tuer les dragons, à la porte "passe-partout" qui permet de traverser les briques (eh oui, il y a aussi des murs de briques), en passant par les points d'interrogation qui octroient soit l'un, soit l'autre des deux bonus précités, et qui se permettent, de temps en temps, d'inverser les commandes du joystick (gauche va à droite, haut en bas et réciproquement l'inverse de l'opposé du contraire). Tous défilent à un vitesse folle, elle aussi d'ailleurs assez proche du grand V. Tallais oublier les télétransporteurs, moyen pratique, rapide et efficace de se déplacer d'un endroit à l'autre du labyrinthe, mais malheureusement immuables dans leur destination. Et encore, il ne s'agit là que du premier niveau, les suivants possèdent encore plus d'étonnants secrets.

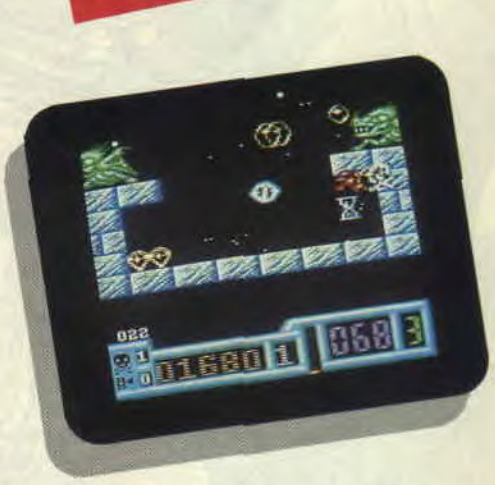

Vous l'aurez certainement compris, NetherWorld est un jeu d'arcade et de réflexion à la fois, nécessitant une parfaite connaissance de chaque tableau si l'on veut pouvoir progresser un peu. Pour ne rien gâcher, l'animation est d'assez bonne facture, quoiqu'un peu saccadée diront les puristes. Ces mêmes puristes seront bien obligés d'admettre que les graphismes sont, eux, absolument irréprochables, s'ils ne veulent pas se prendre mon poing sur le coin du nez. Concluons peu mais concluons bien: NetherWorld est un jeu de qualité signé Hewson, qui remonte de plus en plus dans mon estime.

*SeptherWorld* 

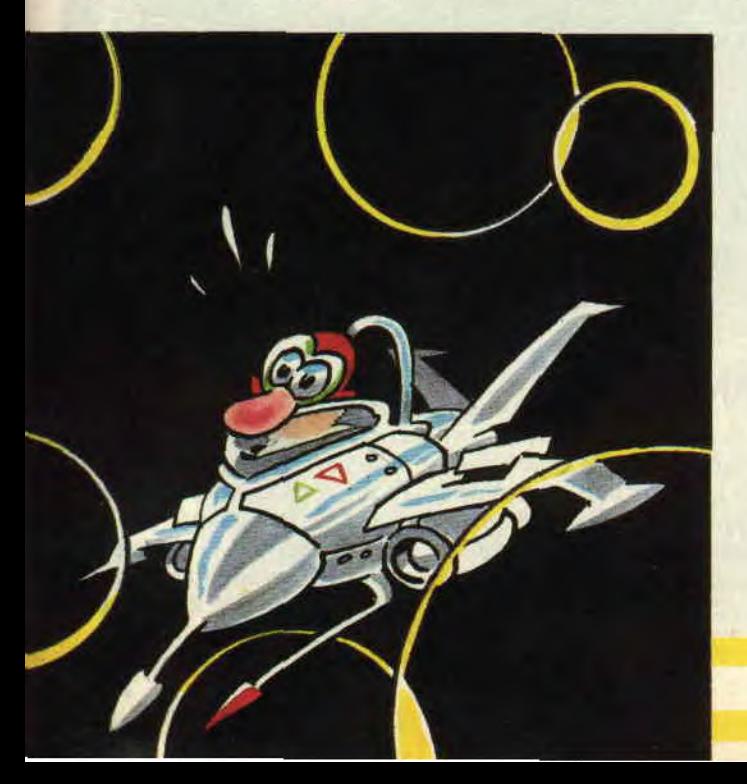

*NETHERWORLD de HEWSON CONSULTANTS*  Distribué *par SFMI K7: 97F*  Disk: 139 F

#### Graphisme: Son :<br>Animation :<br>|Difficulté : Richesse: Scénario: Ergonomie: Notice: Notice<br>Longévité:<br>Longévité: Rhaa/Lovely

90% 95% 80 % g0% 85% 90% 85 90 95°

Ah, Robocop, mythe du cinéma des années 80, enfin adapté sur votre machine préférée, j'ai nommé le CPC. Aïe, je vous sens anxieux, l'esprit perturbé par une angoissante question ? Le jeu est-il à la hauteur de notre amour pour le flic métallique, ou profiterait-on une fois de plus d'un nom qui attire les foules pour nous fourguer une ignoble poubelle ? Trêve d'inquiétude, rassurez-vous, Robocop va vous faire exploser les neurones. Mieux, il est excellent!

an%

#### UN PEU D'HISTOIRE

 $\overline{O}$ 

Je sais, je suis là pour vous parler d'un logiciel d'arcade. Mais j'aimerais rappeler que Robocop est à l'origine un film mégasuccès du Hollandais Paul Verhoeven. l'un des meilleurs cinéastes européens. et que les aventures de ce super flic métallique sont fortement inspirées par l'incroyable BD anglaise *Judge Dredd.* Voilà, il fallait le dire. et place au joystick.

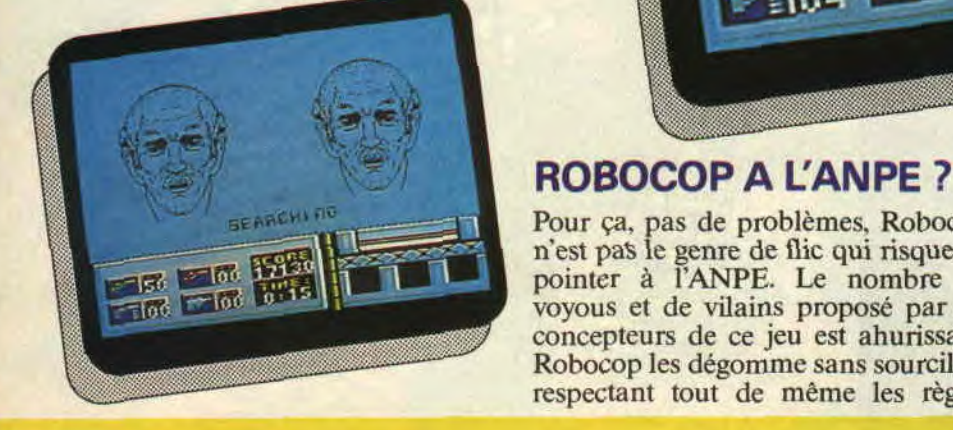

Pour ça, pas de problèmes, Robocop n'est pas le genre de flic qui risque de pointer à l'ANPE. Le nombre de The combre de voyous et de vilains proposé par les concepteurs de ce jeu est ahurissant. Robocop les dégomme sans sourciller, respectant tout de même les règles

*SOFTS A LA UNE 26* 

énoncées en début de partie par une voix synthétique : servir la cause publique, protéger les innocents et appliquer la loi. Une fois ces directives enregistrées, notre défenseur de la veuve et de l'orphelin se retrouve pistolet au poing, se frayant un chemin parmi des hordes de punks, karatékas

sauteurs, hippies motorisés dans le plus pur style Target Renegade, ou tueurs fous armés de tronçonneuses. Le tout dans un décor on ne peut plus urbain : bidons, garages, impasses glauques, tas d'ordures, pompes à essence, Robocop passant même parfois devant un gars en train de faire la plonge dans un restaurant. Ce dernier n'en croit d'ailleurs pas ses yeux ! Un seul mot d'ordre : pas de quartier, et beaucoup d'attention afin de bien maîtriser le pàrcours, car le jeu, bien que facile d'accès, vous donnera du fil à retordre pour accéder aux différents niveaux.

#### **VISE ENTRE LES JAMBES DE L'OTAGE, ROBOCOP!**

Entre chaque niveau, Robocop est confronté à des missions demandant habilité et perspicacité. Comme descendre un hells musclé se servant d'une femme comme bouclier, et sans toucher l'otage (merci Prohibition). Ou identifier des portraits de bandits recherchés, en redessinant leur visage. Des petites récréations bien agréables entre deux combats épuisants. Après avoir identifié le portrait de l'infâme dealer que vous recherchez, vous passez au troisième niveau qui, à la différence des deux précédents, vous fera bénéficier d'un superbe scrolling multidirectionnel. Robocop peut enfin monter des escaliers (scrolling un peu lent, l'un des rares défauts du jeu), ou même prendre l'ascenseur afin de dénicher l'usine de drogue de Dick Jones. ennemi public n°1 planqué dans une sorte de char d'assaut destructeur.

#### **RIEN NE VAUT UN BON LANCE-FLAMMES BIONIQUE!**

Il est évident qu'un Robocop sans armes est aussi nu qu'un Sined sans clous. Je sais... Mais, ne vous en faites pas, notre héros argenté trouve sur son chemin des flingues de différentes portées. Le meilleur, c'est le lanceflammes, qui fait de véritables ravages dans les rangs des vilains. Le nombre de balles disponibles pour chaque arme est comptabilisé en bas à gauche de l'écran, partageant cette fenêtre avec les affichages du score et du temps écoulé. Si on se retrouve désarmé, le mieux est de prendre ses jambes à son cou jusqu'à la prochaine arme, bien que Robocop décoche des crochets du droit que certains de ses adversaires semblent difficilement digérer. Encore un must de ce logiciel, le personnage peut tirer vers le haut, pour toucher les punks froussards planqués dans leurs taudis miteux. Au troisième niveau, il a même la possibilité de tirer vers le bas. Dommage qu'il ne saute pas, car on aurait eu alors affaire au plus complet des jeux d'arcade sur CPC. Enfin, sur le chemin, sont disséminés quelques bonus-vie, accueillis le plus souvent avec soulagement.

#### **SANS CONTREFACONS, JE SUIS ROBOCOP**

Bon, aucun problème, vous pouvez vous jeter les yeux fermés sur ce soft passionnant. Il a toutes les chances de vous captiver de longs mois, que dis-je,

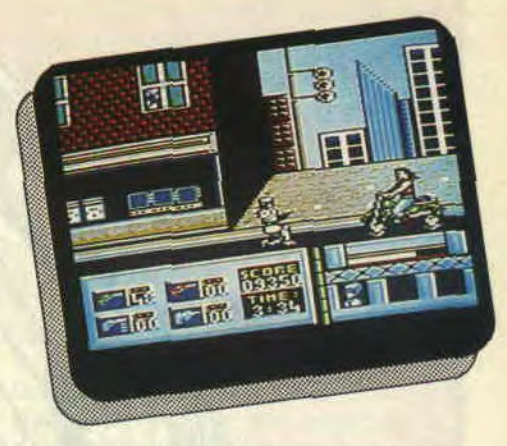

de longues années. Il est d'ailleurs à parier qu'on le retrouvera, d'ici peu, très bien placé dans le Top Mag 20 d'Amstrad Cent *Pour Cent.* En plus, la musique est sympathique. avec son petit côté "Sans contrefaçons, je suis un garçon" de Mylène Farmer et ses vagues synthétiques rappelant la guitare de Robert Fripp. Les décors sont, eux aussi, parfaitement travaillés, les graphistes ayant été jusqu'à dessiner du matériel de chimie sur les tables de l'usine de drogue, ou des amoncellements de carcasses de voitures dans les niveaux suivants. Bravo ! Je finirai avec deux mini défauts : les meilleurs scores ne se conservent pas après extinction du CPC (je sais, je chipote), et, appel à tous les programmeurs, seraitil possible d'avoir un Continue (qui permet de recommencer une partie là où s'est arrêtée la précédente, comme sur les bancs d'arcade) sur vos prochaines réalisations ?

*MATT MURDOCK ROBOCOP de OCEAN*  **Distribué par SFMI** *K7: 99F Disk: 149 F* 

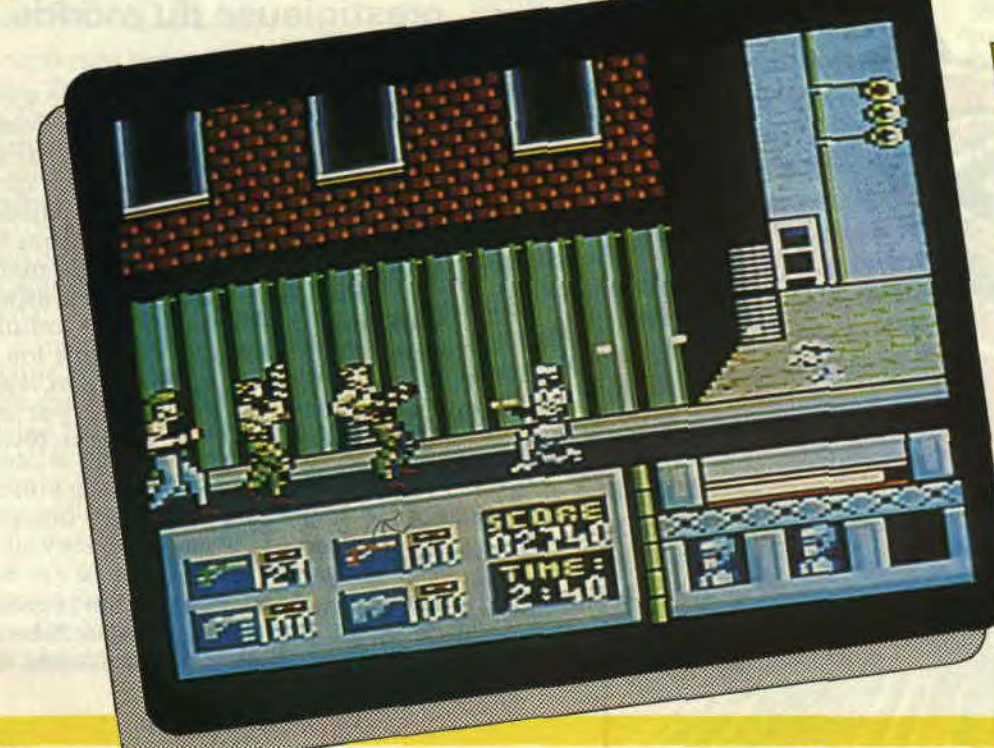

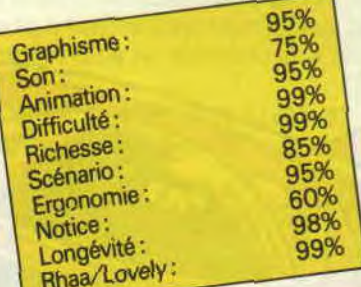

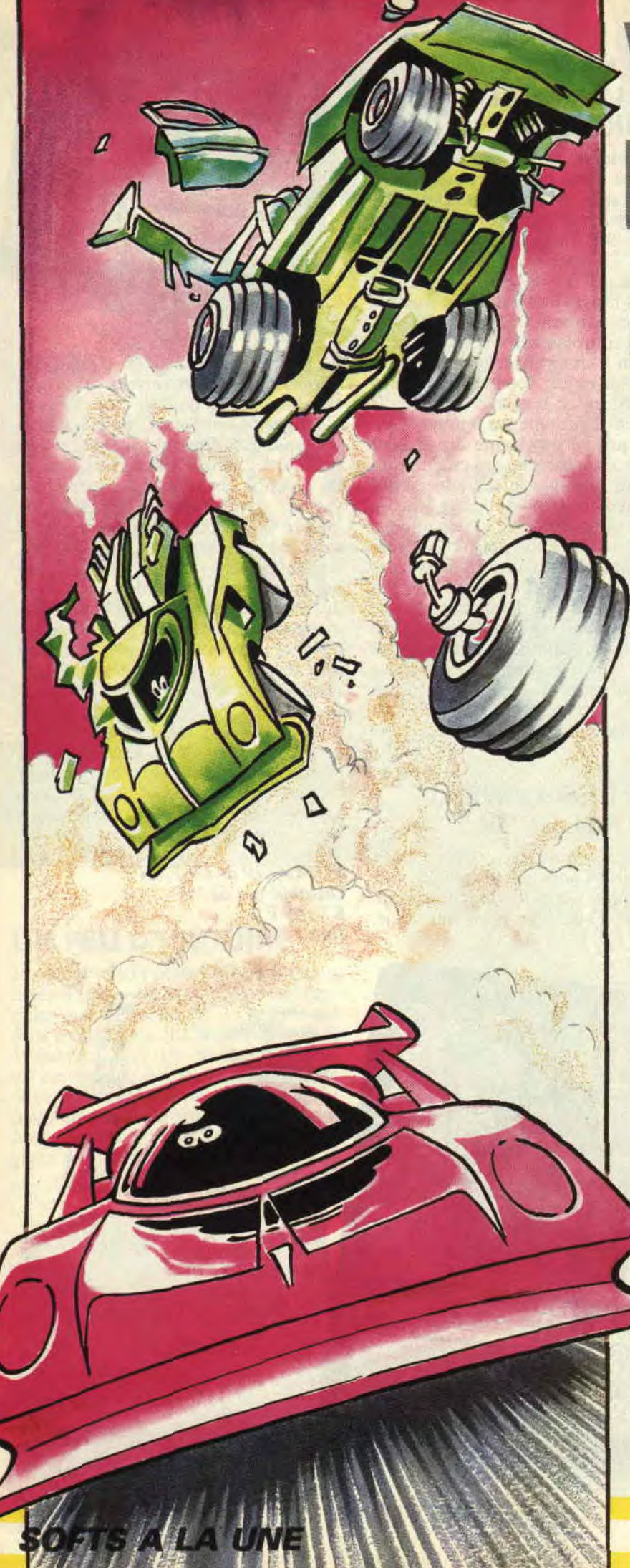

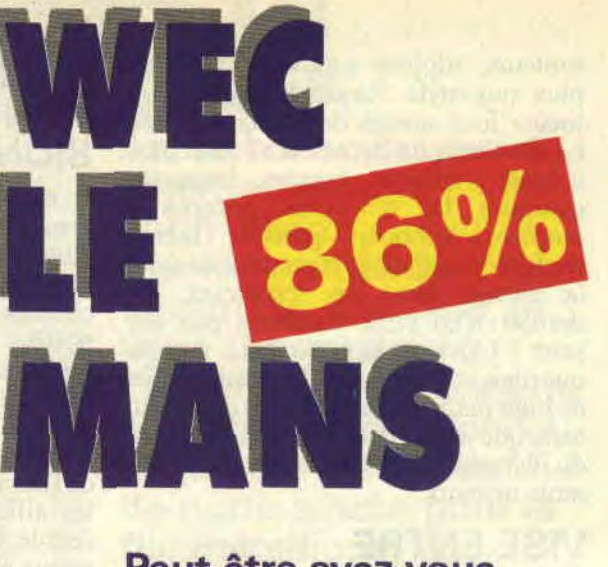

**Peut-être avez-vous déjà vu, dans une salle d'arcade, cette drôle de demi-voiture rouge et blanche, qui entraîne son passager dans de n drôles de virevoltes ou qui le secoue lorsque le pauvre a le malheur de sortir un tant soit peu de la piste ? Wec Le Mans, c'est ça, et l'adaptation, sur notre CPC, de cette merveilleuse machine est plutôt séduisante. Il y avait longtemps que je rêvais de participer à cette course, certainement la plus prestigieuse du monde.** 

Alors, sans me dégonfler, je fis le tour des constructeurs et finalement Porsche m'offrit un volant. Je ne sais pas si vous vous rendez compte de ce que veut dire obtenir un volant de la part de Porsche, cela signifie non seulement que je conduirai une Porsche, mais surtout que ce sera une voiture d'usine avec tout le matériel et tous les techniciens que cela comporte. Je suis fou ! Pincez-moi, je rêve, ou plutôt non, laissez-moi rêver, c'est pas du luxe, par les temps qui courent, de pouvoir rêver d'aussi belles choses.

#### **SUR LA GRILLE DE DEPART**

Je me retrouve tout de suite sur la grille de départ, prêt pour vingt-quatre heures de vrombissements incessants, et d'odeurs d'huile, aussi bien celle de moteur que celle des marchands de frites, qui ont envahi les abords du circuit depuis le matin. Attention, dans trois secondes, il sera 4 heures. J'appuie à fond sur les gaz, j'enclenche ma vitesse, c'est parti. Les quatre voitures qui me précédaient sur la grille sont dépassées dès la première ligne. Quand je vous disais qu'une voiture d'usine s'était quelque chose de fabuleux. Ma voiture va plus vite que toutes les autres. Mais, cela ne veut pas dire pour autant que je suis sûr de gagner, les autres, pour moi, ne sont que des figurants. En fait, je me bats contre moi-même et surtout contre le temps. Le circuit est divisé en trois tronçons ; à chaque fois que je passe sous une passerelle, qui indique la fin d'un tronçon, je gagne du temps supplémentaire. Au départ, soixantedeux secondes sont allouées pour parcourir le premier tronçon, une véritable partie de plaisir. En dehors d'un virage assez serré, la route est relativement droite ou alors en grande courbe. De plus, les concurrents ne sont pas trop nombreux.

#### **BRIS ET DEBRIS**

Tout à coup, c'est l'accrochage. Deux voitures viennent de se percuter et de la fumée sort de chacune d'elles. Il ne semble pas y avoir trop de mal, puisqu'elles se rangent sur le bord. Heureusement, j'ai vu l'accident de loin et j'ai pu l'éviter de justesse. Imaginez que je sois justement en train de les doubler, c'en était fini de moi. Je sens des sueurs froides me couler le long du dos. Mais, j'y songe. je n'ai jamais été pilote de course. Oui, mais ce n'est pas le problème, car ce n'est pas une vraie course, il ne s'agit pas de gagner contre les autres voitures mais de jouer le plus longtemps possible de façon à augmenter son high-score.

#### **EN PLEIN BAQUET**

**DOODE** 901

024390

Bien installé dans mon fauteuil, je relance la mécanique, il ne me reste plus beaucoup de temps pour atteindre le troisième tronçon. Heureusement, après une ligne droite vallonnée et un virage assez serré à droite, j'aperçois enfin la seconde passerelle. Je me

 $45.1$ 

virages. Il suffit donc d'adapter sa technique de conduite à cette petite bizarrerie.

#### **TOUR OU TONNEAU, IL FAUT CHOISIR**

Après une légère montée et un petit virage à droite, je vais enfin passer le premier tour. Bien sûr, avant d'arriver à le finir, j'ai pas mal pratiqué. C'est d'ailleurs ce qui fait le charme de cette course , tout en restant jouable, ce soft ne pardonne pas trop de fautes. Evidemment, il est possible de faire quelques accrochages ou quelques tonneaux et de passer au tronçon suivant, mais il n'est pas toujours évident de réussir à boucler un tour. Et on est parfois obligé de stopper sa voiture, faute de temps, à quelques mètres à peine de la passerelle, une horreur. Mais, que voulez-vous, c'est la course. A la fin de la partie, un tracé du circuit apparaît et vous indique jusqu'où vous avez mené votre bolide. En tout cas, une fois qu'on est lancé, il est très dur de s'arrêter ; comme le jeu ne possède pas de pause, je vous conseille de décrocher votre tél-

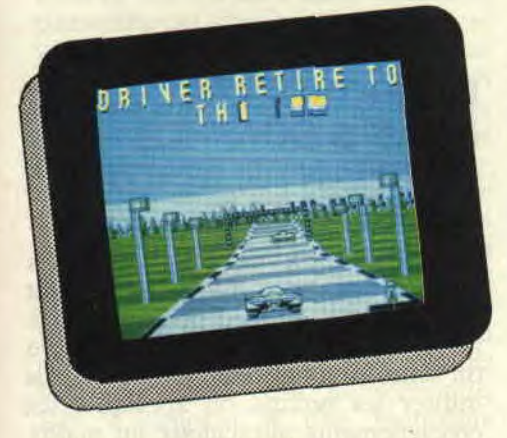

#### **UNE DECOUPE EN RONDELLE**

Le début du second tronçon est encore plus facile, je me tape une petite moyenne de 215 mph, eh oui, aussi bizarre que cela puisse paraître sur une voiture allemande, le compteur est anglais. Enfin, de toute façon, ce n'est pas le compteur qui donne l'impression de vitesse, mais bien plus le paysage qui défile ainsi que les bandes de la route. Vous vous demandez peut-être si je ne pourrais pas aller plus vite. Malheureusement, à cet endroit une côte empêche ma voiture de tourner à pleine vitesse. Mais, une fois la route plate, le pied à fond sur la pédale, ma voiture atteint le 222 mph, ce qui correspond à peu près à 360 km/h. une belle vitesse de pointe. Mais je ne peux pas m'y maintenir trop longtemps, car, devant, deux voitures me bouchent le passage. Je ralentis, en attendant que la circulation se décongestionne.

retrouve avec quatre-vingt-deux secondes pour finir le tour, c'est faisable. Hélas, le parcours tourne de plus en plus, et si les voitures ne sont pas encore légion, les doubler dans les virages n'est jamais très facile. D'une part, ma propre voiture se déporte dans un crissement de pneus, dès que je rentre trop vite dans un virage et, d'autre part, les autres font à peu près la même chose. Il faut donc aussi évaluer leur trajectoire pour les doubler, retarder au maximum le freinage pour les passer dans les petits tronçons de ligne droite, quitte à filer un grand coup de patins dans le virage. Mais, sur ce chapitre, la tenue de route de la voiture est impeccable, même si elle n'est pas très réaliste. Dans la réalité, lorsque l'on rentre trop vite dans un virage et que l'on freine, il y a de grandes chances de partir tout droit, alors qu'en freinant avant et en accélérant pendant, la voiture regagne de l'adhérence. Ici, c'est le contraire, on peut freiner tant qu'on veut dans les

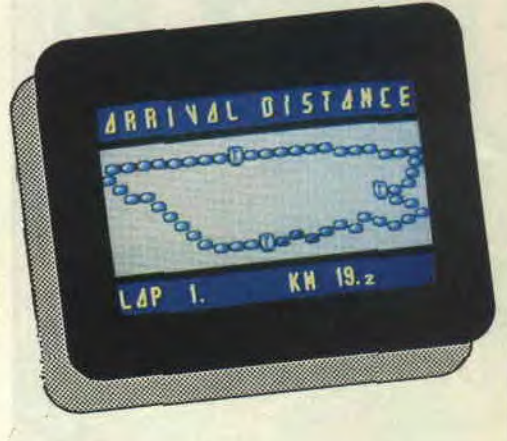

éphone avant de commencer. Malgré ces quatre couleurs dues à l'emploi du mode 1, un jeu à ne surtout pas louper pour les fans de simulation d'arcade. *Iipfyx* 

#### **WEC LE MANS de IMAGINE Distribué par SFMI**  *K7: 99F*  **Disk: 149 F**

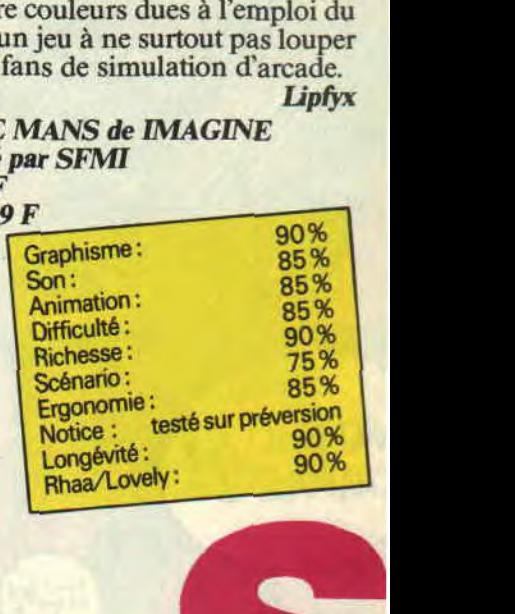

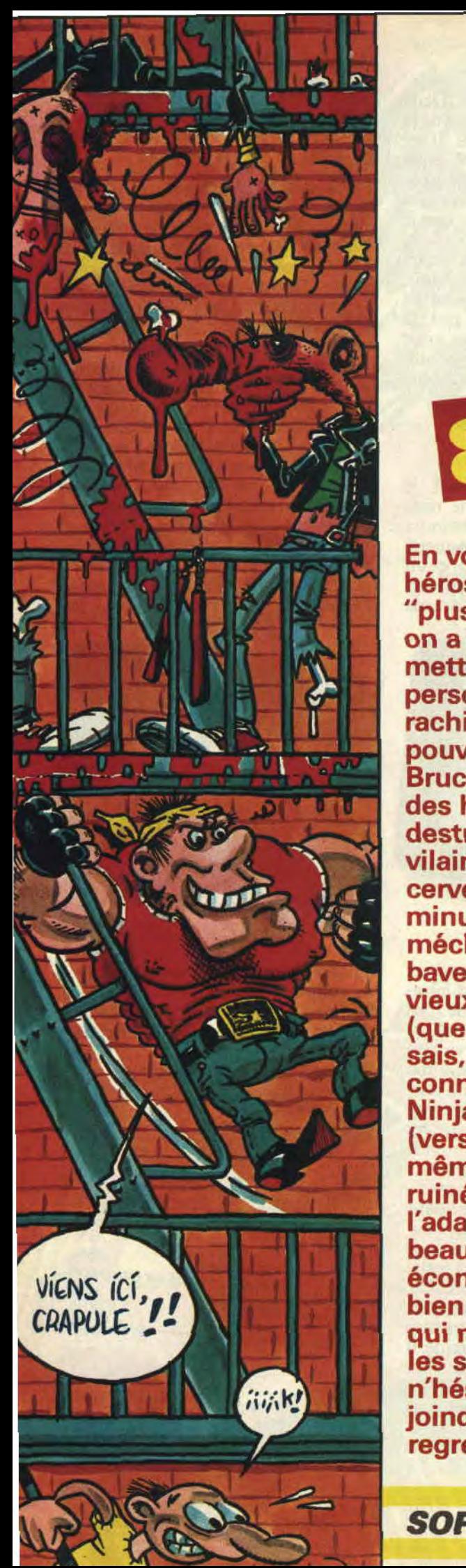

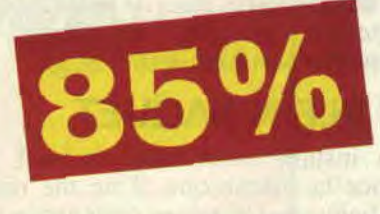

En voyant l'allure du héros-dragon de ce soft "plus baston tu meurs', on a aucun mal à se mettre dans la peau du personnage. Les plus rachitiques vont ainsi pouvoir faire mumuse à Bruce Lee, et décimer des hordes de ninjas destructeurs, des vilains monstres au cerveau singulièrement minuscule, ou de méchants chiens baveux dressés par de vieux maîtres chinois (que fait la SPA ?). Je sais, beaucoup connaissent Dragon Ninja, le jeu de café (version originale) les a même totalement ruinés. Eh bien, voilà l'adaptation CPC, beaucoup plus économique, et très bien réalisée. Que ceux qui ne fréquentent pas les salles d'arcade n'hésitent pas à se joindre à nous. Ils ne le regretteront pas.

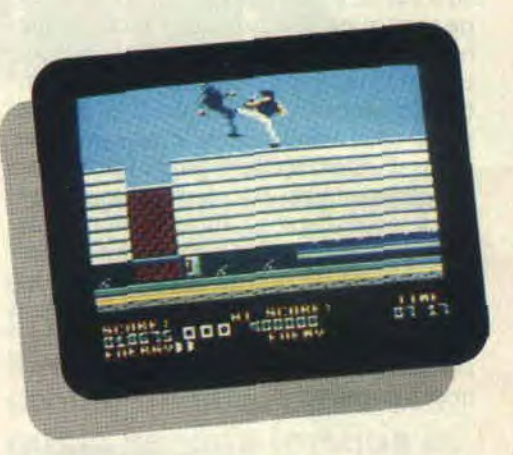

NINJA

DRAGON

#### POURQUOI LES NINJAS SONT-ILS MECHANTS, MAITRE CASSLATET ?

Ici, on travaille à l'arme blanche. Et les arts martiaux sont rois. Rien ne vaut un bon coup de pied pour réduire à néant la bande d'assassins à laquelle on se trouve confronté. On peut aussi utiliser ses poings. ou appliquer les enseignements miraculeux du maître Casslatet, pour diversifier sa force de frappe : coup de pied, sauté ou accroupi. Les sauts sont d'ailleurs souvent conseillés lorsque l'on commence à avoir une certaine maîtrise du jeu. Oui, d'accord, me direz-vous, cogner via un joystick, ça défoule son homme, mais y a-t-il un but à toutes ces effusions de sang. hein, dis papa Cent *Pour Cent.* 

#### BUSH PRISONNIER DES NINJAS ASSASSINS...

Ok, je vais tout vous dire : Bush (le jeu étant antérieur aux élections, il ressemblerait plutôt à Reagan), à peine installé à la Maison Blanche, a été enlevé par une secte de ninjas. Comme de bien entendu, il vous faudra le délivrer, et le ramener par les airs. Pas évident, car avant d'arriver à l'otageprésident, il faut se coltiner un certain nombre de niveaux au bout desquels

i

se trouvent à chaque fois des maîtres ninjas. Ces créatures dangeureuses et mutantes vont du ninja-langouste clouté jusqu'aux oreilles et muni de pinces piquantes (il a trop vu Mad Max ou quoi !?), au Géant Vert magicien, qui, faute de ne savoir transformer les lapins en colombes, se démultipliera pour mieux vous cracher les tripes. Heureusement, ils ont tous un point faible. A vous de les découvrir (je vous mets sur la piste, pour la plupart, faites semblant de faire marche arrière, ces idiots penseront que vous abandonnez la partie et deviendront plus vulnérables.

#### NON, J'IRAI PAS DANS LES EGOUTS !

C'est en jouant que l'on devient Dragon ! Méditez cette maxime orientale, car tout, dans Dradon Ninja, réside dans l'expérience que vous avez pu y aquérir. Et attention, chaque détail a son importance ; alors n'oubliez pas de ramasser les bonus de vie, capsules de temps, et les armes trouvées en chemin (couteaux. nunchakus, ces derniers étant fortement conseillés, car vous gardez l'arme que vous possédez chaque fois que vous passez au tableau suivant). Les décors sont, eux aussi, tout à fait fidèles à la version originale, avec notamment le combat sur le camion qui roule au second niveau (je me disais bien que notre héros avait tout du camionneur). et les niveaux écologiques dans lesquels on se retrouve nez à nez avec de féroces chiens cachés par une forêt de fougères. Sans oublier les égouts, bien sûr, où il est conseillé de faire parfois trempette dans l'eau nauséabonde, afin d'échapper à une montagne d'adversaires. Pas à dire, le graphiste Martin McDonald a bien travaillé, il suffit de jeter un coup d'œil au rendu de la rouille rongeant les murs des égouts pour s'en rendre compte.

#### GAFFE AUX SHURIKENS !

Garçons lecteurs, ne vous fiez pas à votre instinct de macho : les amazones ninjas à la blonde chevelure ne sont pas les plus faciles des adversaires rencontrés. Ces tigresses ont aussi à leurs côtés une meute de simples ninjas, sorte de chair à canon, envoyés par leur chef afin de vous fatiguer, de ninjas-grimpeurs semblant glisser sur les parois savonneuses du camion chromé, ainsi que de ninjas-sauteurs. Les plus dangereux sont en fait les ninjas-armés : certains le sont d'une épée, sautant parfois pour essayer de vous découper par le haut, d'autres de couteaux. Les lanceurs de shuriken (vous savez, ces étoiles meurtrières

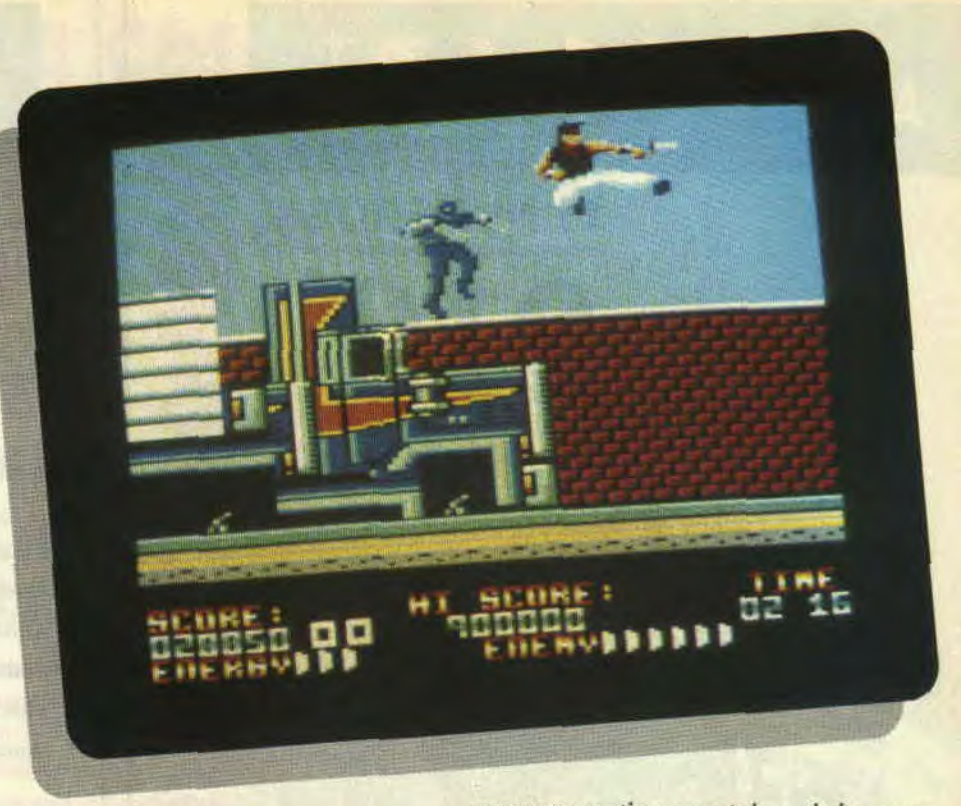

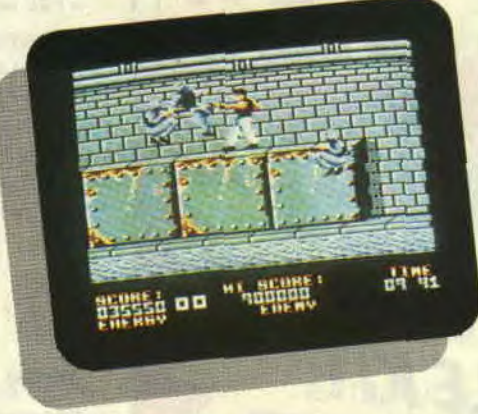

lancées par des mains plus qu'habiles) vous donneront du fil à retordre. Voilà pour les principaux, je crois que vous risquez de ne pas vous ennuyer, non ?

#### L'UN DES CINQ MEILLEURS LOGICIELS DE COMBAT DE RUE...

Je peux vous assurer que Dragon Ninja, à peine sorti, fait déjà partie du Top 5 des grands jeux de baston de rue sur CPC, aux côtés de Robocop (chronique dans ce même numéro, revenez en arrière de quelques pages). Renegade, son frangin Target et Street Fighter. N'oublions pas Double Dragon, attendu langue pendante pour très bientôt. Uniquement des jeux qui ne sont pas près de quitter votre logithèque adorée. Bien sûr, les mangeurs de yaourt qui ne jurent que par les jeux de réflexion ou d'aventures ne trouveront pas leur compte dans cette serie de combats meurtriers. Côté défauts, on ne peut fermer les yeux sur de nombreuses et énormes erreurs de

programmation : certains ninjas vous touchent en frappant dans la direction opposée, ou le héros continue à marcher dans le vide (au dessus du camion). Bon, on passe l'éponge étant donné la qualité du jeu.

*MATT "dragon" MURDOCK DRAGON NINJA de IMAGINE Distribué par SFMI*  K7: 99 F *Disk: 149 F* 

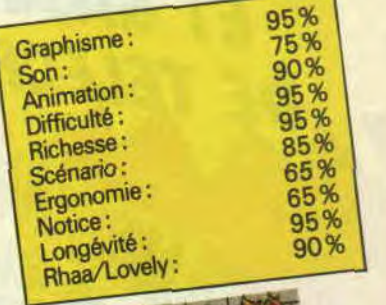

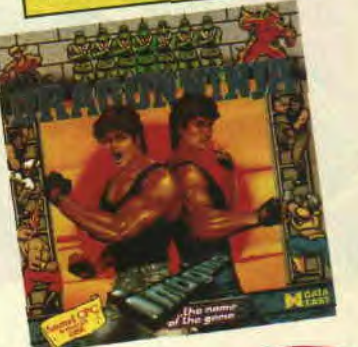

# **LES PLUS BELLE**<br>LETTRES DE **miss X** <sup>ë</sup>

**Un an, voilà un an paraissait le n° 1 d'Amstrad Cent Pour Cent. Dès les premiers jours de sa parution, de nombreuses lettres nous sont parvenues, des lettres enthousiastes qui nous prouvaient que nous répondions à une attente, votre attente.** 

Aujourd'hui, alors que de nombreux magazines de micro-informatique éprouvent des difficultés, Amstrad Cent *Pour Cent* se porte comme un charme, grâce à vous... Aussi, pour notre premier anniversaire, le seul souhait que nous ayons est de garder votre confiance, de continuer à la mériter. Joyeux anniversaire à tous et que la force soit avec vous.

#### Miss X

Chère Miss **X.** Qu'ouïs je ? Qu'entendsje ? De petits vermisseaux t'importu**nent ? Je passerai sur la missive de Spring du n°10 qui était relativement respectueuse. Je lui pardonne donc, le bougre. Par contre, au petit Cybernaute qui se croit ton plus fidèle admirateur, je dis non !!! Qui a bravé vaillamment la foule en furie à l'Amstrad Expo ? Qui a résisté avec acharnement aux flots de tes admirateurs déchaînés pour obtenir un autograghe de ta douce main ? Je vous le demande** ? **MOI. Te rapelles-tu des mots que tu as écrits alors que je contemplais ta jupe rouge si seyante...? Alors, que les petits plaisantins qui n'ont qu'un fusil à plasma à te présenter retournent d'où ils viennent s'ils ne veulent pas goûter à la puissance dévastatrice de mon admiration envers toi. Car je ne supporterai pas qu'un autre moins que rien ose t'appeler "petite**". Adorable Miss X, je **te salue bien bas. Yvon**  Aïe mes aïeux, mais qu'est-ce que j'ai fait en publiant la lettre du Cybernaute le mois dernier ? C'est une véritable boîte de Pandore que j'ai ouverte ce jour-là. Depuis. Cent *Pour Cent* sombre sous une masse de missives vengeresses défiant ce pôôôôvre Cybernaute. Cette petite compétition entre lecteurs commence à m'ennuyer. Que les choses soient claires, cette page n'est pas destinée à enregistrer vos mutuelles défis, mais à recueillir vos impressions pour que nous puissions améliorer la qualité de notre magazine. L'incident est clos.

#### *Miss X*

Πī

 $m$ iton

#### **Salut Miss X,**

**Alors qu'est-ce qui se passe** ? **Vous avez une baisse de régime** ? **Où sont passés le poster, la rubrique budget et, le plus grave, la BD de Max...? Je compte sur vous pour redresser tout ça, hein ? D'autre part, j'ai une idée : il faudrait faire des posters avec chaque membre de la rédaction, c'est-à-dire un avec lipfy, un avec Robby, etc. Ca serait génial. Bon, ceci dit, ça ne m'empêche pas d'aimer votre canard que je place parmi les meilleurs. Salut.** 

#### **Sébastien**

OK d'ac. ! A questions précises, réponses précises. Pour les posters, patiente, ils reviendront en force dès le mois prochain. La rubrique budget est en panne parce que les éditeurs, en période de fêtes, sortent leurs jeux vedettes et délaissent un peu les budgets. Quant à la BD de Max, là c'est un peu plus compliqué : *Du rififi* sur *Jarmila* va bientôt paraître en album, c'est-à-dire que vous pourrez l'acheter chez votre libraire. Aussi, pour ne pas faire de concurence à Max, nous avons décidé d'arrêter de la publier dans *Cent Pour*  Cent. Rassurez-vous, nous passerons une autre BD à la place. Pour tous les fans de Max. écrivez au journal en réclamant la suite du *Rififi.* Si vous êtes suffisamment nombreux, nous pourrons peut-être avoir des prix supercompétitifs pour les lecteurs *de Cent Pour Cent.* Pour ton idée de poster, là, je crois que c'est mal barré. Nous ne sommes pas des stars, juste quelques passionnés qui essayons de faire le meilleur magazine possible. Mais si vous voulez nous connaître, appelez au journal pour prendre rendez-vous, nous serons heureux de vous accueillir.

#### *Miss X*

**PS:** Un grand merci plein de tendresse à papy Charles (73 ans), pour sa lettre de voeux si gentille.

PPS : Comment pourrais-je t'en vouloir Pascalitos ?

**Désolé de ne pas être très loquace ce mois-ci, mais, comme vous l'allez voir, je n'ai pas beaucoup de place a consacrer aux mondanités.** 

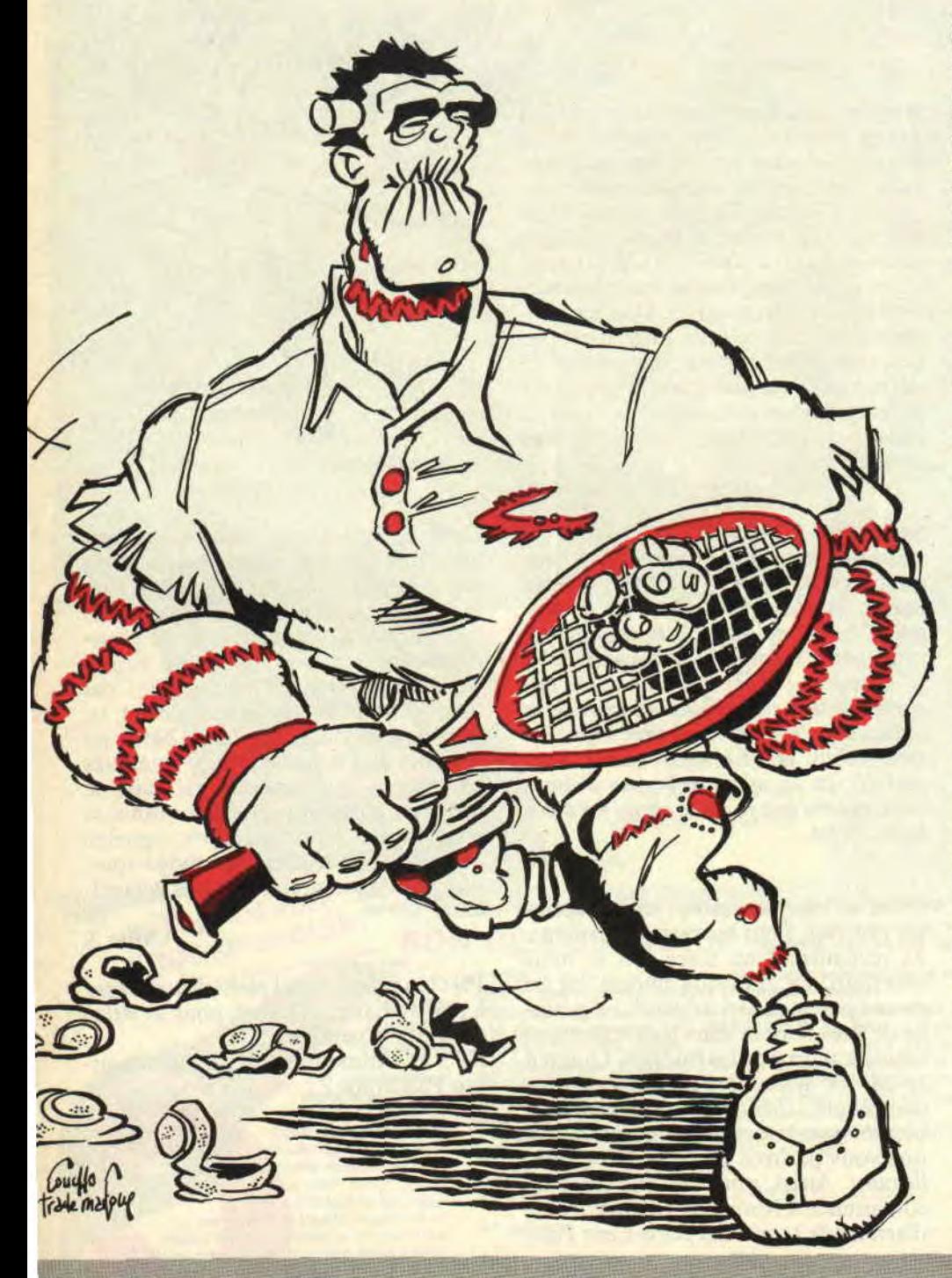

### **LE coulis**

Lussa bande de petits graisseux et bande de petites graisseuses !

Tout d'abord, je tiens à dire à Sined que j'étais au concert de Metallica le 31 au soir, et que son article, page 52 du numéro de décembre m'a vachement fait plaisir. Olivier et moi, nous disons bravo, montrer que le Heavy Metal est le meilleur !

Mais enfin c'est pas le tout, je voudrais avoir la possibilité d'émettre le souhait que vous répondassiez à ma minable question : j'ai essayé de faire tourner OCP Art Studio sur mon 464 avec DDI, mais, ô sort cruel, en vain : je ne peux rien faire ! D'où ma question : existe-t-il un moyen d'adapter OCP Art Studio sur 464 ou bien existe-t-il une version spéciale 464 ?

En espérant que vous me répondrez, je vous serre la louche et vous fais des smacks.

Georges-Marc "Metal Up your Ass", Lavarenne

Mon cher petit Georges-Marc (voilà un prénom qui la fout assez mal pour un hardos, m'en fin bon), je suis désolé de te décevoir, mais OCP Art Studio utilisant tous les 128 Ko du 6128, il est impossible de le faire tourner tel quel sur un 464. Toutefois, on me susurre à l'oreille gauche qu'il reconnait automatiquement la présence d'une extension de mémoire. genre Vortex ou Dk'tronics. C'est peut-être là la solution à ton problème, car à ma connaissance, il n'existe pas de version spécialement conçue pour le 464.

Cher Amstrad Cent Pour Cent, ayant acquis tout récemment l'assembleur Dams de Micro Application, j'aimerais, si possible, que vous me donniez quelques précisions à son sujet, la documentation n'étant pas un modèle de clarté. Comment sortir du texte ? Que faut-il faire exactement pour assembler, désassembler, sauver et charger un programme ? En espérant une réponse, je souhaite longue vie à votre revue.

Jacky Wienecke, Hautmont

### **RIEUR DELECTE**

Bravo pour avoir acheté Dams, tu as fait ce qu'on pourrait appeler un bon choix. Simplement, j'aimerais savoir ce que tu veux dire par "sortir du texte" ? Si tu cherches à imprimer, il te suffit d'appuyer sur la touche CLR, le mot Printer s'affiche dans la première ligne de l'écran, et tous les textes seront envoyés à la fois à l'imprimante et à l'écran (listing, désassemblage, etc.). Pour assembler un programme, il faut sortir de l'éditeur en appuyant deux fois sur Return, puis taper la commande A (suivie bien entendu de Return). Le programme s'assemble à l'adresse définie par la directive ORG dans le texte source. Il existe deux manières de sauvegarder un programme : la première consiste à sauver son texte source grâce à la commande P nom.asm (si tu ne mets pas l'extension, c'est .bin qui est mis par défaut. ce qui risque d'entraîner des confusions par la suite). La seconde manière consiste à entrer la commande P2,nom ce qui sauve le code machine exécutable. Enfin, pour charger un programme, tu disposes de la commande G nom.asm qui charge le texte source. On ne peut pas charger de programmes binaires sous Dams, il faut passer par le Basic avec la commande LOAD nom.bin, adresse habituelle. Le désassemblage s'effectue quant à lui avec la commande D <adr>, où adr représente l'adresse (optionnelle) de début de désassemblage. Cela dit, relis bien ta doc, elle est suffisamment claire (contrairement à ce que tu prétends).

**J'ai un sacré problème : j'ai fait l'acquisition d'un Amstrad monochrome, il y a**  maintenant **deux ans de cela. Seulement voilà, je voudrais bien me procurer un moniteur couleurs, sans avoir pour autant à m'acheter un autre clavier. Estce possible ? Et si oui, comment ? Michel Hagnéré, Etaples** 

Normalement, non, ce n'est pas possible. Mais en magouillant un peu, on arrive à tout. Par exemple, je ne sais pas si tu as un revendeur près de chez toi, si possible pas un trop gros (évite les trucs du genre Nasa ou la Fnac, chez eux c'est même pas la peine), et demande-lui s'il n'aurait pas en stock un CPC couleurs naze. dont il acceptedemande-lui s'il n'aurait pas an sock<br>un CPC couleurs naze, dont il accepte-<br>**37** 

rait de te vendre seulement le moniteur. Avec un peu de chance, ça doit pouvoir se trouver. Une autre solution consiste à parcourir les petites annonces des différents canards (eh oui, on n'est pas sectaires). à la recherche de la bonne affaire : si tu trouves un CPC dans tes prix, tu pourras toujours revendre le tien par la suite. Dernière solution, peut-être la moins chère mais pas forcément la plus pratique, achète l'interface Péritel Amstrad qui te permet de brancher le CPC sur la télévision familiale. C'est Maman qui va ne pas être contente si tu la prives de son *Santa Barbara* quotidien, maison peut toujours négocier.

Salut à toi, ô journal adoré. Voilà, **j'ai un problème que vous arriverez certainement à résoudre en moins de temps qu'il n'en faut pour le dire (ou plutôt pour l'écrire), mais qui me bloque beaucoup dans mon élan programmatoire. Je vous explique** : **j'essaie de faire un jeu en assembleur qui trace des lignes pour dessiner des objets en 3D (fil de fer, parce que sinon ça mouline). Seulement voilà, après avoir travaillé avec les routines internes de l'Amstrad pour le tracé de lignes, j'ai lu quelque part qu'il serait plus rapide de passer par une routine propre. Pas de problèmes, j'ai pompé un algorithme de tracé de lignes quelque**  part, et pour l'essayer, j'ai, une fois de **plus, utilisé le PLOT du Basic (call #BBEA). Jusque-là, tout fonctionne très bien, et c'est vrai que le dessin des figures est déjà un peu plus rapide. Il ne me reste plus qu'à faire un PLOT maison, et je serai content. Mais je n'arrive pas à comprendre exactement le fonctionnement de la mémoire écran, et quand j'allume un point à l'écran, il n'est pas toujours dans la couleur que je voudrais (je travaille en mode 1). Can you help me please?** 

#### **François Régent, Toulouse**

Yes I can help you. Mais d'abord, laisse-moi te souhaiter bonne chance, parce qu'un jeu en 3D style Starglider. en assembleur de surcroît, c'est pas facile à faire. M'enfin, tu sembles bien parti, alors pourquoi pas ?

En mode 1, la mémoire écran du CPC est bâtie d'une manière assez bâtarde. Je suppose que tu connais déjà la répartition des adresses : la première ligne en &C000, la seconde en &C800, la troisième en &D000, etc., jusqu'à ce

qu'on revienne, le bas de l'écran atteint, en &EF80. puis &F780, suivie de &FF80. etc. Maintenant, pour coder un pixel à l'écran, il faut utiliser deux bits, ce qui permet d'obtenir quatre couleurs. Quel que soit le mode, une ligne d'écran fait toujours 80 octets de large. En mode 1, chaque octet est divisé en deux quartets, et il faut un bit de chacun de ces deux quartets pour fixer la couleur d'un point. Pas n'importe quels bits, bien sûr. mais ceux qui occupent la même position dans leur quartet respectif: 0 et 4, 1 et 5.2 et 6,3 et 7. Si ces deux bits sont à 0. le point apparaîtra avec la couleur 0 (donc, en fait, n'apparaîtra pas). Si, au contraire. ces deux bits sont à 1, c'est la quatrième couleur qui sera représentée. Les quatre combinaisons sont bien entendu possibles : W. 01, 10 et 11 (couleurs 0, 1. 2 et 3).

Résumons-nous : pour fixer un point en mode 1 dans une couleur donnée, il faut, premièrement, décomposer ce numéro de couleur de manière que les hits de deux quartets soient correctement fixés. Deuxièmement, étant donné que l'on peut placer quatre points par octet, il faut décaler le résultat obtenu par un nombre de fois égal au numéro de pixel dans l'octet. Et, pour finir, combiner ce résultat (par OR) avec l'octet en mémoire, pour que les bits non mis ne viennent pas malencontreusement effacer d'autres hits qui se trouveraient déjà là.

J'espère que cela était assez clair pour toi, j'espère que tu comprendras que je ne pouvais consacrer tout le courrier de ce mois uniquement à ta lettre.

#### **... et je vous mets au défi de faire paraître cette lettre dans son intégralité.**

**Un lecteur**  (bien évidemment anonyme et pas content)

Tu as gagné ton pari.

On se retrouve le mois prochain, si vous le voulez bien.

**Frank Einstein** 

## POKES AU

Vous le savez depuis le mois dernier, c'est moi désormais qui prends la relève pour cette rubrique. Robby a tellement apprécié son séjour de trois jours à Metz, qu'il a décidé d'y retourner une année entière, comme quoi on a toujours besoin d'un plus lorrain que soi...

#### **L'ORAISON FUNEBRE** DU MOIS

Le pauvre Robby. Dieu ait son âme, nous a quitté au profit des Lorrains de Metz. où il effectue actuellement son service militaire. L'armée, que vous adorez autant que moi j'en suis sûr, a appelé à elle ce héros de l'ère moderne, ce précurseur des bidouilles, ce génie de la disquette qu'est Robby. Nous n'entendrons plus son rire franc et gras résonner dans nos locaux, devenus depuis lors tristes et gris. Nous n'entendrons plus retentir son fameux slogan "J'suis green !", pas plus que son leitmotiv "Robby est le plus beau". Je

bdo .

'D

## **RAPPORT**

me souviens encore de ces instants d'émotion intense où, arrivant frais et fringant le matin vers 14 heures, Robby déposait, comme à son habitude, dans un cérémonial sacré. la bouteille de Coca-Cola dans le réfrigérateur et la boîte de Pépitos sur son bureau. Comment oublier ces instants magiques. désormais relégués au rang de souvenirs ? Va en paix, Robby, et soit fort, nous sommes tous avec toi, au moins par la pensée. Amen.

#### **HEUREUX QUI COMMUNIQUE...**

Ce départ pose, bien entendu, quelques problèmes que va devenir le CACA sans son meneur ? Le groupe secret tant redouté va-t-il disparaître ? Bien sûr que non ! Non seulement le Cercle actif des Crackers sur Amstrad subsiste. mais il a la volonté de faire entendre sa voix encore plus fort. Voici donc le résumé du Communiqué officiel du CACA.

Un mauvais point pour Olivier, alias Black Sheep. qui téléphone une bidouille pour l'Arche du capitaine Blood permettant d'obtenir toutes les coordonnées des planètes à visiter bidouille sympa à l'origine, dommage pour Black Sheep que je l'ai retrouvée dans le *Micro-News* de ce mois-ci ! C'est peut-être une coïncidence, je ne voudrais accuser personne de quoi que

ce soit, mais du coup je ne la passe point.

Par contre, un bon point à Eddasoft, un Guyanais de Kourou. un vrai, qui nous a fait parvenir, en plus de quelques listings que vous trouverez plus loin dans cette rubrique, tous les codes des stations de téléportation dans Starquake. Ce sont : VOREX. DULON. ASCIO (QSCIO). ELIXA (ELIXQ). (QNGLE), ZODIA<br>SNODY, UPAZZ (WODIQ), SNODY, UPAZZ<br>(UPOWW), AMBOR (Q.BOR), (UPQWW). AMBOR (Q.BOR). KRYZL (KRYWL), RALIQ (RQLIA), TALIS (TQLIS), INDOL, OPTIK et QUORE (AUORE) pour déposer les objets (les codes, entre parenthèses, sont valables pour les claviers Azerty).

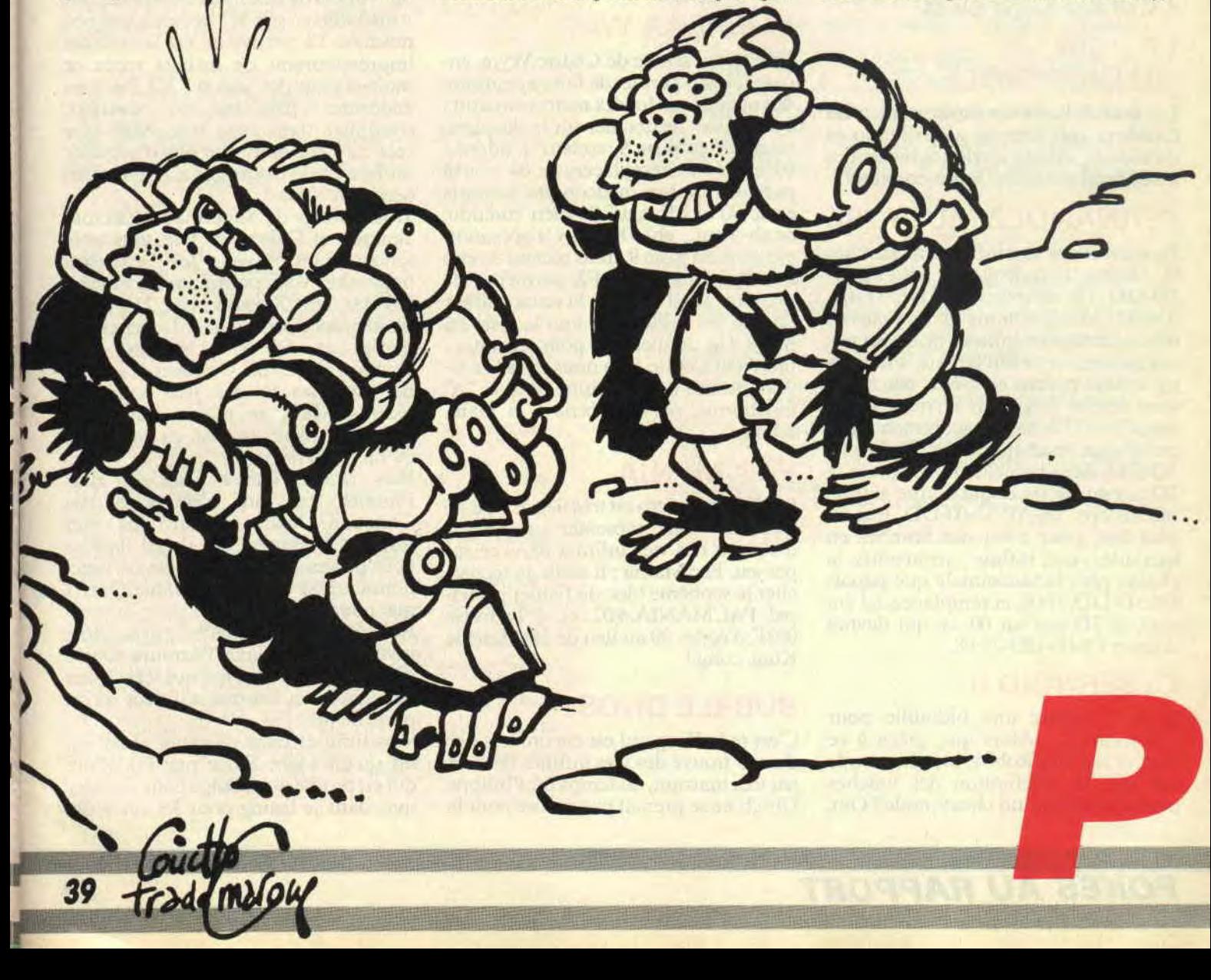

## POKES au

#### LE PROBLEME DU MOIS

J'ai reçu plusieurs appels me demandant comment faire, pendant la recherche d'une chaîne hexa sur toute une disquette originale, lorsque Discology indiquait "piste xx non formatée". La solution est très simple. je m'étonne que ceux qui ont été confrontés à ce type d'ennuis n'y aient pas pensé d'eux-mêmes. C'est pas comme ça qu'on gagne son droit d'entrée au CACA messieurs... Bon, il suffit de revenir dans le menu Modes, de choisir l'option Edition Disque. et d'indiquer comme piste de départ la piste d'une unité supérieure à celle qui vous a plantés. Compris? Bon, un exemple : Disco vous a affiché "piste 3 non formatée" : rendez-vous à Edition Disque, et entrez comme piste de départ : 4. C'est aussi simple que ça.

#### LE COIN DU DISCOBOLE

Les grands héros du mois sont les TB Crackers, qui, sans se gêner le moins du monde, offrent quelques bidouilles assez sympathiques. Jugez-en plutôt.

#### FERNANDEZ MUST DIE

Pour avoir des vies infinies, rechercher la chaîne hexadécimale DD-7E-09- 3D-DD et la remplacer par DD-7E-09- 00-DD. Mais, comme il se pourrait bien que des vies infinies ne soient pas suffisantes, on ne sait jamais, une énergie infinie pourra peut-être, elle aussi, vous rendre de grands services. Comment faire? Eh bien, on commence par rechercher la chaîne hexa 3A-AE-53- 3D-DD. dans laquelle on remplace le 3D par un joli 00, ce qui donne, si je ne me trompe, 3A-AE-53-00-DD. Encore plus fort, pour avoir des bombes en quantité.... oui, infinie : recherchez la chaîne plus hexadécimale que jamais C'8-3D-DD-77-08, et remplacez, ici encore, le 3D par un 00, ce qui devrait donner C8-00-DD-77-08.

#### CYBERNOID II

Quoi ? Encore une bidouille pour Cibernoïd Il ? Alors que, grâce à ce cher et regretté Robby, tout le monde sait que la redélinition des touches permet d'obtenir un cheat-mode? Oui,

mais pour ceux qui n'auraient pas tout bien compris, voici un truc infaillible pour obtenir une invincibilité totale et définitive: recherchez sous l'éditeur de Disco la chaîne hexadécimale 3A-B2- 18-B7-00. et remplacez ce dernier CO par un C9. afin d'obtenir la chaîne suivante: 3A-B2-18-B7-C9.

C'est fini pour les TB, qui sont dorénavant membres (pro)éminents du CACA à vie.

#### SOLOMON'S KEY

Petite lettre sympathique d'Arnaud Broussel. qui en profite pour partager une bidouille qu'il a trouvée une nuit d'insomnie caractérisée. Pour obtenir un grand nombre de vies dans Solomon's Key, il suffit de rechercher la chaîne 3E-05-32-05-02-3E-05-32 et de la remplacer par la chaîne 3E-05-32- 80-02-3E-80-32. Merci Arnaud.

#### GUERILLA WAR

Une petite astuce de Cédric Veyre, encore lui, qui permet de faire apparaître des otages tous les dix mètres environ : avec Disco, rechercher sur la disquette originale la piste 9, secteur 4, adresse 0051, où l'on remplacera le 04 trouvé par un nombre quelconque compris entre 00 et FF (sauf 04 bien entendu, ouah l'aut', eh). Répéter l'opération toujours en piste 9, mais secteur 3 cette fois-ci, à l'adresse 01F2, permettra de marcher aussi bien sur la route que sur l'herbe, les cailloux, et tout le reste du décor. Un dernier mot pour terminer : mon p'tit Cédric. si tu nous écris à nouveau, utilise une machine dont le "A" fonctionne, ou bien écris à la main, merci.

#### PAC MANIA

Le King du micro est très fier, et il y a de quoi, de vous présenter un moyen d'obtenir des vies infinies dans ce super jeu, Fac Mania : il suffit de rechercher le septième bloc du fichier principal PACMANIA.#02, et, à l'adresse 002F, d'écrire 00 au lieu de 35. Merci le King, cong!

#### BUBBLE GHOST

C'est re-le King qui est encore très fier d'avoir trouvé des vies infinies dans ce jeu très marrant, du temps où Philippe Ulrich ne se prenait pas encore pour le prophète illuminé d'un dieu si cruel qu'il réclame en offrande un CPC 664 innocent. Il suffit d'éditer le fichier principal BUBBLE2.BIN, et, dans le premier bloc à l'adresse 0325, de remplacer le 35 par un 00. C'est tout.

### LE CHOIX DES POKES, LE POIDS DES **OCTETS**

Je constate avec plaisir et satisfaction que l'appel de Robby a été entendu : les Amstradiens sur K7 se sont un peu réveillés. La preuve en est le nombre impressionnant de listings reçus ce mois-ci pour des jeux sur K7. Ne vous endormez pas sur vos lauriers, continuez dans cette voie. Mais que cela ne vous empêche pas d'acquérir un lecteur de disquettes à la première occasion, s'pas ?

Trois listings de Supermad : Zaxxon. Tempest et Defend or Die, tous trois fonctionnant avec les cassettes originales. Vous pourrez ainsi obtenir 150 vies dans Zaxxon (avec 255, le jeu plante lorsqu'on passe à la deuxième partie), et des vies infinies pour Tempest et Defend. Oui, bon, je sais, ce ne sont pas là des jeux vraiment récents. Mais, au moins. Supermad s'est décarcassé un peu. ça vaut bien qu'on en parle, non'?

Plus récent, Game Over II, alias Phantis, ce qui n'empêche pas Christian Jodar d'avoir des vies infinies. Comment fait-il ? Il tape ce petit programme. Notez que ça fonctionne aussi bien pour Game Over I que pour le II. Cool.

Retour aux disquettes, avec une invulnérabilité dans l'Armure sacrée d'Antiriad, par un type qui ferait bien de signer son courrier s'il veut qu'on parle de lui.

Vies infinies dans ce super shoot'em up qu'est Light Force par EddaSoft, qui en profite au passage pour signaler que, dans le listing pour Jet Set Willy

### RAPPOR

paru dans le numéro 6 d'Amstrad Cent Pour Cent, il est possible de faire apparaître la page de présentation du jeu (ce qui est quand même nettement plus joli) en insérant la ligne 25 que voici :

25 LOAD "JET.SBF" : POKE &7089.&C9: CALL &7070 On le remercie bien fort.

Voilà. Que le départ de Robby ne vous empêche pas de nous retrouver le mois prochain, où j'aurai certainement plein de bonnes choses à vous raconter (parce que, faut pas croire comme ça, mais il m'a laissé un de ces bordels, le père Robby, je vous raconte pas). Ciao.

*POKE & BDEE, SEPTH* 

10 : DEFEND OR DIE K7 100%<br>20 Par Supermad<br>30 MODE<br>40 OPENOUT "stanley":MEMORY &3FFF:CLOSEO **2888**<br>UT407 50 LOAD "!defend2",16384:POKE &64E4,&FF 60 CALL 16421

10 TEMPEST K7 100% 20 Par Supermad 30 MODE 1 40 OPENOUT "stanley":MEMORY &FFF:CLOSEOU 40<br>T<br>50 50 LOAD "!tempest":POKE &1EA1,&FF 60 CALL &1000

10 : ZAXXON K7 100%<br>20 : Par Supermad<br>40 FOR r=0 TO 15:READ a: INK r.a:NEXT<br>50 OPENOUT "q":MEMORY %3E0:CLOSEOUT<br>60 LOAD "!zaxx.bin":POKE %D65,150<br>70 RUN "!zaxx.bin":POKE %D65,150<br>80 DATA "Lzaxx.son"<br>80 DATA 0,13,26,1,2,11,

10 : GAME OVER I & II K7 100%<br>30 MEMORY & SOCOL - PORT i=&BEOO TO &BE6E<br>:READ a:POKE i,a:b=b+a:NEXT<br>40 IF b<>&2B0B THEN 80<br>50 IF b<>&2B0B THEN 80<br>50 IF P=2 THEN POKE &BE65,&78:POKE &BE66<br>.&21:POKE &BE6A,&34:POKE &BE6B,&21<br> 90 DATA 33, 244, 55, 54, 195, 35, 54, 22, 35, 54,<br>190, 33, 64, 94, 229, 33, 0, 195, 229, 110, 0, 54, 220,<br>100 DATA 195, 201, 35, 229, 33, 110, 0, 54, 220,<br>110 DATA 201, 33, 46, 185, 54, 237, 35, 54, 75, 3<br>5, 54, 213, 46, 1 140 DATA 34,195,198,195,3,188,62,0,50,99<br>,35,62,201,50,31,35,195,148,142 10 / ANTIRIAD DISK 100%<br>20 / Par un illustre incompnu<br>30 MODE 1:BORDER 0:INK 0,0:INK 2,1:INK 3<br>12:a=0:MEMORY &5000<br>40 LOAD "anti2.bin",&5400:LOAD "anti3.bi<br>50 FOR b=256 TO 311:READ c:POKE b,c:a=a+<br>c:NEXT<br>50 FOR b=256 TO 31

M

 $\ell$ 

10 ' LIGHT FORCE DISK 100%<br>20 ' Par Eddasoft<br>30 MEMORY &53FB:MODE 1:INK 0,0:BORDER 0:<br>INK 1,0:INK 2,26:INK 3,0<br>40 PEN 2:LOCATE 10,12:PRINT "Vies infini<br>es (O/N) "1

50 a\$=UPPER\$(INKEY\$):IF a\$="" THEN 50<br>60 IF a\$="0" OR a\$="N" THEN 80<br>70 GOTO 50<br>80 LOCATE 10,12:PRINT STRING\$(20,32):OPE<br>NOUT "Lighforc":MEMORY &SDB:LOAD "LF.BIN

90 FOR 1=&BE00 TO &BE0D:READ b\$<br>100 POKE 1,VAL("&"+b\$):NEXT<br>110 IF a\$="0" THEN POKE &6285,&FF:POKE &<br>61D,&C9<br>60ALL &BE00<br>130 DATA 21,1C,96,11,A4,A9,01,ED,8C,ED,B<br>8,C3,31,73

### **A L'HEURE OU BLAN (COURAGE..., FUYONS::!)**

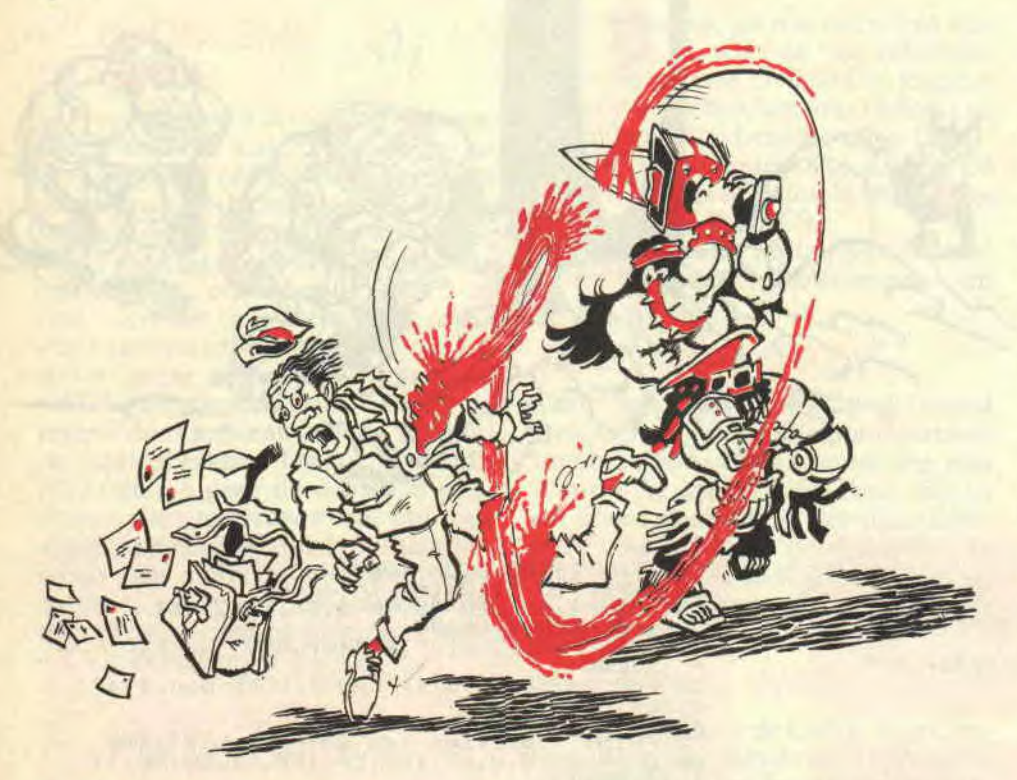

**On était tous en train de se délier les neurones et les phalanges, qui à Rambo III, qui à Mortevielle Manor, qui à Blood, qui à l'lie, quand un Bring!!! strident nous a transpercés le citron et qu'une voix mâle et puissante s'écriassa devant la porte : "Le facteur qu'est là, m'sieurs-dames et 'vec une lettre du soldat Borobi, une, en plus, tiens, c'est sûr, je vous le dis ! Alors, ça vient ?"** 

Le temps de finir encore deux tableaux et Sined, qu'est une bande de jeunes à lui tout seul (la bande de Sined), après avoir, d'un léger coup de joystick tranchant, occis l'odieux employé des Pets et Taies, notre barbare donc, s'empara de la missive et la fila à Lipfy le bon géant et lui jeta : "Tiens, racontes-nous ce qu'il y a dedans, mec, toi qui sais lire", et voilà ce que Lipfy lut... Chers tous.

Ça va beaucoup mieux depuis un mois, à cause de ma nouvelle prothèse de machoire. Bon, c'est vrai qu'on a dù emputer un max, mais comme je ne peux toujours pas parler, cela ne me gêne pas. Et puis. je peux encore écrire un peu car je n'ai eu que trois doigts gelés à la main droite, pendant la dernière campagne sur Game Over Il.

#### **LES BOBOS DE RAMBO**

En tout cas. deux potes à moi, Xavier Laforêt et Christophe Delpierre. m'ont dit que tout ça c'était rien comparé à Rambo III, où que, paraît-il, ça éclate de partout. D'abord, c'est même le Chef qui l'a dit, inutile de tuer inutilement. C'est beau comme il parle, le Chef! Ensuite, ramassez tous les objets rencontrés plutôt que les munitions. Les portes blindées s'ouvrent avec la clef noire et la cellule avec la jaune. Les lunettes infrarouges et le détecteur de mines ne fonctionnent qu'avec une batterie. Le tube fluorescent est, bien

entendu, utile dans la pièce noire. Pour faire disparaître la trappe, actionnez l'interrupteur. Portez des gants pour ouvrir les portes électrifiées. Les boites de contrôle sont détruites avec les flèches explosives. Mais attention, vous déclenchez l'alarme si vous utilisez des armes non silencieuses, genre gros flingue mitrailleur, ou quand vous traversez des rayons infrarouges. Vous trouverez quelque part un uniforme ennemi. Un conseil : après l'avoir revêtu, ne castagnez pas la première charogne qui vous marche sur les nougats. vous perdriez illico votre déguisement. Dernières recommandations : n'utilisez les trousses de secours que lorsque vous êtes très bas en énergie. A part ça, pas de pitié et fritez sauvage tout ce qui bouge pour sauver le colonel Trautman, la nounou de Rambo. GO!

#### **PAS DE BILE DANS LILE**

Yen a. je vous dis pas. qui s'excitent pour vraiment pas grand-chose... Moi, ce qui me ferait plaisir, ce serait plutôt un bon plan style chaise longue, coktail de fruits, soleil des Bahamas, par exemple. ou bien une île. "On en revient de l'Ile ", qui m'ont dit les deux collègues, Serge Jacinto et David Saint-Jean. "Sûr, c'est sympa. Surtout avec les graphismes super de Théron." "Et c'est tranquille ?". que j'ai demandé. "Si tu creuses pas tout de suite juste au nord de la plage, tu vas galérer giga, car t'auras du mal à satisfaire le sorcier. Ensuite, pour entrer dans le temple. faudra arroser le gardien avec ce qu'il demande. Dans la jungle tu auras lu sur un arbre le message : TO TI TO PO sers-t'en dans le temple. Quand t'auras donné ce que le passeur réclame. tu pourras embarquer et ramasser des fleurs. Ensuite tu reviens voir le sorcier pour qu'il te trouve un antidote. Un antidote de quoi ? Bah, quand t'auras mouru plusieurs fois tu comprendras... Ensuite faudra examiner un tas de choses et trouver le cristal bleu, les allumettes et l'oseille. Ensuite d'ensuite. il te reste à briser le cristal dans le temple, à t'acheter une fourrure. à couper du bois et à allumer un feu pour qu'on vienne te chercher.

*HELP 42* 

## **CHIT LA CAMPAGNE**

Pour le bois, faut une hache que te filera le forgeron si t'es bien mignon avec lui. On peut dire que c'est tranquille... Ouais. je sens que c'est pas encore là que le Chef bien aimé - que ses orteils soient sanctifiés - me laissera buller tranquillos.

#### **SERIE NOIRE AU MANOIR**

Peut-être qu'une vieille bâtisse, genre Manoir de Mortevielle, m'apportera un peu de paix? "Si t'aimes l'ambiance mystère soupçonneuse, tu seras servi. En tout cas, je peux te filer un vrai tuyau", qui m'ont dit mes compagnons de chambre, Franck Hauguel et L.B.G. "Cherche le poignard et la bague surmontée d'une croix. L'un se trouve dans la chambre de Bob, l'autre dans la chambre de Guy et Eva. Dans la cave, tu mets le poignard dans la fente de la colonne du milieu, juste audessus du soleil. Un passage secret va s'ouvrir. Après, ça m'étonnerait que t'aies pas l'idée d'aller voir ce qu'il y a dans le passage ! C'est plus tard qu'il faudra se servir de la bague. Quand t'auras ramassé les objets utiles, tu retourneras au grenier pour éclater la commode et..." Oh, oh, OH !... C'est tranquille, ça ? Pourquoi pas une mission dans l'espace pendant qu'on y est ? J'aurais pas dû hurler si fort, car l'adjudant Denceud a pointé sa tête. "Soldat Laurent Martelli et hurleur Borobi, mission de reconnaissance pour Blood, illico fissa, go, go, go !"

#### **CA MARCHE POUR L'ARCHE**

On a fait illico fissa, go, go, go !, et on s'est retrouvés sur Groolis Ulvé. On a fait la peau à quatre Groolis véreux pour que l'Ulvé nous refile les coordonnées des Sinox. Le premier nous renvoie chez un pote à lui, qui nous demande de libérer quatre Antennas. Chaque Antenna peut vous donner les coordonnées d'une planète Bow-bow. En échange de cette libération, le Sinox vous dit où se trouve Yoko. Yoko peut vous indiquer pas mal de lieux comme Buggol, Migras et Yukas. Le Yukas étant le rival de Morlock, si vous le fritez, Morlock vous récompensera

avec l'indication où que se trouve l'ondoyante Torka. Après avoir rencontré le Buggol, et fait la course avec le King park, on a rencontré un Robhead qui nous a indiqué comment aller voir Maxon et où se trouve les Yzwals. Sur Bow-bow on a téléporté Yoko et on est retournés vers Maxon qui nous a dit "rendez vous 67". Retour vers Yoko, on lui a dit "rendez-vous 67" et, enfin, celui-ci nous a donné les coordonnées du n°1.

C'est là que Laurent est passé capitaine et que, moi, je suis allé directement en salle de réanimation, vu que j'étais le-ssi-vé... Ça me ferait grand plaisir de recevoir quelques cartes postales suggestives. parce que, faut dire qu'ici, les infirmières sont plutôt tartes. J'attends impatiemment de vos nouvelles et je vous en sers deux (c'est tout ce qui me reste...). Ça nous a fait chaud au coeur de savoir que notre Borobi avait repris sa position favorite, c'est-à-dire la position couchée. Et puis Miss X est venue nous demander des conseils sur l'achat d'un nouveau soutien-gorge, alors on a tous pensé à autre chose...

*La Rédac* 

### PANTH

Sérieusement, c'est pas avec le contingent qu'on m'a refilé que j'arriverai à tailler en pièces un escadron de goules voraces ! Par le grand Kahn, Seigneur de l'Instrumentalité et Grand Phynancier dé la galaxie, j'ai besoin de vous ! Je sais que, parmi vos rangs, il se trouve des Seigneurs et Ladies de l'Aventure, qui sont prêts à envoyer plans, solutions, conseils, bidouilles, grenouilles et autres barbouilles, récoltés après de durs efforts, au mépris du danger et malgré l'interdiction de leur vieille mémé. Comme tout effort mérite récompense, ce sera avec émotion et ingratitude que j'inscrirai en lettres d'or, au Panthéon de la Frime et de la Renommée, le nom de tous ceux et celles apportant la preuve de leurs hauts faits. D'autre part, tas de limaces, si vous voulez entrer en contact avec d'autres aventuriers, coupez, découpez, recopiez le bon ci-dessous ; mettez-y votre numéro de téléphone, et soyez pas surpris d'être réveillé à 4 plombes du mat par un appel au secours d'un Seigneur en détresse. En tout cas, votre boîte aux lettres va avoir du boulot !

*Le Chef* 

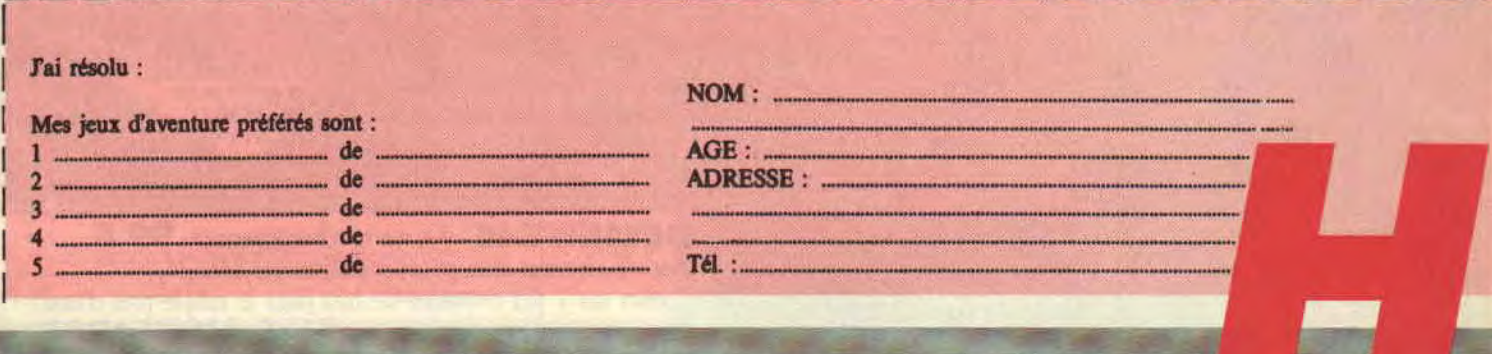

### **RUBI DOUIL**

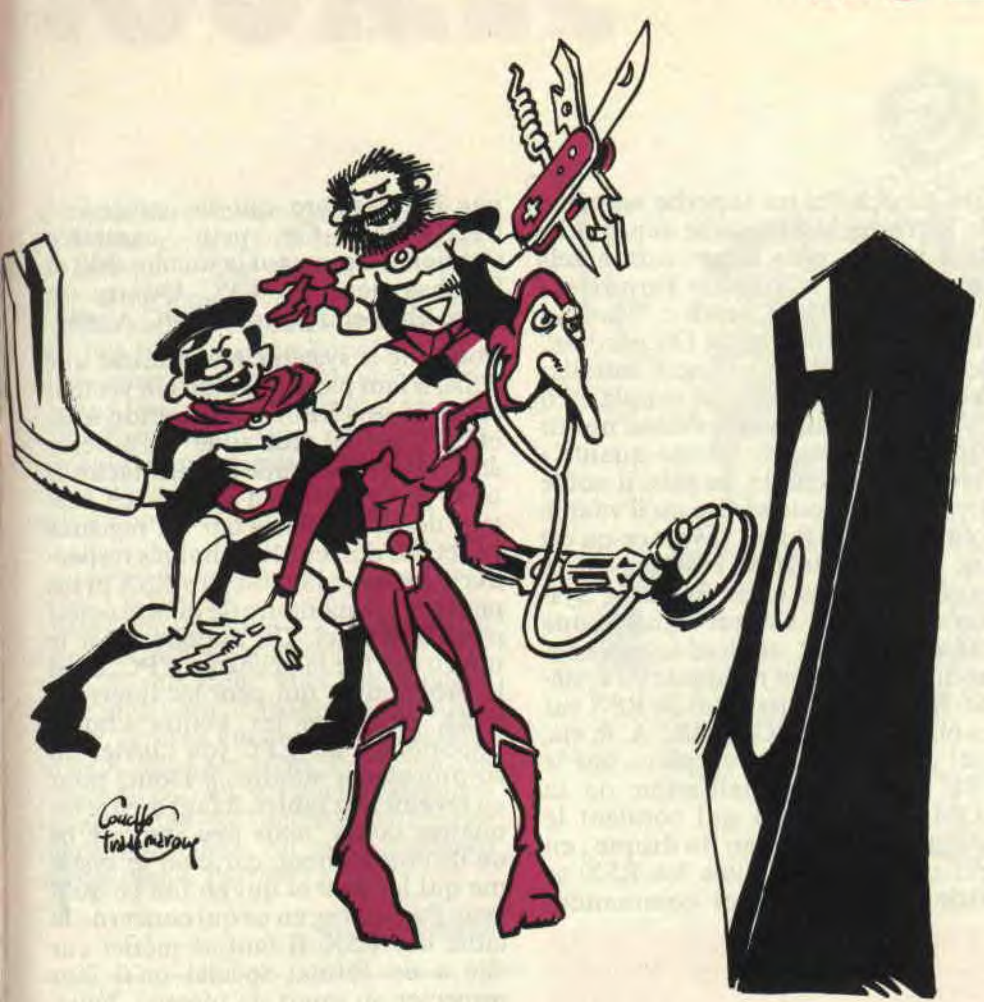

**Salut encore, bande de petites graisseuses et bande de petits graisseux. Comment vous portez-vous, alors que cette nouvelle année commence ?** 

**Nous, au bureau, ça pète un maximum (au sens figuré, bien sûr). Vous connaissez Rubi Non, alors laissez-moi vous le présenter.** 

Comme nous vous l'avons déjà dit, des tas de gens se mettent en contact avec nous dans le simple but de partager notre amour pour le CPC. Un jour, alors que nous vaquions à nos occupations quotidiennes. The Celtick Gang Copyright France vint nous voir en

*' BIDOUILLES 67* 

personne, avec un de ses amis : Claude. Après avoir échangé des politesses et avoir mangé un petit bout à la pizzeria du coin, nous nous quittâmes en bons termes. La fois suivante, ces poteaux ne sont pas venus à deux mais à trois. Le troisième de ces larrons était le grand, l'illustrissime, l'unique : Rubi.

#### **LA PERLE SUR CPC**

Rubi est bien connu pour tous les softs déplombés sur lesquels nous passerons rapidement, mais surtout pour les présentations d'enfer qu'il y ajoute. Un mode deux en 27 couleurs cela ne vous dit rien ? Bien sûr, ce n'est pas utilisable en Basic. Bien entendu, ce n'est pas donné à tout le monde, mais qu'est-ce que c'est beau ! Comme bon nombre de pirates, Rubi souffre du manque de compréhension de son entourage. Là, je parle au nom de tous les déplombeurs. En effet, on considère ces êtres comme des machines à craquer des softs. Je tiens à mettre les points sur les i, car il faut savoir que pour réussir à pulvériser une protection, il faut être avant tout un

parfait programmeur et, en plus, connaître à fond la machine sur laquelle on travaille. Alors, ne traitez pas ces gens comme des épiciers à déplomber et tentez simplement d'arriver à leur niveau. Cela dit, notre cher Rubi connaît le CPC comme un taxi parisien qui travaille depuis vingt ans dans la capitale connaît chaque rue de cette belle ville ; et ce n'est pas peu dire. Comme c'est un mec super sympa, bien que réservé, il nous a promis de nous donner tous les petits trucs qu'il utilise et dont lui seul a le secret. Préparez-vous donc à voir des choses extravagantes dans les *Cent Pour Cent à* venir.

Je dois dire que c'est bien la première fois que je me vois mettre une aussi belle dérouillée sur CPC. Ça me donne envie de décapiter tout ce qui me passe sous la main, et je crois que je ne vais pas me priver de ce petit plaisir. Tiens, pour me venger, voici une devinette : que fait Rubi lorsqu'il est complètement bourré ? C'est simple, le Rubi cuve ! (trois sur vingt, et encore je suis sympa). Bon, fini de rigoler, nous allons passer maintenant aux choses sérieuses.

#### **LES RSX DE MISS X**

Avant de commencer réellement, je souhaite que nous ayons une petite pensée sympa pour le père Robby qui se gèle quelque part sous les drapeaux. Une petite minute de silence... Pauvre Robinounet, vivement qu'il nous revienne, en pleine forme, l'animal. Il nous manque tous les jours un peu plus. Faut voir la tête à Miss X lorsqu'elle regarde le bureau vide du disparu, c'est tout juste si elle ne verse pas une larme en contemplant ce triste spectacle. Lipfy se plaint tout le temps de ne pas avoir assez de vies pour finir ses jeux, Pierre et Septh gueulent parce qu'ils ne trouvent plus rien (normal, c'est Robby qui rangeait tout, et, comme il est parti...). 2) tous les sauts aux routines (JP truc, JP machin, JP jenesékoi, etc.).

3) les mots clefs en majuscule, Arthur, dont la dernière lettre a le bit sept à un.

4) un zéro pour clore le tout.

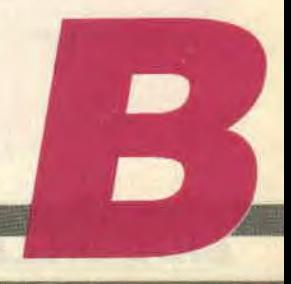

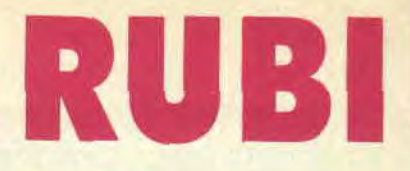

Un bon vieux listing vaut mieux que dix mille explications ; ce qui nous permet dc nous détendre un peu. Voici deux RSX supplémentaires et bien petites, que ce soit par leur utilisation ou par leur taille. La première sert simplement à attendre une touche au clavier (GET,touche\$), la seconde fait bip (BIP). Une seule contrainte, il faut absolument initialiser une variable avant d'appeler GET, comme ceci par exemple:

#### A\$=" ":IGET.@A\$

Notez que la première chose que fait notre petit listing est de forcer un RET (&C9) au début de la routine pour qu'elle ne soit pas appelée deux fois. Voyez aussi quel joli bip fait la routine de GET lorsqu'on ne lui passe pas de paramètre. Ces deux RSX sont toutes simples mais elles peuvent servir, non ?

Bref, c'est la m... et les partisans du CACA sont dedans jusqu'au cou. Pour parler d'autre chose, comment installer Miss X ? C'est très simple. Il faut lui acheter un superbe manteau de fourrure, réserver une super suite dans un des plus somptueux hôtels parisiens, lui offrir une Ferrari et... (Note de Lipfy et Septh : "Veuillez l'excuser, il fantasme-.) Oh pardon ! Bon, je reprends. Comment installer des RSX? C'est bien plus simple qu'il n'y parait. Il faut avant tout se munir d'un assembleur de bonne qualité - Dams, par exemple. Je sais, il coûte cher, mais je vous assure qu'il vaut le coup. Ensuite, il faut savoir ce qu'est une RSX. En anglais, ces trois lettres représentent les mots Resident System eXtension. Ce qui signifie, une fois décodé par un traducteur chevronné: extension résidente du système. Il existe déjà pas mal de RSX sur les 6128. DIR, DISC, TAPE, A, B, etc, sont des RSX mises en place par le CPC lors de l'initialisation de la ROM numéro sept qui contient le système d'exploitation du disque ; en bref : l'Amsdos. Toutes les RSX se distinguent des autres commandes

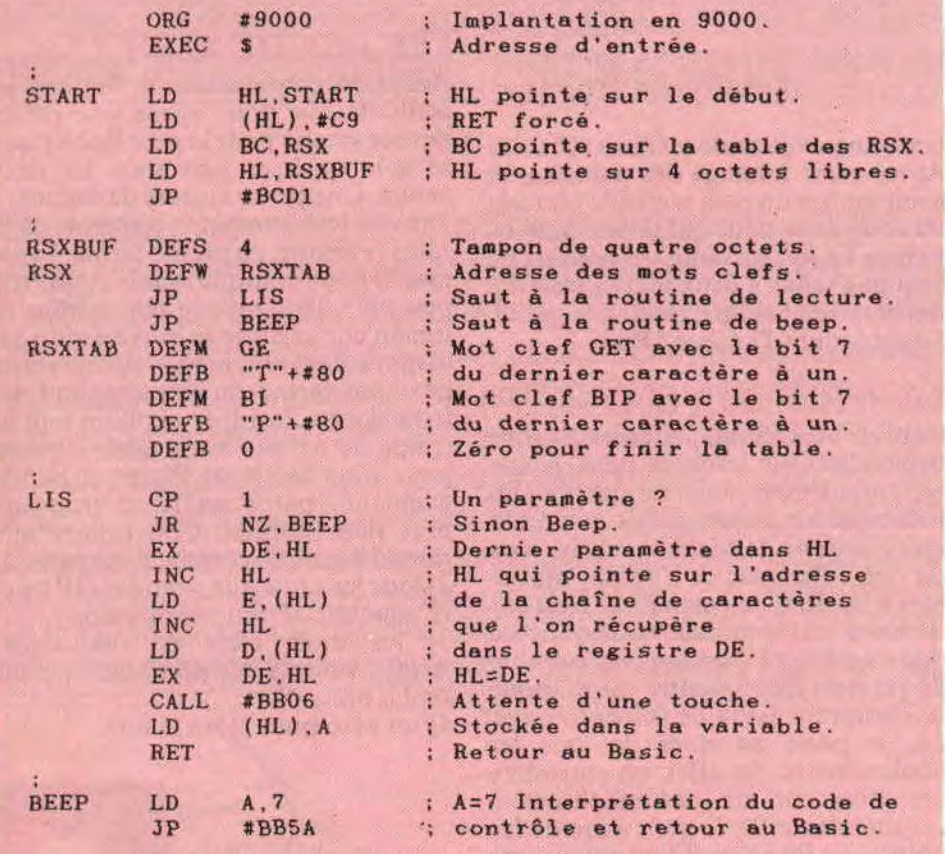

par le caractère qui les précède : CHR\$(124). Ce petit caractère s'obtient en pressant la touche shift et l'arobas pour les CPC Qwerty ou bien, Shift et ù pour les CPC Azerty.

Pour que le système reconnaisse une RSX, il faut passer par lui. Un vecteur est donc mis à notre disposition à cet effet. C'est le saut situé à l'adresse &BCD4 qui s'occupe de cette tâche. Il n'est pas possible d'appeler ce vecteur depuis le Basic car les registres BC et HL doivent être chargés respectivement avec la table des RSX et un petit espace mémoire de quatre octets pour le Kernel. On appelle ainsi le noyau qui file la pêche au CPC. C'est le programme qui gère les interruptions, et toutes les petites choses importantes du CPC (du clavier au co-processeur sonore...). Donc, pour en revenir aux tables, il faut mettre les quatres octets, mais peu importe ce qu'ils contiennent, car c'est le système qui les gère et qui en fait ce qu'il veut. Par contre, en ce qui concerne la table des RSX, il faut se méfier car elle a un format spécial qu'il faut respecter au quart de pisquel. Voici, môsieu, ledit format:

1) l'adresse codée sur deux octets (poids faible, poids fort) où commencent les mots clefs.

#### **PRECAUTIONS D'EMPLOI**

Avec ces trucs-là, il faut se méfier. Avant tout, il ne faut pas appeler deux fois la routine d'installation des RSX ; soit ça plantouille, soit ça déconne, et, dans les deux cas, les résultats ne sont pas ceux escomptés. Pour finir, la courte liste des bêtises à ne pas faire : il faut qu'il y ait autant de sauts (jumps en rosbif soit JP) que de mots clefs installés. Voilà le travail; alors a vous de jouer.

#### **ERRARE HUMANUM EST**

Comment ? Qu'ai-je entendu ? Une nouvelle est arrivée droit à nos oreilles encore abasourdies par la violence du choc. Un petit malin a fait une farce à un magazine concurrent que je ne citerai pas mais dont vous connaissez certainement le nom. Ce petit pirate a envoyé des vies infinies pour un jeu. et au septième lancement de ce soft la page de présentation affichait :

"N'achetez plus" (censuré).

"Vive *Amstrad Cent pour Cent".* 

## **DOUILLE**

Je prie et supplie ce bidonilleur de ne plus faire ce genre de trucs car c'est sur nos pieds que peuvent retomber des séquelles. Heureusement que c'est un ami qui a étouffé l'affaire (hip hip hip hourra pour Popol !). Sans quoi, nous aurions pu avoir un procès aux fesses - ce qui signifie : plus de Cent Pour Cent. Alors déplombeurs et déplombeuses. pitié. plus de plantades dans le genre, si vous tenez un peu à nous. Merci d'avance !

#### **SUITE ET FIN DE LA SUITE**

Dites donc les enfants, c'est pas qu'on s'ennuie, mais il commence à se faire tard. Je vais donc aller me coucher dans mon petit lit, froid mais douillet, où je rêverai encore de ma tendre Miss X, allongée, dans une tenue à la limite du correct, sur le sable chaud et blanc d'une île déserte fabuleusement ensoleillée. Au mois prochain et que dieu CPC vous garde.

**Sined** *le fatigué* 

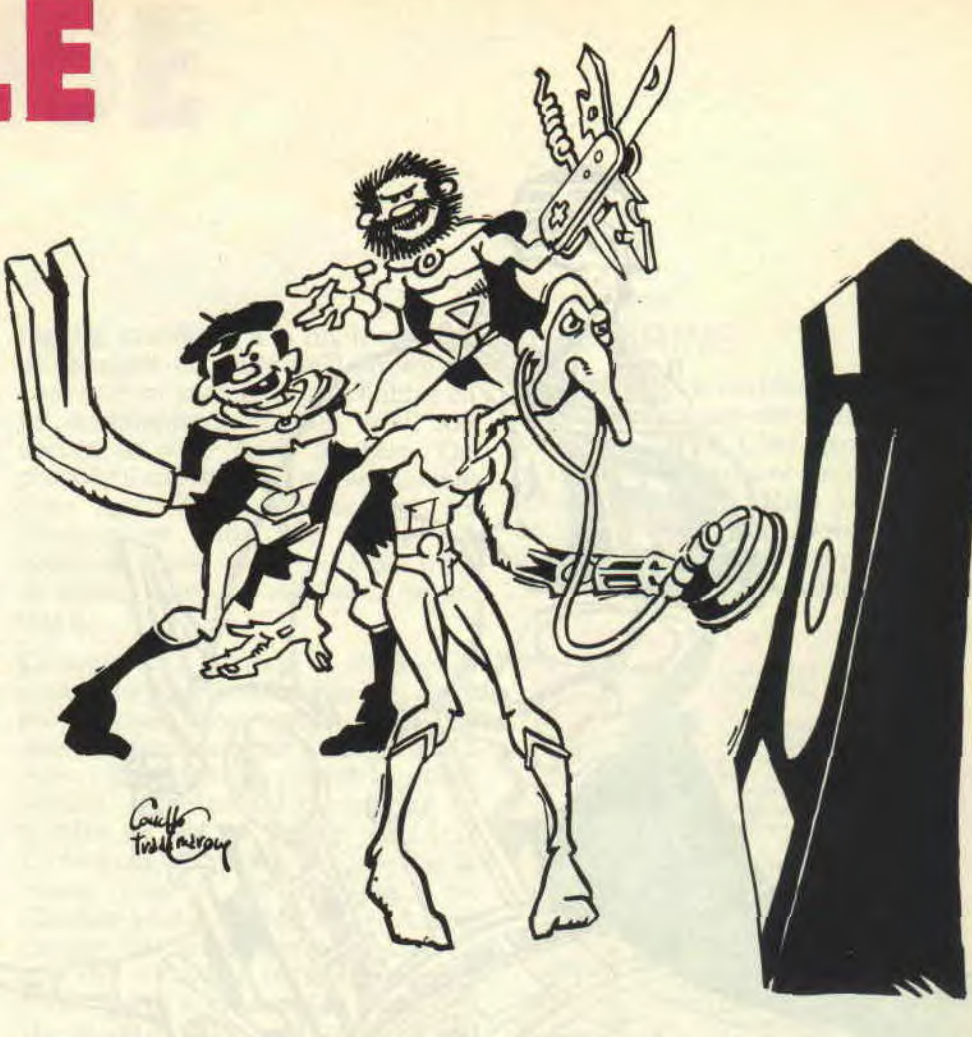

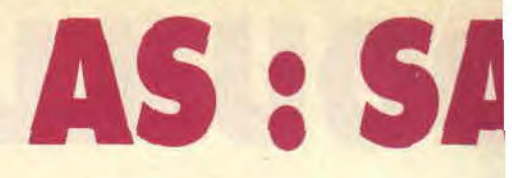

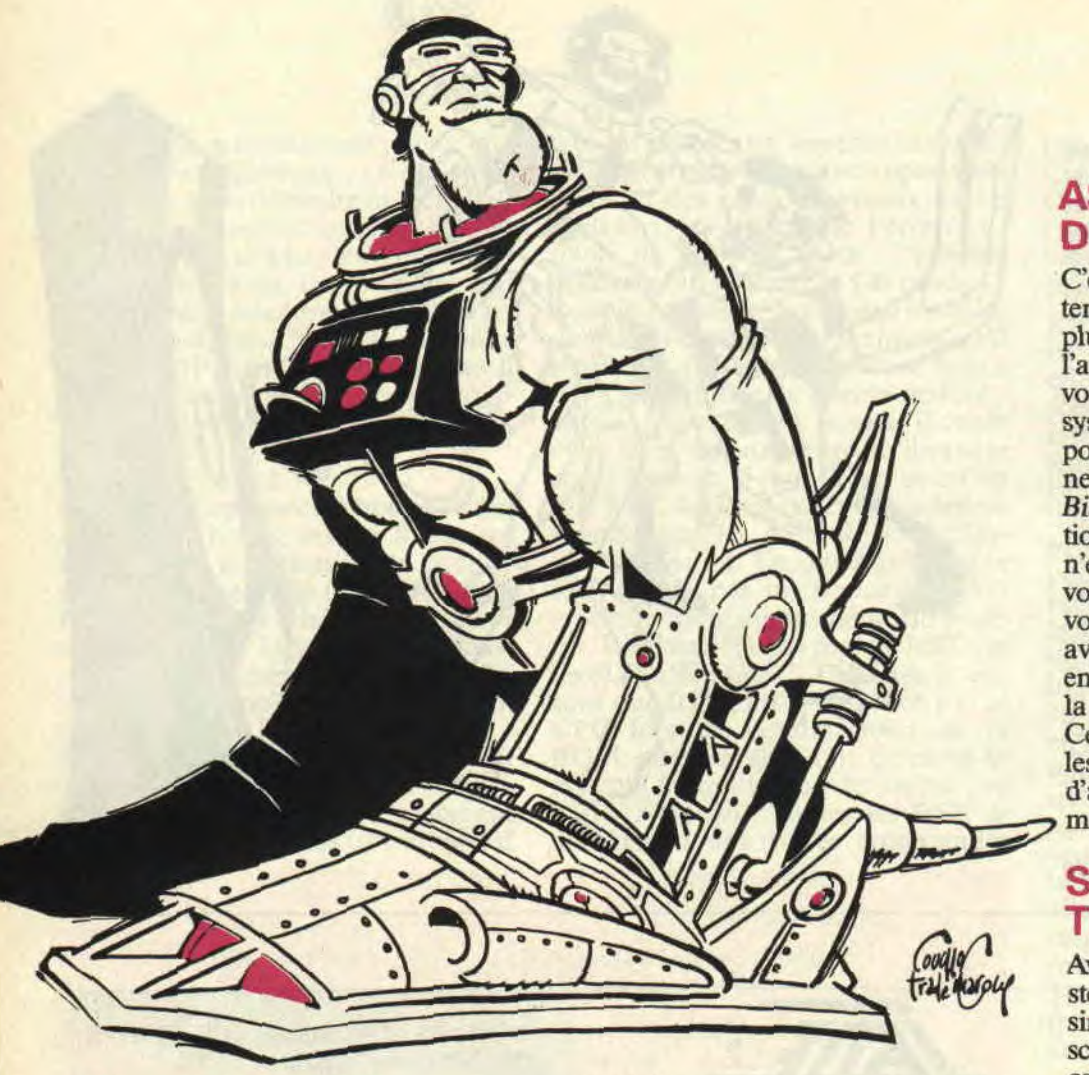

**Encore un cours assembleur ? Oui, un de plus pour vous les petits amis. J'espère pour moi que cela ne sera pas le dernier. Bref, bonne année et, pas de blagues à Popol (voir bidouilles). Mais trêve de plaisanterie et au travail, bande de petites graisseuses et bande de petits graisseux.** 

Programmer en assembleur n'est en fait pas compliqué. Tenez, un exemple concret. Voyez Alain Massoumipour, ce génie que nous apprécions tant, et qui nous gâte mois après mois avec tous ses petits programmes plus énervants les uns que les autres. Il a été capable de programmer l'Ile tout en assembleur. après seulement un an

d'expérience (pub : moi je l'achète ! Pupub). Qu'attendez-vous pour vous y mettre ? Il faut simplement, et contrairement au Basic, faire l'effort de se plier aux contraintes de la machine.

On doit, pour chaque opération à programmer, gratter, fouiller, décomposer, neutraliser et pulvériser tous les petits problèmes que l'on peut rencontrer. Rome ne s'est pas faite en un jour, et bien un programme ne se fait pas non plus en un jour. Prenez votre mal en patience et comprenez bien que tout le secret de l'assembleur réside dans la révélation de ses énigmes par la machine. Lorsque vous aurez compris que programmer en assembleur n'est que jongler avec des octets, donc des valeurs de 0 à 255, plus rien ne sera difficile pour vous, si ce n'est la recherche de vitesse. Donc, ne vous en faites pas et, pour vous remonter le moral, sachez que tout vient à point à qui sait attendre (pour les habitués de l'assembleur: tout adresse le pixel pour ceux qui détournent les interruptions). Amen, et que le quartz soit avec vous !

#### **ASCENDANTS DESCENDUS**

C'est fou ce que je peux me répéter ces temps-ci. Alors que cela continue de plus belle. Il faut, pour ceux qui ne l'auraient pas encore fait, que vous vous procuriez un livre sur les vecteurs systèmes du CPC. C'est obligatoire pour commencer. Il en existe des tonnes, de *Clefpour CPC* de chez PSI à la *Bible du CPC* de chez Micro Application, en passant par tous les autres, ce n'est pas ce qui manque. Une fois que vous avez fait l'acquisition de ce livre, vous pouvez vous attaquer à votre Z80, avec l'aide de votre assembleur, bien entendu. Cette fois, nous allons partir à la poursuite de l'affichage des scores. Cette bête se cache partout, dans tous les jeux, qu'ils soient d'arcade ou d'aventures. Alors taïaut, taillons-le en mnémoniques!

#### **SCORES AROUND THE SCREEN**

Avant tout, il faut choisir le mode de stockage que l'on va utiliser. Le plus simple, bien entendu, est d'avoir le score en mémoire sous forme de caractères affichables. Dans ce cas, aucun problème ne se pose, il suffit de travailler sur les codes Ascii de &30 à &39 représentant respectivement les caractères de 0 à 9. Pour incrémenter et afficher un score, pas de problème, le cas est très simple (je vous conseille d'ailleurs ce genre de méthode dans vos jeux). Comme vous pouvez le voir dans le listing 1, la routine pour afficher un score est très courte et, de plus, assez rapide. Ce n'est pas, par contre, un exemple dans sa réalisation : elle est un peu antistructuration. M'enfin, on ne peut pas tout donner en même temps.

Comme vous pouvez le remarquer, on procède comme si on comptait sur ses doigts. Les chiffres sont rangés dans le bon ordre et il est ainsi facile de les afficher. On commence par le dernier, auquel on ajoute obligatoirement un. Si, une fois l'incrémentation effectuée, le caractère est un chiffre, tout va bien. Sinon, on charge 1 dans l'accumulateur pour modifier le caractère suivant, et ainsi de suite jusqu'au cinquième. Cette routine est bien pensée : dans le

NS DANSE

cas où il n'y a pas de retenue, l'affichage se fait instantanément sans que l'on soit obligé de passer sur les cinq caractères. Il est en effet possible, dans ce cas, de sortir tout de suite de la boucle qui n'est là que pour s'assurer du non débordement des données sur le programme. Avec cette routine, on peut également additionner 10 ou 100 en modifiant B. ne contenant respectivement plus que 4 ou 3, et HL ne pointant pas sur FINSCO mais, encore respectivement, sur FINSCO-1 ou FINS-CO-2.

Si vous changez la ligne contenant LD A,#30 en SUB 10, vous pouvez rentrer par AUX avec une autre valeur dans A. Ainsi additionner 20, 3 ou 600 ne pose pas de problèmes. Voilà une bonne démonstration sur l'art et la manière de trouver le meilleur codage des données en fonction de leur utilisation. Mais, comme je l'ai déjà dit, cette forme de travail est très simple. Imaginons maintenant une situation légèrement plus complexe (mais je me soigne).

#### OH CATARINETTA-BELLAMISSIX, ÇA SE CORSE

Le problème consiste à transformer une valeur codée sur 16 bits (de 0 à 65 535) en caractères affichables, et en décimal de surcroît. Pas simple, hein ? Bon, je compte jusqu'à dix pour vous laisser le temps de réfléchir. FOR I=1 TO 10:NEXT. Ca y est! Pas de réponses ? Très bien, alors voici la solution au problème que décomposer ensemble.

Pour passer d'une valeur quelconque à une suite de caractères affichables en base dix. bien des solutions se présentent. En voici une qui est des plus simples à comprendre. Il faut décomposer le nombre en une suite de multiples de dix. du plus grand vers le plus petit, de manière logique. Lisez ceci, prenez petit papier et petit crayon et vous verrez que cela marche. Passons sans plus attendre à l'action (anticalcaire).

Comment savoir combien il y a de fois 10 000 dans notre nombre ? Pour cela, on lui soustrait 10 000 jusqu'à ce qu'il y ait débordement et que l'on passe sous zéro. Pendant ce temps, à chaque soustraction, nous incrémenterons un

**71** 

registre contenant, à la fin, le nombre de dizaines de mille qu'il suffira de convertir en caractères affichables en lui additionnant 48, soit *8x30,* soit encore le code Ascii du zéro. On procédera ensuite de la même manière pour les milliers, les centaines, les dizaines, et enfin les unités qui couleront alors de source. Mais trêve de niaises causeries et passons au listing 2.

Comme vous pouvez le remarquer, c'est aussi simple de le dire que de le programmer. Nous avons utilisé un sous-programme pour ne pas avoir à écrire cent fois la même routine servant simplement à compter le nombre de fois où DE est dans HL. Dans le cas où il y est plus d'une fois, la boucle avec le JR (et wing...) est effectuée plusieurs fois. HL et A sont ensuite rétablis pour ne pas fausser la suite des calculs sur ce double registre. Notez que A subit un XOR avant que HL ne soit modifié, pour que la retenue ne soit pas porteuse d'une fausse information. Dans le cas présent, elle contient bien zéro et le résultat de la soustraction de DE du registre 16 bits HL n'est pas faussé. Notez que le sousprogramme ne finit pas par un RET qui se trouve déjà à la sortie du JP #BB5A. Pour les unités, on traite directement L, car H contient obligatoirement zéro. Nous aurions pu faire de même pour les centaines et les dizaines, mais nous aurions été obligés de réécrire une routine de soustraction. D'ailleurs, cette programmation, nous vous en laissons le soin. Il faut que cela soit fait, question de rapidité et de style. Ça c'est vrai, ça, comme dirait la mère Denis (c'est moi aussi). Pourquoi faire des opérations lentes sur 16 bits alors qu'il est possible de travailler sur 8 seulement. Tâchez de vous rappeler ceci: c'est un gage de rapidité et d'optimisation. Autre chose, lors du traitement des unités, nous avons fait un OR au lieu d'un ADD qui, dans ce cas, vu la configuration binaire, exécute exactement la même opération. N'utilisez pas systématiquement cette solution et faites bien attention, à chaque fois, que les bits ne se chevauchent pas. Sans quoi, le OR ne se transformera pas en addition, mais bel et bien en OR (ce sera alors la ruée fantastique sur ce métal ika !).

#### AS: PIRINE

Quand même, je l'ai bien méritée, moi, mon aspirine, car ces astuces m'ont assommé, hélas. C'est assis que je m'assoupis en espérant vous retrouver le mois prochain. Même jour. même heure et même pêche. Alors à plus, et que vos CPC cépessent en paix.

#### Sined l'associé

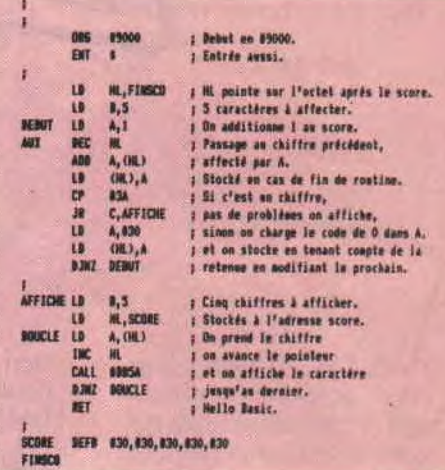

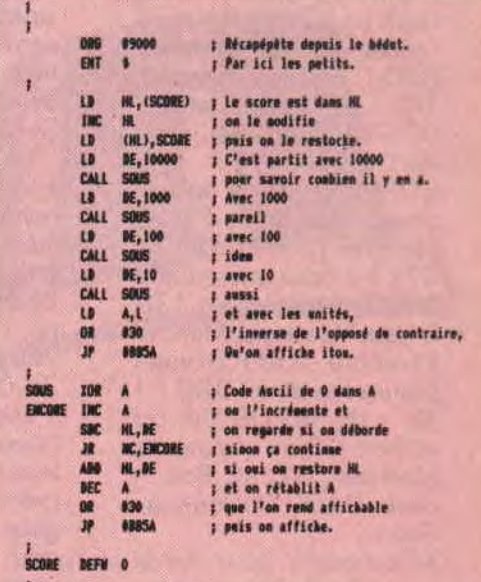

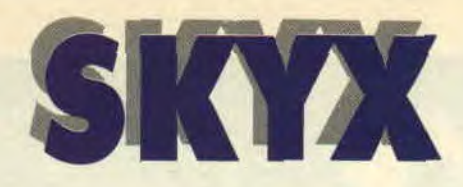

**Nous en avions déjà fait une accu la dernière fois, voilà maintenant le test complet et les photos. Si certains trouvent que ça fait double emploi, ils n'ont qu'à aller directement à la case suivante sans passer par la case départ et surtout sans toucher dix mille francs.** 

Pas fou, non ? C'est moi qui vais les toucher, les dix mille francs ; enfin, peut-être pas de la part de Legend Software, et cela pour deux raisons. Déjà. je ne pense pas qu'ils aient un tel budget à me consacrer, et puis je ne vais pas en dire que du bien de leur soft.

#### **UNE REPRISE DU SHOW A SEPTH**

Excusez du peu, mais ça me détend d'écrire ce genre de bêtises. Mais revenons plutôt à notre ludiciel, comme certains aiment à appeler les softs de jeu, moi, je trouve ça ridicule mais chacun ces goûts. Je reviendrai donc, pour ceux qui n'ont pas lu le dernier numéro (c'est un scandale ! ), au fonctionnement du jeu. Il faut, à l'aide d'un petit personnage, remplir le terrain en tirant des traits d'un bord à l'autre de l'écran. Dès que vous avez délimité une surface, celle-ci se remplit et une partie d'un dessin, qui prend la taille de l'écran, apparaît. Le but est donc de réussir à remplir plus de 75 % de l'écran. A ce moment-là, l'écran complet se dévoile et l'on voit l'ensemble du dessin. Cela paraît simple à faire, mais vous n'êtes pas tout seul sur l'écran. Des monstres et autres fantômes tentent de vous empêcher de tracer vos traits, sans oublier une petite flamme qui se sert de ces traits comme d'une mèche et qui court dessus, peu de temps après que vous ayez commencé à les tracer. Si vous n'avez pas atteint l'autre bord de l'écran avant que la flamme vous rattrape, vous disparaissez en fumée.

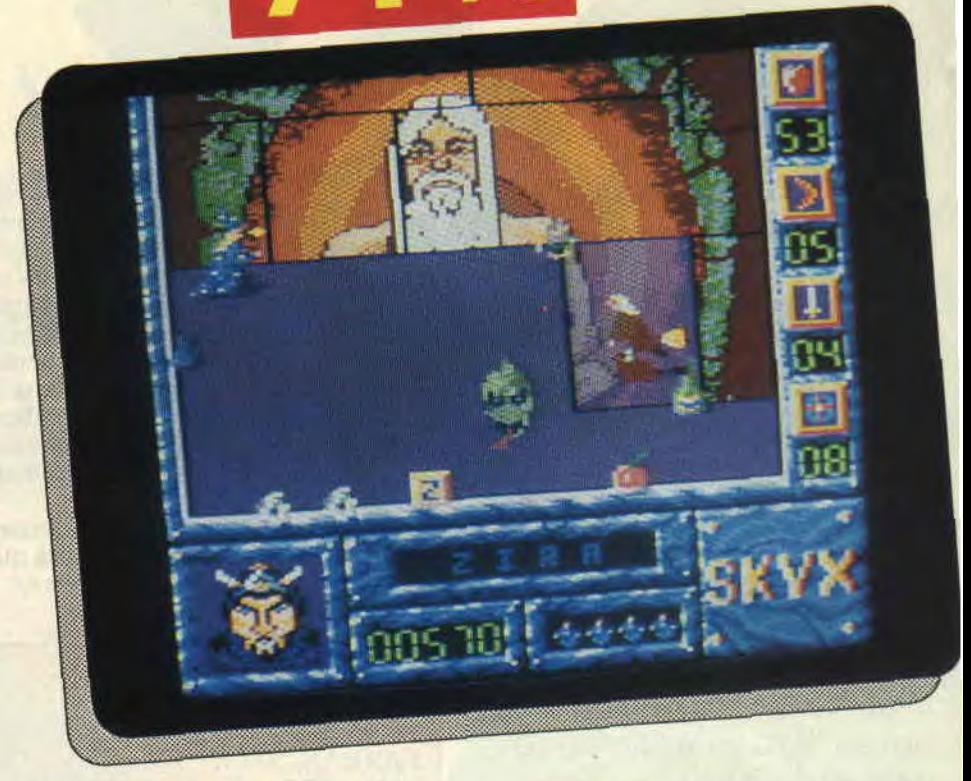

#### **UNE HISTOIRE A NE PAS DORMIR DU TOUT**

Le royaume de Belda est un endroit où je n'aimerais pas passer mes vacances. C'est plein de monstres gluants et de sorcières mal lunées , enfin, comme il faut aller délivrer Librae, la licorne enchantée et Aliséa, certainement la petite rousse que l'on voit sur la jaquette... D'ailleurs, c'est bien la seule raison qui me pousserait dans cette aventure.

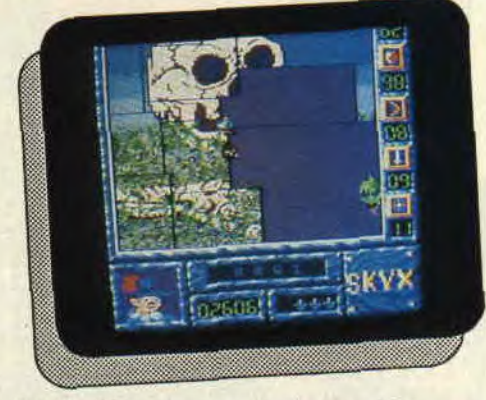

Mais, heureusement, je possède une alliée de choix, la fée Elenna, qui dépose sur ma route des pommes d'énergie, parfois même un Flum, objet générateur de vie et qui, surtout, me fait parvenir des lettres. Lorsque, avec ces lettres. je peux inscrire le nom du territoire dans lequel je me trouve, cela détruit les forces du mal et j'annexe le territoire du royaume. L'autre méthode

est celle décrite au début de l'article. Une fois ce territoire conquis, je dois choisir une direction qui me mènera à un second territoire et ainsi de suite jusqu' à ce que je retrouve les geôles d'Orok, où l'infâme Burgos retient ses prisonniers. Comme dans tout bon soft ayant un rapport avec l'heroïc fantasy, l'aventure est menée par une compagnie. Le joueur peut choisir, à chaque tableau, un des quatre personnages possédant chacun ses propres caractéristiques, que ce soit un pouvoir spécial ou une arme magique. Un jeu assez agréable à voir, mais peut-être un brin difficile à jouer.

*lipfy* 

#### **SKYX de** *LEGEND SOFTWARE Disponible uniquement en disk: 180 F*

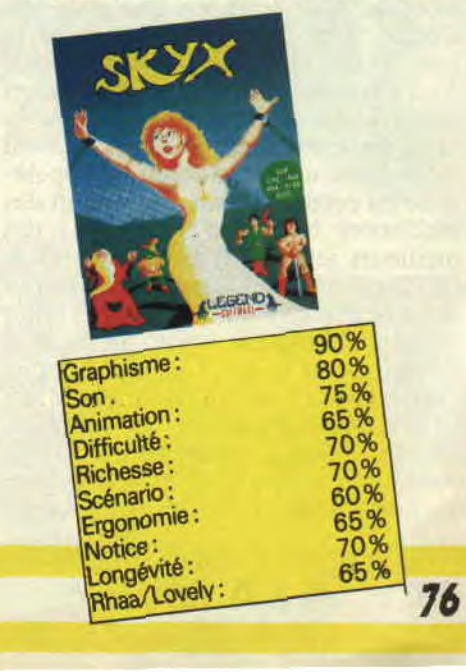

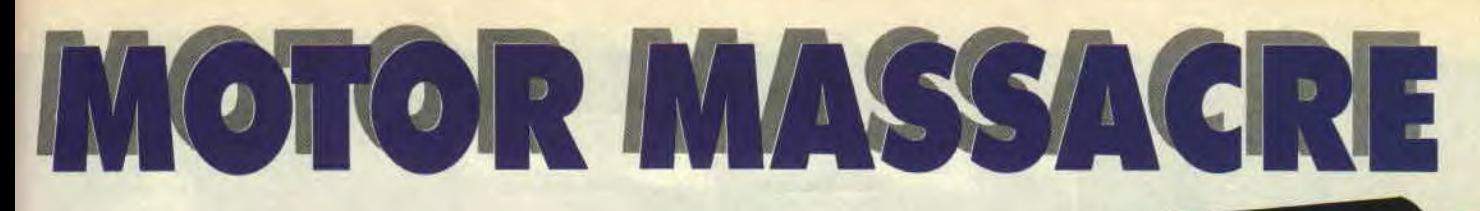

**J'étais tout excité à l'idée de participer à une partie de stock-car améliorée, au volant d'un ATV (Véhicule Tactique Blindé) de la plus haute technicité. L'occasion m'était enfin donnée de prouver mes talents de pilote et de laisser libre cours à mon agressivité latente... Au bout du compte, quelle ne fut pas ma déception : je me marre souvent beaucoup plus avec ma vieille R5 sur le périphérique !** 

#### **QUAND ON ARRIVE EN VILLE**

Après la guerre dont a souffert notre planète, la famine s'est installée dans les villes. A bord de mon ATV muni pour l'occasion d'un canon très puissant, disposant de 50 obus et le réservoir plein, j'arrive dans la première ville où l'ignoble DrANoid fait régner la peur. Très vite, je m'aperçois que des voitures meurtrières sillonnent les rues à ma recherche et tentent de m'emboutir, voire de me réduire en miettes. J'en pulvérise une bonne partie avec mon canon, mais les munitions s'épuisent, tout comme mes réserves de carburant. Je m'arrête donc dans une station service. Le pompiste propose de me fourguer essence, armes et munitions ou d'effectuer quelques réparations sur mon véhicule en échange... de nourriture ! N'ayant pas prévu le coup, je le quitte, après qu'il m'eut signalé la présence d'entrepôts, qui sont pleins de trésors, et où personne n'ose s'aventurer.

#### **SIDI BRAHIM**

L'entrée des entrepôts est indiquée par deux flèches vertes. J'abandonne mon ATV et me décide à entrer, révolver au poing. Le pompiste ne m'avait pas menti : on trouve vraiment de tout lùdedans ! Du pinard, des boîtes de.

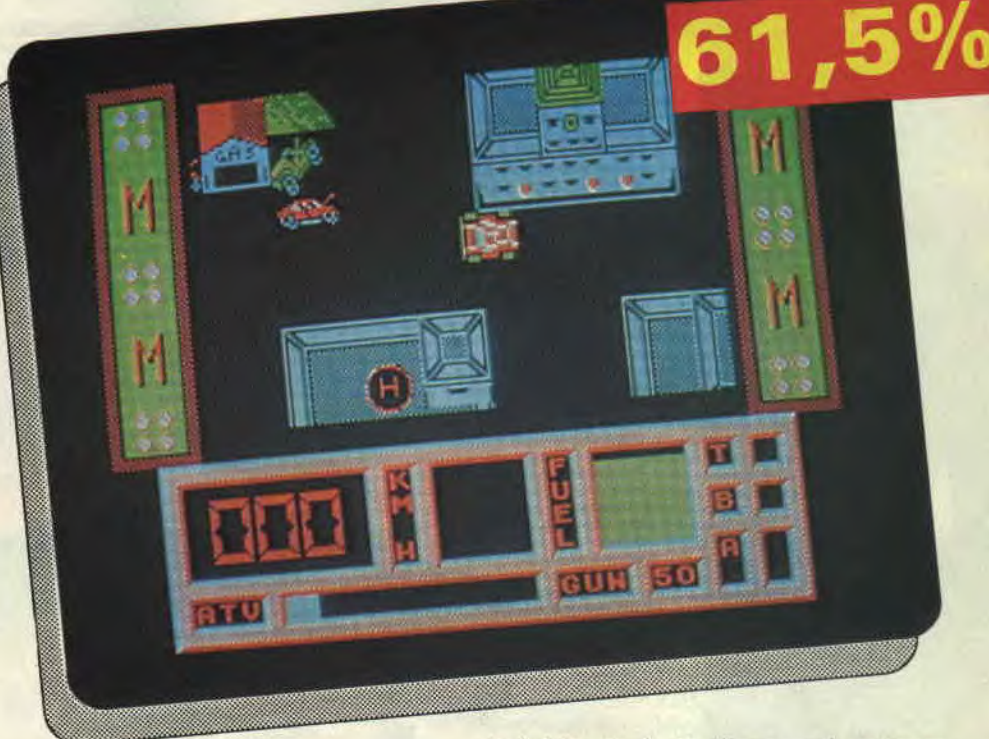

conserves, des armes, des munitions, des clés, de l'essence, de l'equipement pour ATV et même des ... ! Seul problème, l'accueil laisse vraiment à désirer. Des zombies sortent des bouches d'égouts (dans lesquelles il est déconseillé de tomber) et leurs étreintes portent un sale coup à ma vitalité. Pas de pitié, j'ouvre le feu. Je fais de même lorsque des débris obstruent les couloirs. Dans une pièce, je trouve un passe qui me permettra d'entrer dans l'arène de la ville. Ayant fait le plein de provisions en tout genre, je vide les lieux. Objectif : retourner voir le pompiste, puis, avec mon ATY tout neuf, trouver l'arène.

#### **QUEL CIRQUE!**

L'entrée de l'arène est indiquée par quatre flèches vertes. La voilà ma partie de stock-car ! Plus question d'utiliser le canon, c'est un combat à la loyale , il me faut emboutir les ennemis autant de fois que nécessaire pour les réduire en bouillie. Le plus dur, c'est de faire attention aux mines, au carrelage

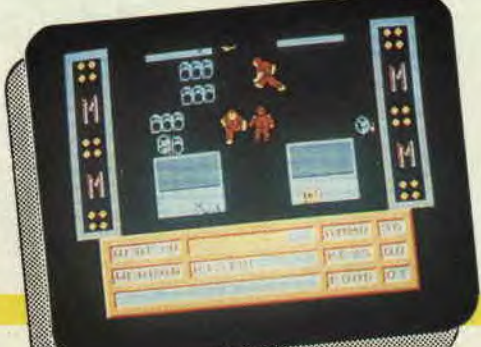

instable et à la fosse qui entoure l'arène. Une victoire permet de passer dans la seconde ville où les difficultés s'accroissent. L'affrontement avec le DcANoid a lieu dans l'arène de la troisième ville. Le problème, c'est qu'il est très difficile de piloter l'ATV à grande vitesse, a fortiori dans l'arène. A quoi sert alors d'avoir un bolide entre les mains ?

**Soizoc** 

*MOTOR MASSACRE de GREMLIN Distribué par SFMI K7: 95F*  **DISC: 139 F** 

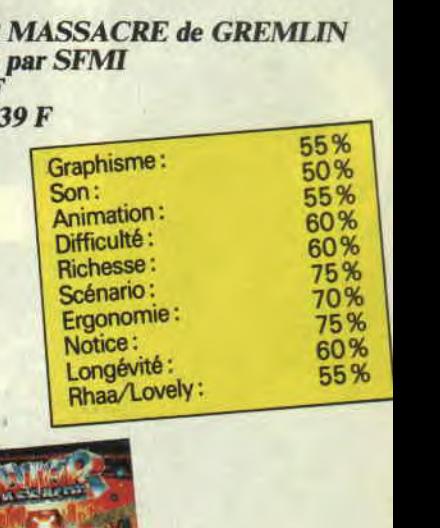

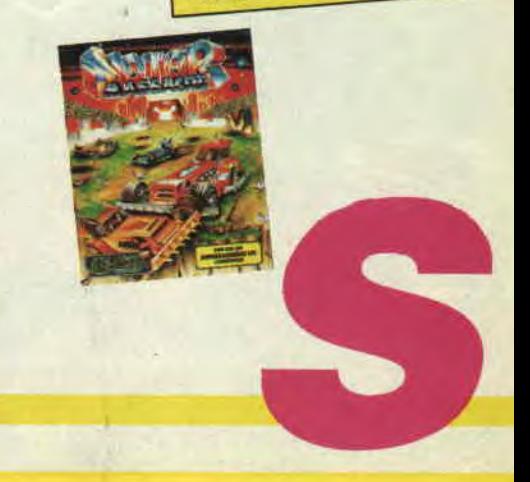

## **TECHNO COP**

**Business oblige, les jeux micro obéissent aux mêmes lois commerciales que les films, livres, disques, ou tout autre support "culturel". Donc, qui dit succès dans un style donné, dit imitation ou récupération. Dans le cas présent, nous nous trouvons face à un logiciel qui va profiter du succès des flicsmachines du futur. Steve Austin et Super Jaimie étaient les premiers d'une longue série de justiciers techno. Le mégasuccès de Robocop inspirant les programmeurs, Technocop est-il une pâle, terne, ou bonne imitation ?** 

#### **COURSE-POURSUITE AU MILIEU DES SAPINS**

Qui dit techno dit machine, technologie (ne m'appelle-t-on point Matt La Palice), qui dit cop, dit flic. Technocop est donc un défenseur de la loi mihomme (les raybanes), mi-machine (la capacité d'encaisser les coups), ayant pour mission l'arrestation de caïds dangereux. Le jeu est en fait composé de deux parties bien distinctes. L'une pendant laquelle Technocop conduit sa voiture sur une route campagnarde, l'autre se déroulant dans les couloirs d'un immeuble. Bon, je vous ai parlé d'une route campagnarde, il s'agit en fait d'un décor (les Alpes ?) bucolique. La première partie est inspirée de Road Blaster ou Fire And Forget. Les véhicules ennemis feront tout pour vous y faire oublier la beauté du paysage. Heureusement, vos fusées

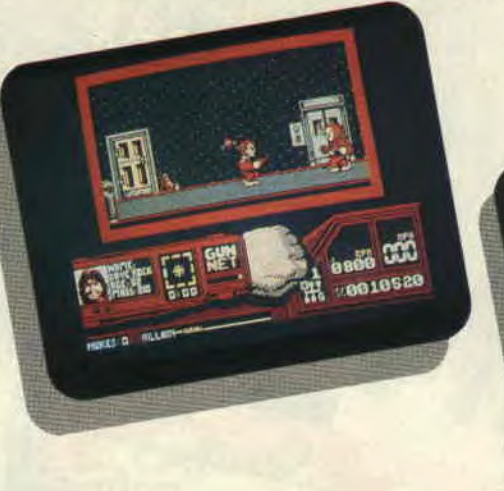

(bouton de tir) et missiles (barre espace) cloueront vite le bec de ces cloportes se croyant plus malins qu'un flic, tout techno qu'ils soient.

#### **MAZETTE, QUEL TABLEAU DE BORD!**

C'est donc à vitesse maximale (tout en dégommant sans sourciller véhicules se trouvant sur son passage) que Technocop va recevoir ses ordres, sur le tableau de bord très joli. Celui-ci comprend aussi la vitesse (très belle<br>représentation du levier), les représentation du levier), les dommages. un portrait digital du gangster et le score. Les ordres sont clairs, à la portée du premier flic venu : par exemple, un appartement a été dévalisé, trouvez et arrêtez le voleur. On passe ensuite à la seconde partie du jeu. La voiture s'arrête et Technocop, à pied, se retrouve dans un immeuble, visitant les étages, prenant l'ascenseur à la recherche du gros et vilain gangster.

#### **ALLO, AMNESTY?**

Technocop peut descendre ses adversaires (attention aux coups de fouet et aux balles meurtrières), récupérer de l'argent, ou libérer des prisonniers enfermés dans des cages qui donneraient des frissons à Amnesty International. Ce niveau n'a rien d'original, mais permettra aux plus perspicaces d'arrêter le voleur, ce qui est tout de même l'ordre de mission. Les déplacements, le graphisme et le scrolling sont assez moyens, mais assez intéressants pour accomplir la mission.

#### **SYMPA, MAIS PAS GENIAL...**

En fait, Technocop est un jeu tout juste sympathique, dont l'intêret réside dans son association d'idées, pour peu que vous ne tapiez pas dans le haut de gamme. Je peux même vous assurer que beaucoup s'y amuseront, et que, malgré . sa relative simplicité, il donnera du plaisir aux amateurs de deux genres de jeu sur CPC, la course et la baston. A vous de voir!

 $65%$ 

*Matt MURDOCK* 

#### *TECHNOCOP de GREMLIN Distribué par SFMI*

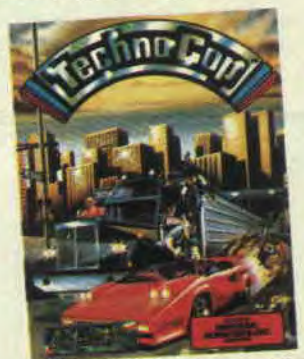

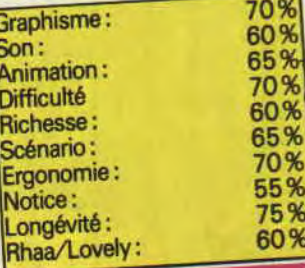

**79 SOFTS DU MOIS** 

T CORRUP 1 0 1 2%

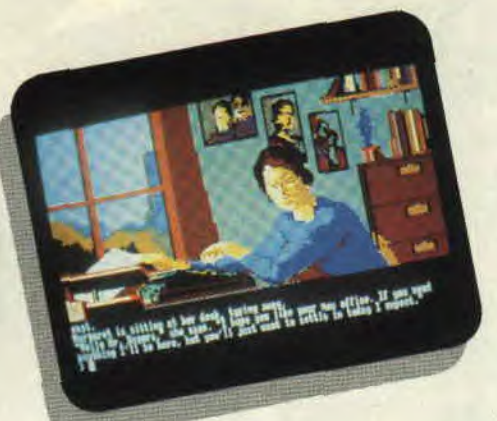

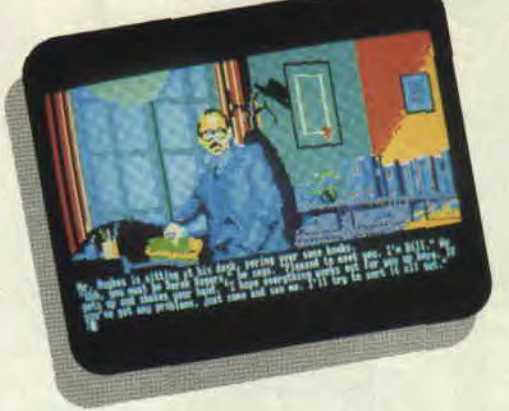

Le milieu de l'argent vous attire. Vous aimeriez jongler avec des millions, mais êtesvous bien capable de déjouer les ruses de vos adversaires qui, en certains cas, peuvent se révéler être vos propres partenaires ?

Je me présente, mon nom est Derek Rogers ; après une opération financière des plus lucratives, je suis entré comme associé dans la compagnie Rogers et Rogers. L'autre Rogers s'appelle David et, de vous à moi, c'est lui le boss. Tai beau être associé au même titre que lui, lorsque l'on compare nos bureaux et nos secrétaires, le doute n'est plus possible.

#### A COUTEAUX TIRES

L:ambiance n'est pas des meilleures dans ce building londonien. D'ailleurs tout est là pour vous le faire sentir, même l'ascenseur qui ne bouge pas du soir au matin et qui vous oblige à prendre les escaliers de secours pour changer d'étage. Tai l'impression que le smog (brouillard londonien) a envahi tout l'immeuble. Où que je passe, je ne sens que gêne vis-à-vis de ma personne ; c'est tout de même bizarre. Alors que je viens d'arriver, même ma secrétaire se débrouille pour surveiller mes moindres gestes. Je décide donc de faire le tour du propriétaire, ce qui, somme toute, est assez banal, lorsque l'on arrive, à la fois, dans un nouveau job et dans un nouveau jeu d'aventures.

#### DE LA CAVE AU GRENIER

Je commence par visiter l'immeuble, afin de découvrir ce que cache l'accueil, plutôt frisquet, qui m'est fait. Je rencontre, au hasard de mes pérégrinations, toutes sortes de pièces et de personnages, tel Mr Hughes, le juriste de la société, qui, tout en me disant qu'il sera ravi de répondre à mes questions, me fait bien comprendre qu'il n'a aucune envie de me voir fouiller dans ses affaires et qui s'enferme avec mon associé pour des conversations plus qu'inquiétantes ; enfin, pour le peu que j'ai pu en entendre. Par contre, après avoir réussi à subtiliser le trousseau de clés de la secrétaire de David, une bien belle personne au demeurant, je découvre dans le bureau de ce dernier une cassette. Après l'avoir mise dans ma poche, je descends dans le garage et m'installe au volant de ma voiture. Voilà ce qu'il me faut. J'installe la cassette dans l'auto radio et commence à l'écouter ; c'est en effet celle qui est fournie avec le soft (ils ne font pas les choses à moitié chez Magnetic Scrolls lorsqu'il s'agit de mettre de l'ambiance). ll s'agit d'une conversation entre David et moi au cours de laquelle on apprend que mon opération financière serait une escroquerie. Je m'insurge à la fois contre la méthode de la bande truquée et contre les faits qui y sont relatés. Voilà donc ce qui se trame derrière mon dos. Mon associé essaye de m'évincer, mais ça ne se passera pas comme ça. Une fabuleuse poursuite contre la montre s'engage, car il faudra faire disparaître toutes les fausses preuves que la police pourrait découvrir, tout en essayant de<br>comprendre le pourquoi de ce comprendre le pourquoi de complot.

Encore un superbe jeu d'aventures signé par les auteurs de The Pawn et de Guild of Thieves, mais qui, comme dans les cas précédents, est relativement inaccessible aux personnes n'ayant pas un solide vocabulaire. Surtout lorsqu'il s'agit de comprendre ce qui se dit dans la cassette. Mais ils ont pensé à tout car il est possible de se faire envoyer par écrit le contenu de cette discussion et cela pour le prix de quelques timbres. Un soft d'une très haute qualité graphique ce qui ne gâche vraiment pas le plaisir du joueur.

*CORRUPTION de MAGNETIC SCROLLS (RAINBIRD) Ne fonctionne que sur CPC 6128*   $Prix: n.c.$ 

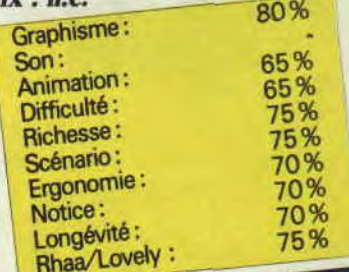

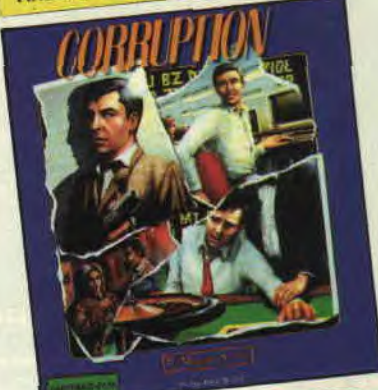

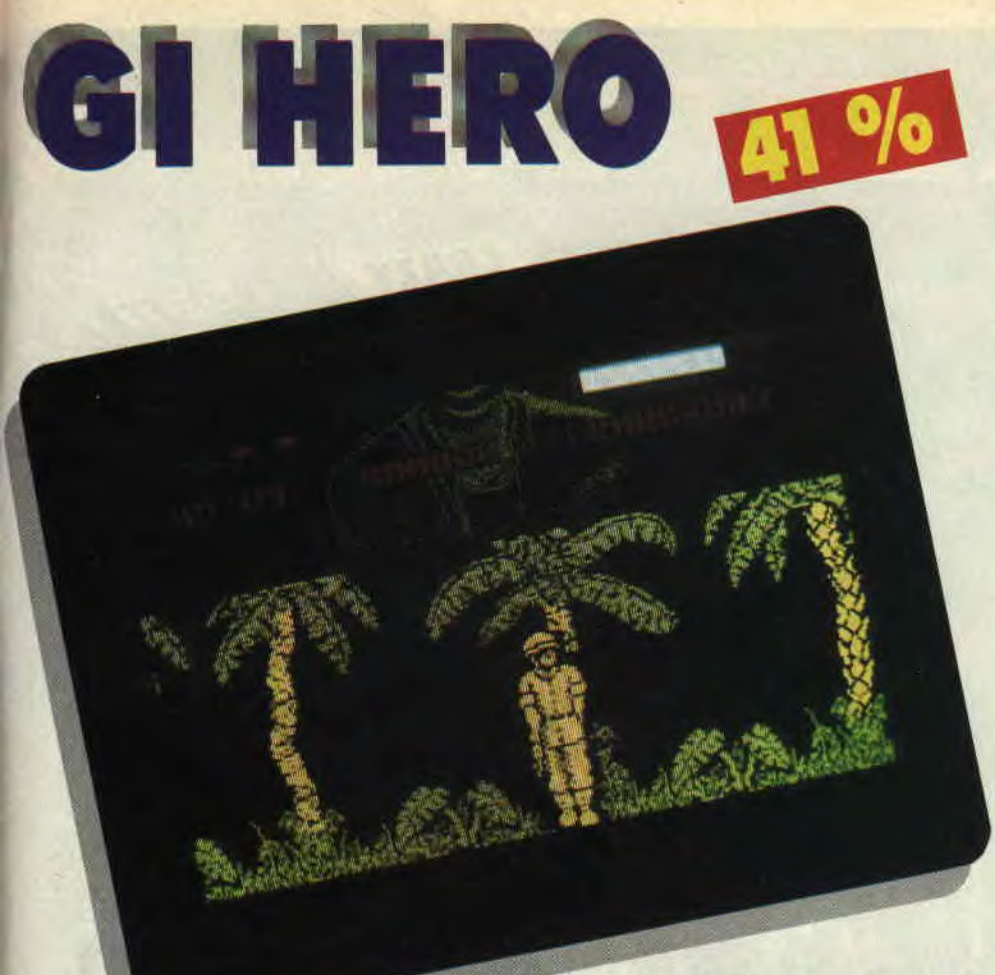

**Tout le monde connaît la série culte Mission impossible, régulièrement diffusée sur les chaînes françaises. Une série honteusement plagiée dans tous les sens depuis quelques décennies. Cette fois, c'est le scénario d'un soft qui s'en inspire méchamment.** 

risque de ne plaire qu'à trois catégories d'amateurs de jeu sur CPC : les génies spécialistes d'énigmes et de labyrinthes en tout genre, les "adorateurs de l'ennui" (c'est une secte, vous connaissez ?) et tous ceux chez qui la moindre mini-dose d'action risque de provoquer un infarctus. Pour les autres, la perplexité sera de mise face à cette étrange chose...

*Matt MURDOCK* 

*GI HERO de FIREBIRD*<br>*Prix : n.c.* 

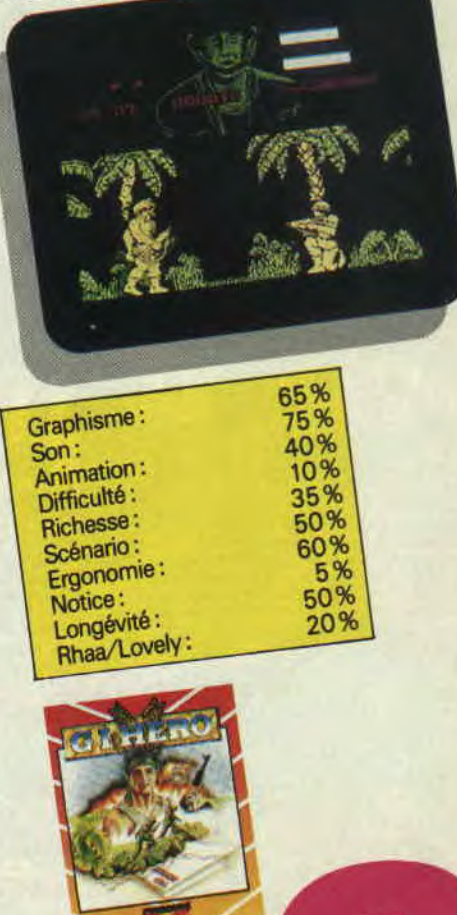

Jugez-en : d'importants documents pour la paix internationale ont été volés par un espion (russe ? La notice ne le précise pas), et un GI est envoyé à leur recherche. Bien sûr, si le GI tombe aux mains de l'ennemi, le gouvernement l'employant niera toute participation à cette action. Espérons donc qu'il soit fait prisonnier, et rapidement exécuté, car le soft ne restera pas dans les annales du CPC. Tant pis pour la paix internationale.

#### **C'EST DUR LA VIE DEGI**

Allons, allons, ne soyons pas trop mauvaise langue. GI Hero possède quand même une menue qualité. En effet, les concepteurs ont eu une idée originale: le Rambo de pacotille, héros du soft, est accompagné d'un chien. berger allemand répondant au doux nom de Killer (tueur pour ceux qui ne jactent pas un mot d'anglais). Charmante bête que voilà! Bon, le jeu, de toutes façons, débute sans le chien. En effet, pendant votre saut en parachute, et malgré un entraînement intensif digne de Max (le chien bionique de Super Jaimie), Killer a bondi à quelques mètres du sol, vous obligeant à atterrir sur des arbres. Une partie de votre équipement est détruit, et il vous faut retrouver Killer. La partie peut commencer...

#### **UNE PARTIE DE PECHE <sup>1</sup>DANS LA JUNGLE**

Le GI se déplace dans une pseudo-jungle bordée de palmiers. L'animation est plus que sommaire, tous les personnages ayant l'air de se rendre à un concours de pêche, sans se presser ni s'inquiéter de la possibilité de se faire descendre. En mettant le personnage de dos et en levant le joystick, le joueur peut faire apparaître un menu comportant différentes options: mines, possibilité de ramasser des chargeurs croisés en chemin, des objets divers comme une torche, bien pratique dans la partie souterraine du jeu. Il peut également recevoir des messages satellites et regagner de l'énergie perdue sur la fenêtre Troops.

#### **EN PISTE POUR LE PARIS-STRASBOURG**

Je savais la jungle inextricable, mais pas à ce point. Jouer une partie de GI Hero, c'est marcher dans des kilomètres de jungle, parfois sans même rencontrer un soldat ennemi, ou dans des souterrains au son d'une musique zombie (par contre, la reproduction des sons de la jungle est assez bien faite). Le problème est d'essayer de ne pas s'endormir. Ajoutons à cela une notice (en anglais) d'une brièveté exceptionnelle, et vous obtiendrez un véritable casse-tête informatique et soporifique. GI Hero

**Gentils lecteurs au coeur fragile, passez votre chemin. En effet, l'article que vous allez lire va être méchant, très méchant. Ceux qui ont envie de rire un peu peuvent rester.** 

TTPHOON

#### **PLANTONS LE DECOR**

Commençons par le commencement. Il y a quelques mois est sorti, dans ces lieux de débauche et de perdition que sont les salles de jeux, une réalisation signée Konami et répondant au doux nom de Typhoon. Le sérieux du très nippon Konami n'est plus à démontrer , le résultat fut un jeu fort agréable et divertissant à souhait. II n'en fallut pas plus à Imagine pour en acheter les droits en vue d'une adaptation sur micros, dont, bien entendu, les Amstrad CPC.

#### **EXPLIQUONS LES FAITS**

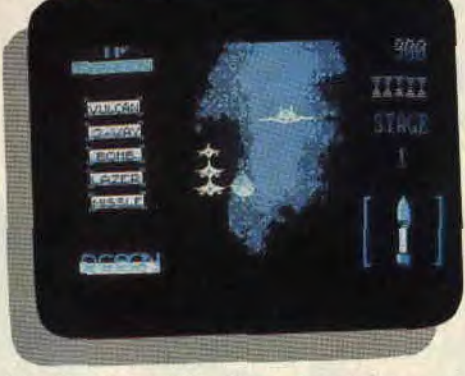

Le résultat est là, devant mes yeux, et jai du mal à croire ce que je vois. Que je vous narre un peu le scénario du truc.

C'est l'histoire d'envahisseurs mécanoïdes dont le seul but est une domination terrestre totale, et qu'un courageux pilote tente de refouler. Vous l'aviez compris, le courageux pilote, c'est vous, les envahisseurs mécanoïdes. c'est votre voisin qui veut pas que vous jouiez au foot dans la cour de l'immeuble ou, à défaut, c'est l'inspecteur des impôts.

Le jeu se déroule en deux étapes. Dans la première, vous êtes à bord d'un chasseur intercepteur du type F-14, un engin quand même plutôt balèze. Vous êtes en piqué constant, c'est-à-

**SOFTS DU MOIS** 

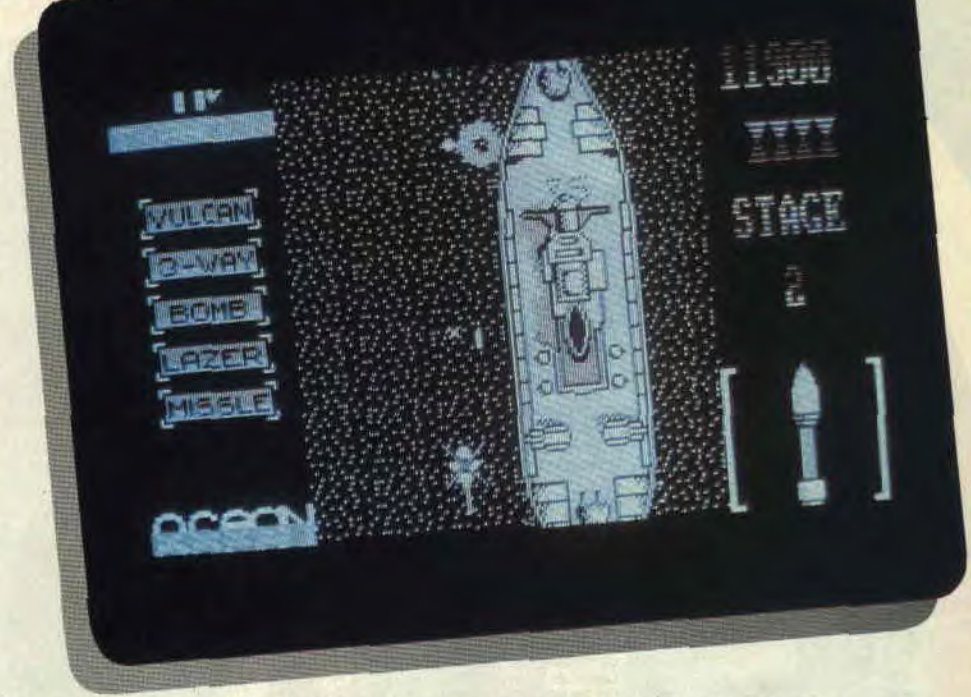

dire vu de dessus et de derrière. Des vagues d'ennemis arrivent en sens contraire et vous canardent. Il faut donc les tuer avant qu'ils ne vous touchent, c'est logique. Le décor représente une vue soi-disant fractale de la Terre, qui, bien sûr, grossit au fur et à mesure que votre altitude diminue. cette vue est composée de quatre images qui se succèdent sans cesse les unes aux autres. Ce qui fait que l'avion subit un effet de yoyo assez bizarroïde. Soit, admettons. Une fois ce tableau passé, vous arrivez au dessus de la mer, où un gigantesque porte-avions vous mitraille à tire-larigot. Toujours vu de dessus, votre avion semble cette fois-ci avoir une altitude fixe.

La deuxième étape vous place à bord d'un hélicoptère et il faut, encore une fois, détruire tout ce qui bouge, dans un complètement Beuark.

#### **ET DETERRONS LA HACHE DE GUERRE**

Le principe du jeu n'est pas imputable à Imagine, simplement il faudrait un peu, de temps en temps, que les éditeurs se rendent compte de ce qui est adaptable sur micro ou non. Et même alors, on se débrouille pour que le jeu soit le meilleur possible, comme Thunder Blade ou R-Type. Là. les graphismes sont nuls, moches et en mode 1, l'animation est lente alors qu'il n'y a presque rien d'affiché l'écran, c'est à se demander si ça n'a pas été

programmé en Basic. Quoique, non, c'est trop nul pour du Basic. Ça doit être du Logo. Même les bruitages sont nuls. Seule la musique de présentation pourrait sauver ce soft de la poubelle, et encore. Quand même, un bon point, mais pas pour le jeu lui-même : la notice indique en clair, schéma à l'appui et tout et tout, la correspondance des touches entre clavier AZERTY (qui en vaut deux, c'est bien connu) et QWERTY.

Le seul qualificatif qui s'impose pour décrire Typhoon est : NUL.

Septh

#### *TYPHOON de IMAGINE*

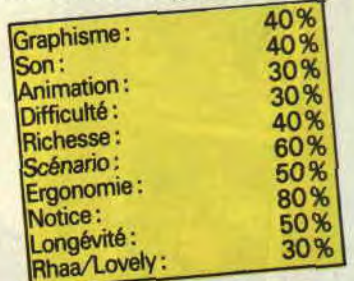

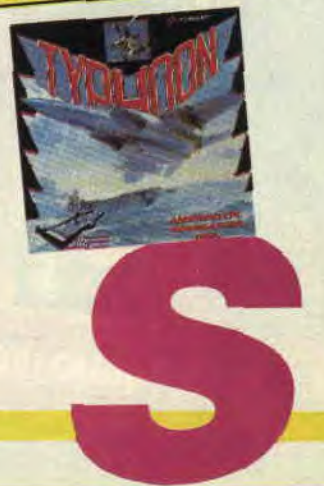

### **ARCHON**   $\mathbf{S}^{\mathbf{0}}$ o

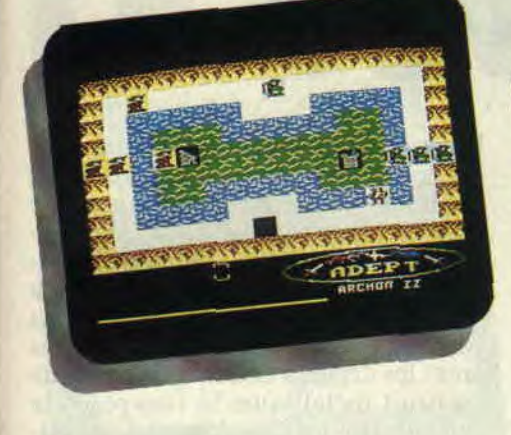

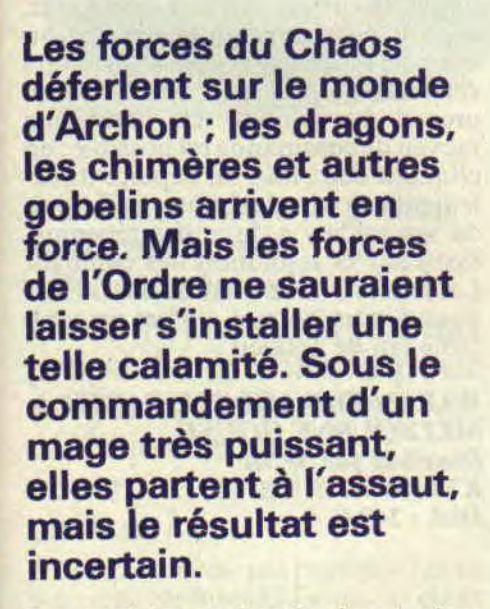

Jeu stratégique et jeu d'action, Archon dépeint l'éternel combat entre les forces du Chaos et les forces de l'Ordre. La planète Archon possède deux hémisphères, le premier nommé Archon, le deuxième Archon II ou Adept. Comment atteindre le second hémisphère ? C'est assez simple, il suffit - et c est à la portée du moindre sorcier débutant - de lancer un sort de retournement de disquette et le tour est joué.

#### **ARCHON PLUS VITE**

L'hémisphère Nord ressemble étrangement à un échiquier, vu de côté. De chaque côté, sur deux lignes, les forces de l'Ordre et du Chaos s'observent. Le duel va être sanglant. Surtout que sur Archon, face un ou face deux, c'est la magie qui prédomine. Sur l'échiquier, cinq cases clignotent, il s'agit des points de pouvoir, l'enjeu de cet affrontement. Ils - protègent quiconque se trouve dessus de la magie, qu'elle soit maléfique ou bénéfique. Chaque

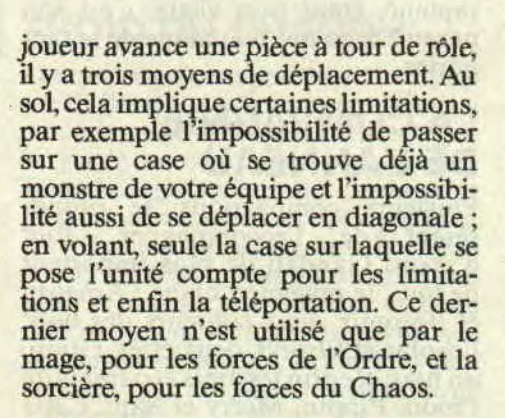

#### **COUPS ET BLESSURES**

Lorsque deux belligérants se retrouvent sur la même case, on les voit ensuite sur le champ de bataille. Un duel sans merci s'engage alors, tenant compte des différents avantages du terrain ainsi que de la force respective des adversaires. Les formes de combat diffêrent suivant les monstres, mais on peut les classer en trois catégories : les chevaliers et les gobelins combattent à l'épée, les chimères et les phoenix infligent des dommages tout autour d'eux. Quant aux autres, ils combattent en lançant des missiles de toutes sortes , cela va de la flèche au sort le plus meurtrier. De chaque côté de l'écran, deux indicateurs donnent l'état de santé des deux adversaires.

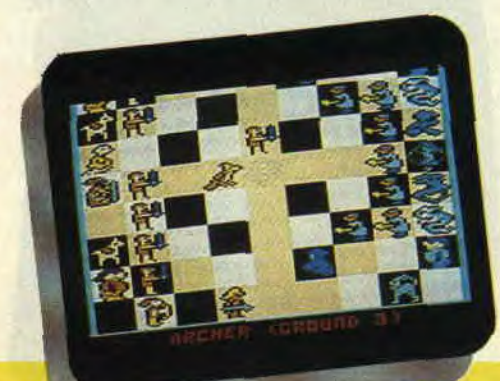

#### **ARCHON II FAIT DES ADEPTES**

Si la phase de combat est semblable dans Adept et dans Archon, il n'en va pas de même pour le plateau. Celui-ci est composé de quatre bandes représentant les quatres éléments fondamentaux, la terre, l'eau, l'air et le feu. Il y a aussi six points clignotants. Chaque camp commence avec quatre adeptes, il est possible soit de les bouger, soit de leur faire jeter un sort. Une barre indique votre puissance magique, elle baisse quand un sort est jeté. Lorsqu'elle disparaît complètement. la partie est perdue. Les adeptes peuvent introduire, par leur sort, des monstres ou les bannir du jeu. La partie s'achève aussi lorsqu'un des deux camps possède les six points clignotants, ou s'il a perdu tous ses adeptes. Deux petits jeux qui ne sont pas très beaux, mais qui pourront peut-être distraire quelques fans d'arcade par leur stratégie, et quelques stratèges par leur côté arcade.

*Lipfy l'adepte* 

*THE ARCHON COLLECTION de ELECTRONIC ARTS Distribué par UBI SOFT K7: 95 F Disk: 145 F* 

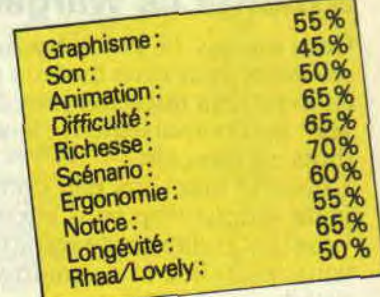

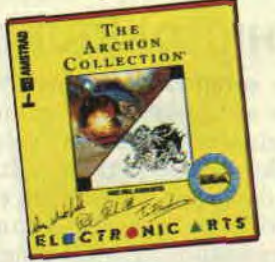

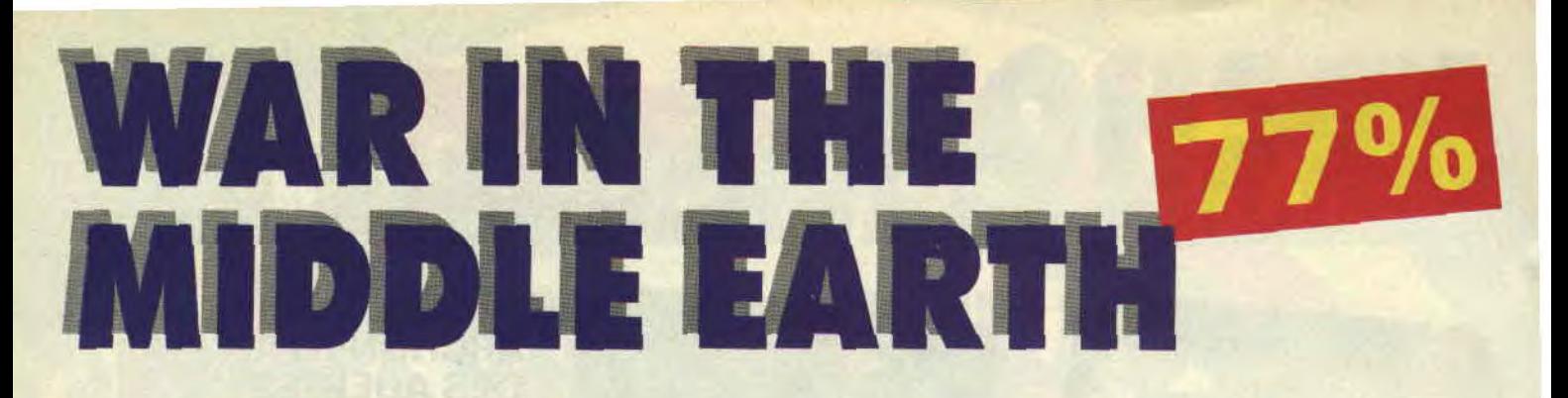

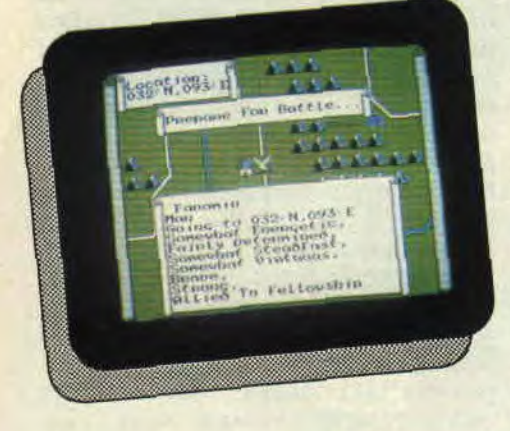

**Ce titre rappelle peut-être quelque chose aux amateurs de J.R.R. Tolkien, vous savez l'auteur de Bilbo le Hobbit et surtout du Seigneur des anneaux. C'est d'ailleurs sur cette dernière oeuvre que Melbourne House a monte ce wargame.** 

Ce n'est pas la première fois qu'ils sévissent dans cette histoire puisqu'il en avait déjà fait deux jeux d'aventures, malheureusement jamais traduits en français.

L'histoire étant un peu compliquée; je ne saurais trop vous encourager à vous lancer dans cette saine lecture, si vous souhaitez la connaître plus en détail.

#### **PETIT HISTORIQUE**

Sauron, le seigneur des ténèbres fit forger des anneaux. Neuf pour les Rois humains, sept pour les Pères des Maisons des nains et trois pour les Seigneurs des elfes. Il en forgea enfin un pour lui, et cet anneau commandait tous les autres, c'était le Seigneur des anneaux. Lorsqu'il le mit à son doigt, les elfes se rendirent compte du piège, cachèrent les anneaux et levèrent une armée contre lui. Le corps de Sauron fut détruit, mais son pouvoir resta dans l'anneau, qui disparut.

#### **SOFTS DU MOIS**

#### **PETITE HISTOIRE**

On le retrouva plus tard, dans une rivière ; après qu'on l'eut enfin rapporté dans la Comté, le pays des Hobbits, un conseil se réunit pour savoir que faire de cet anneau. On convint de le jeter dans le volcan qui avait servi à le forger, mais ce volcan se trouve en plein milieu de Mordor, le royaume de Sauron. Bilbo, celui qui l'avait ramené, étant trop vieux, c'est son neveu Frodo qui fut chargé de le rapporter.

#### **LA COMPAGNIE DE L'ANNEAU**

Plusieurs compagnons se propo-<br>sèrent de l'accompagner. Tout de l'accompagner. d'abord Gandalf, le plus important de tous, le magicien blanc ; Aragorn et Boromir, deux coureurs des bois, Legolas et Elrond, deux elfes, Gimli, un nain et enfin les amis et parents de Frodo, Pippin, Merry et Sam. Cette Compagnie doit donc traverser les terres du Milieu. Mais d'autres personnages prendront part à cette histoire; ce sont des armées entières qui doivent protéger la Compagnie des d'orcs de Mordor ou d'Orthanc.

#### **UN PLAN BIEN AU POINT**

Vous disposez, pour arriver à vos fins, d'une carte générale de la terre du Milieu ; elle permet de se déplacer rapidement grâce à un curseur en forme de gant et d'une carte tactique. C'est en fait la carte la plus importante. Quand vous placez votre curseur sur un de vos personnages ou sur une de vos armées, un menu s'affiche, indiquant les caractéristiques de l'unité.

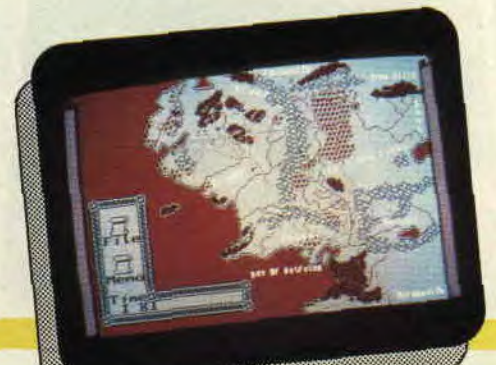

Il est alors possible, en cliquant, de lui donner un ordre. On demande à l'unité de se rendre à un endroit, de suivre une autre unité ou de la rejoindre. Lorsqu'une de vos unités rencontre une horde d'orcs, un troisième tableau apparaît. Dans celui-ci, on voit vos soldats au combat avec les ores ; les armes s'entrechoquent dans un bruit métallique. Si l'on place le curseur sur un des joueurs, en cliquant, le curseur devient orange ; et, si on le place sous un adversaire, on donne l'ordre au soldat d'aller vers cet ennemi. Dès qu'il rencontre un orc, il le combat. Un deuxième moyen de commande est possible ; en cliquant deux fois, on déplace directement le soldat. La bonne utilisation de ses soldats a donc des répercussions sur la résolution des combats. Le jeu est donc intéressant - sauf quand, comme moi, on est un véritable fan de Tolkien.

*WAR IN THE MIDDLE EARTH de MELBOURNE HOUSE Distribué par SFMI K7: 99 F Disk: 149 F* 

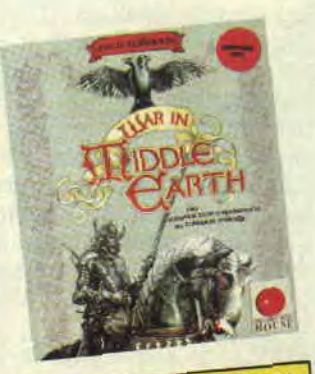

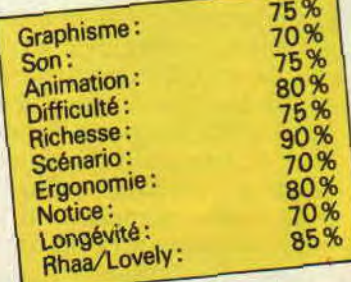

### **AX4 A FOND**  $72%$ LA COURSE

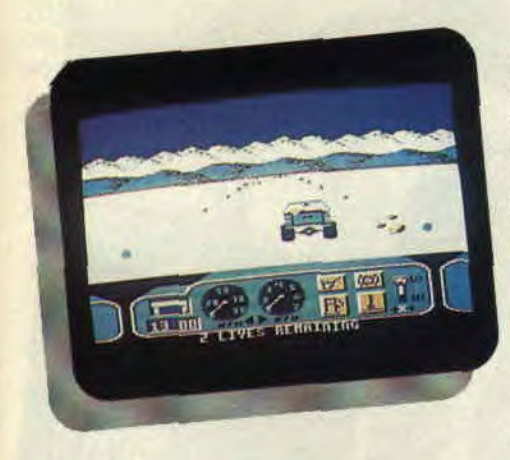

**Au volant de ma petite 4x4 japonaise, j'allais affronter la vallée de la Mort. Mais avais-je bien préparé ma voiture pour ce genre de course, n'allait-elle pas finir contre un malheureux cactus ?** 

Je ne savais même pas pourquoi j'avais pris cette voiture-là. J'avais le choix entre la Stormtrooper de chez Cox, une énorme voiture américaine, la Tarantula, un lourd pick-up, la Highlander, une bonne grosse voiture anglaise et la Katana, celle que j'avais prise. Chacune de ces voitures possédait des caractéristiques intéressantes, puissance, poids, consommation, résistance. Le choix n'avait pas été facile. Mais le plus important restait à faire, il fallait que j'équipe ma voiture.

Pour cela, je devais me rendre dans deux magasins.

#### **UNE COURSE EN VILLE**

Dans le premier magasin je finis la préparation de ma voiture, je peux y ajouter un réservoir supplémentaire, un treuil ou une capote métallique, qui me permettra d'emporter plus de matériel. Le second magasin est spécialisé dans les pièces détachées. Il faut donc définir ses besoins en fonction du terrain que l'on aura à affronter. Inutile de prendre de l'eau si l'on choisit de

traverser le Michigan couvert de boue et de neige. Par contre, on a toujours besoin de liquide de transmission, de bidons d'essence ou d'une carte. Il faut parfois faire un choix difficile. Se faire accompagner d'un mécanicien est certes rassurant, mais le poids qu'il prend sera peut-être un handicap.

#### **FROID OU CHAUD?**

Les quatre courses possèdent leur propre difficulté: que l'on choisisse le désert ou la neige, la boue ou la montagne la partie ne sera pas de tout repos. Entre la Baja, mille miles de désert et de lacs désséchés avec des plateaux montagneux rocailleux, la vallée de la Mort, un désert comme on n'en fait plus, la Georgie, une étendue de boue et le Michigan, froid et couvert de neige, une chose est sûre, la route ne défilera pas à l'écran comme le bitume de l'autoroute.

#### **ENFIN DE L'ACTION**

Le pied à fond sur l'accélérateur, je lance mon bolide des pistes. Pour ce qui est de la nervosité, rien à dire, pour la direction, idem. Heureusement, parce que ce ne sont pas les obstacles qui manquent. A chaque choc, j'ai l'impression que ma voiture va exploser. Mais ce n'est pas toujours le cas ; cependant, chaque coup que prend la voiture, l'abîme un peu. Mais tant que ça ne la ralentit pas, il n'est pas question de l'arrêter. En plein milieu de la piste, un rocher me bouche le passage: ai beau essayer de l'éviter, impossible,

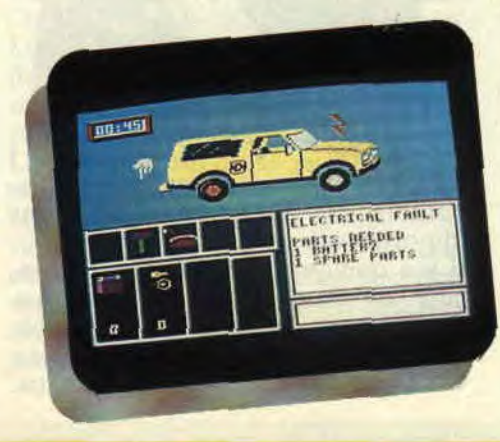

je suis bon pour un petit saut et un pneu crevé. Mieux vaut arrêter là les frais et penser à réparer, même si cela me fait perdre un peu de temps. Vu l'état de ma voiture, ça prendra du temps . heureusement, j'ai tout ce qu'il faut. En cliquant sur l'endroit endommagé, l'ordinateur indique le matériel nécessaire à la réparation. Un petit coup d'oeil à la carte pour voir où j'en suis et je repars. Mais, rapidement, la piste est de nouveau coupée par une coulée de boue.

En me mettant bien au centre de la piste, une bosse me fait décoller et je me retrouve de l'autre côté. Pour un début ça ne se passe pas trop mal mais il est possible que ça ne dure pas. Si l'on ne peut pas considérer ce soft comme une véritable simulation, il est tout de même bien fait - bien qu'un peu lassant à la longue.

*4x4 OFF ROAD RACING de EPYX Distribué par SFMI K7: 99F Disk: 149 F* 

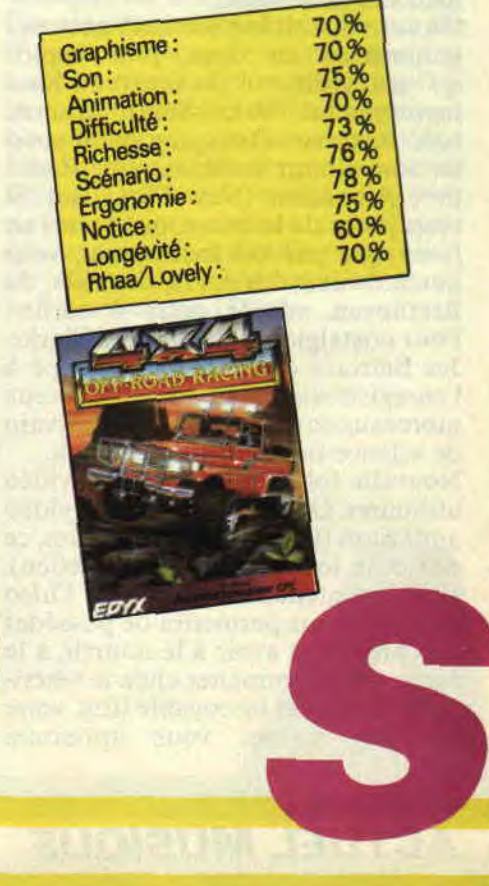

## **LES DEUX DOIGTS**

**En 1988, la meilleure vente mondiale de 45 tours a été réalisée par Début de soirée avec leur «Nuit de folie». Il faut dire que le format single (45 t., quoi) connaît une chute irrémédiable, la France étant l'un des pays les moins touchés par cette chute.** 

#### **INCROYABLE MAIS VRAI**

Le livre préféré de Billy Idol est le *Manuel du parfait assassin. Il* est croyant, à sa manière, car le Christ était pour lui un rebelle. Pour sa coiffure, le punk de charme utilise un produit de sa fabrication, mélange subtil de crachats, d'ordures, de bière, et de dentifrice. Incroyable, non ? Mais tout aussi vrai que l'album *Idol Songs: 11 of* the Best (BMG/Chrysalis), dernier disque en date de l'Idol,<br>conseillé en version compact version compact - pour ceux qui possèdent un lecteur, bien sûr, non mais...

On connaissait Joe Satriani, nouveau guitar-hero en date, plus rapide qu'un missile, roi du nouveau hard instrumental. Voici Stuart Hamm, bassiste de son état, qui y va lui aussi de son album instrumental, *Radio Free Albamuth* (New Musidisc). Si vous jouez de la basse, ou si vous ne jurez que par cet instrument, vous aurez droit à des solos, des riffs, du Beethoven adapté pour 4 cordes. Pour nostalgiques de Stanley Clarke. Joe Satriani a d'ailleurs participé à l'enregistrement, et de nombreux morceaux sont inspirés par l'écrivain de science-fiction Philip K. Dick.

Nouvelle folie en date, les K7 vidéo utilitaires. On avait eu droit à la vidéo aquarium (le film d'un aquarium, ce qui évite les problèmes d'entretien). Voilà maintenant la K7/chien: *Video Dog,* qui vous permettra de posséder un chien sans avoir à le nourrir, à le sortir, ou à l'emmener chez le vétérinaire. Dans cet incroyable film, votre adorable toutou vous apportera

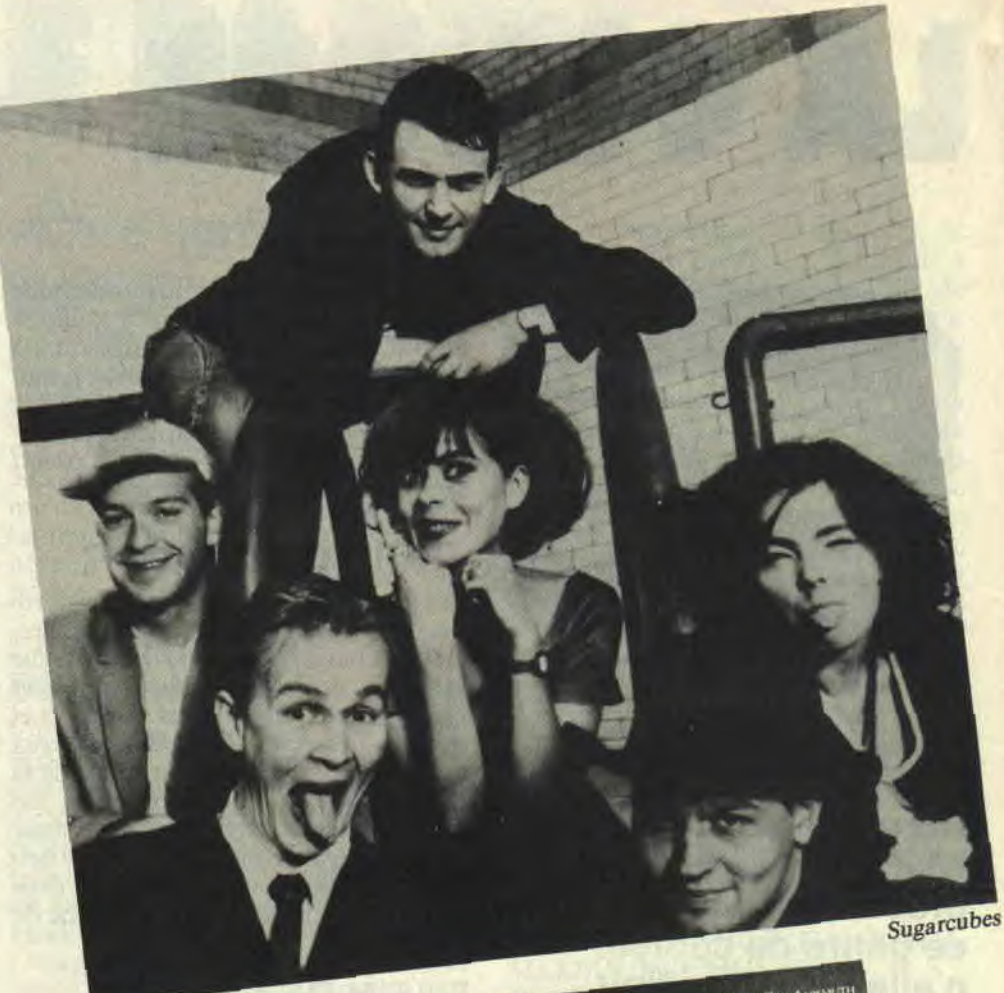

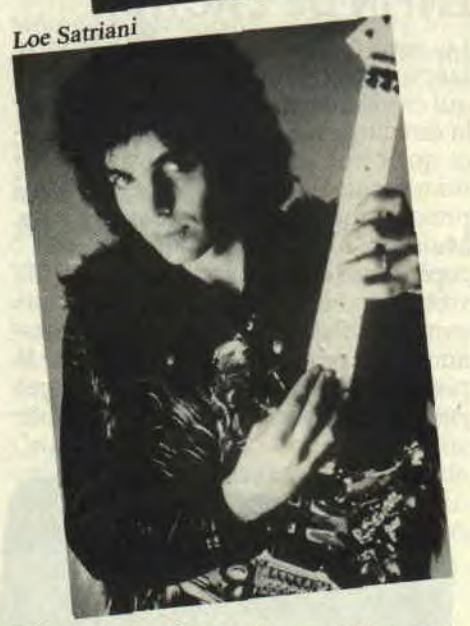

même votre journal quotidien. Disponible en VHS, chez les bons importateurs.

Il y a quelques mois, James Brown, père du funk, avait eu quelques ennuis avec la justice, après avoir essayé de trucider sa femme. Eh bien voilà que papy vient de remettre ça.

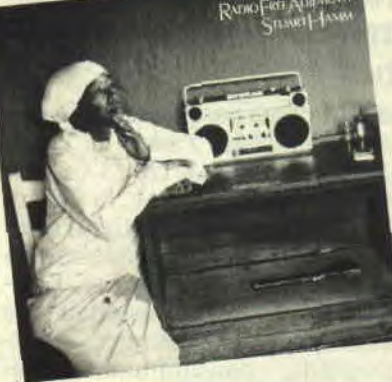

Se croyant sans doute tombé dans le programme d'Out Run, Brown s'est tapé une longue course poursuite avec des membres de la police américaine, qui, pour stopper le chanteur, ont dû crever ses pneus façon Robocop. Cette fois, la note juridique a été plus lourde à digérer pour le roi de la soul.

Kat, guitariste trash et rapide comme l'éclair, a mis les points sur les i dans l'excellent magazine métallique, *Hard Force:* "Je ne suis pas une musicienne! Je suis Dieu ! Je suis une virtuose de la guitare et du violon, je suis unique !!!". Le Christ au féminin ?

### **DANS LA PRISE**

#### ALLUMES DU MOIS

De tout temps, la musique a été créée par toutes sortes de fous furieux et allumés en tout genre. Berlioz, au XIXe siècle, était déjà la proie des caricaturistes qui se moquaient de son comportement bizarroïde. Plus près de nous, on peut citer Rocky Erickson finissant dans un asile psychiatrique, Alice Cooper et ses boas ou Michael Jackson enfermé dans son caisson. Qui se souvient aussi d'Hector, le chevelu Chopin du Twist, qui en pleine ère yé-yé (France début des années soixante), se rendait au Golf Drouot en chaise à porteur ? Ou Polnareff, grand provocateur exilé ? Voilà pour l'anecdote, et passons à quelques excentriques actuels.

Fishbone : ils se roulent par terre, dévorent leurs micros et défoncent leurs instruments. Le pire, c'est qu'ils sont noirs. Et alors ? me direz-vous. Eh bien, dans notre monde fait de petites boîtes bien séparées les unes des autres, les Noirs font du funk, et les Blancs du rock, en gros... Or. Fishbone fait une sorte de hard punk totalement décapant. Et je n'aime pas les petites boîtes ! Essayez de voir leur nouveau clip *Freddy's dead,* juteux.

Nick Cave : Certains connaissaient peut-être son groupe (australien et guitarroïde) Birthday Party. Les autres devraient le découvrir dans son dernier album *Tender Prey*  (Mute), car dans le genre allumé ténébreux, on fait difficilement mieux. Rock'n roll épuré, brisé, haché, bourré de sonorités atonales, de larsens, de voix vampires, et de guitares déjantées. Et c'est beau, la souffrance offerte en plaisir. (Nick Cave fait aussi une apparition live dans *les Ailes*  du désir, de Wim Wenders).

Sugarcubes : Déjà, ils sont islandais, et cassent la baraque aux quatre coins du monde avec des chansons à forte sensualité. La voix de la chanteuse Bjork peut sembler innocente au premier abord, mais elle cache une forêt de textes aux parfums surréalistes. "Ma ponctualité est bien connue. Quand viendra l'heure de la révolution, je serai en retard et exécuté comme un traître" (Traitor), ou encore, "Elle a cinq ans, les poches bourrées d'araignées, collectionne les ailes de mouche..." (Birthday). Des

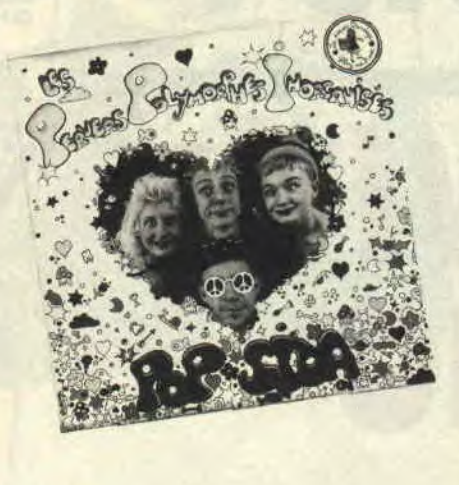

mots parfois susurrés, parfois criés par une voix capable de briser la banquise polaire. L'album s'appelle *Life's Too Good* (BMG).

PPI : Imaginez des joueurs de pipeau et d'accordéon punks chantant des comptines urbaines et naïves sur un maxi sorti sur Bondage, le label des Béruriers noirs. Le groupe s'appelle les pervers polymorphes inorganisés. Vous trouverez sur leur disque Pop Sida ("Nos jeunes années s'égrènent parmi les ch rysanthèmes"), les *Enfants de Stockhausen ("*Les enfants de Pierre Boulez ont dans la tête du persil'), Un *jour à la* télé (martiens verts et merguez à Barbès), ainsi qu'une plage instrumentale sur laquelle vous devrez chanter un poème enfantin. Original et décapant.

#### NOUVEAUTES

Le stakhanoviste du rock a encore frappé. Kid Pharaon, qui compose et enregistre plus vite que son ombre, vient de sortir un tout nouveau maxi, *Circles On Me* (Closer). Le Lucky Luke bordelais y dégaine ses quatre dernières chansons, qui devraient réconcilier amateurs de rock pur et dur et amoureux de Cure ou REM.

Les Dum Dum Boys ressemblent à une hydre à deux têtes, l'une tétant au biberon Stooges (l'ancien groupe ultraviolent d'Iggy Pop), la seconde crachant un flot continu d'électricité destructrice. Si vous aimez les guitares tronçonneuses, lécher le sol en rampant, ou tout simplement les Dragons

et les Ninjas rock, leur premier album vous est destiné. J'oubliais, ils sont originaires de Nice, et, selon leur biographie, "la Promenade des Anglais prend vite avec eux l'aspect d'un terrain vague". L'album s'appelle No*thing Means Nothing* (Closer).

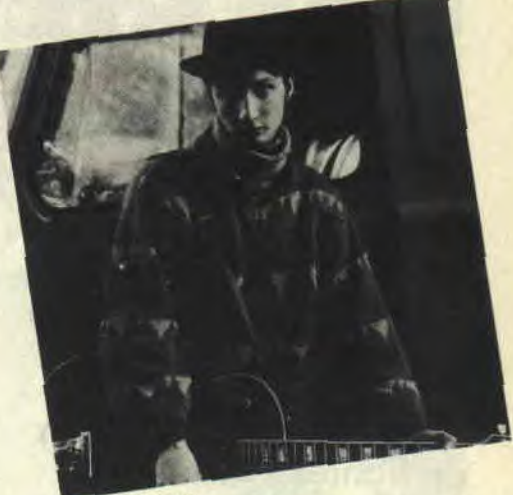

Kid Pharaon

#### **TELE**

*Le* Prisonnier est rediffusé sur M6. Une bonne occasion de (re)découvrir cette série britannique nageant dans le délire psychédélique le plus total. Mais le rendez-vous télé à ne surtout pas manquer est le dimanche, 12h30, sur Canal+, vous<sup>1</sup> retrouverez Avance sur *l'image,* qui vous fera découvrir une foule de créateurs d'images de synthèse, ou générées par ordinateur, magazine diffusé en alternance avec Max Headroom. Ce dernier est le premier Michel Drucker de synthèse, annonciateur de nos extases cathodiques futures. Cet enfant d'ordinateur a aussi été le héros d'une série que l'on attend en France de pied ferme.

DESSINATEUR **DU MOIS :** INTERVIEW COUCHO

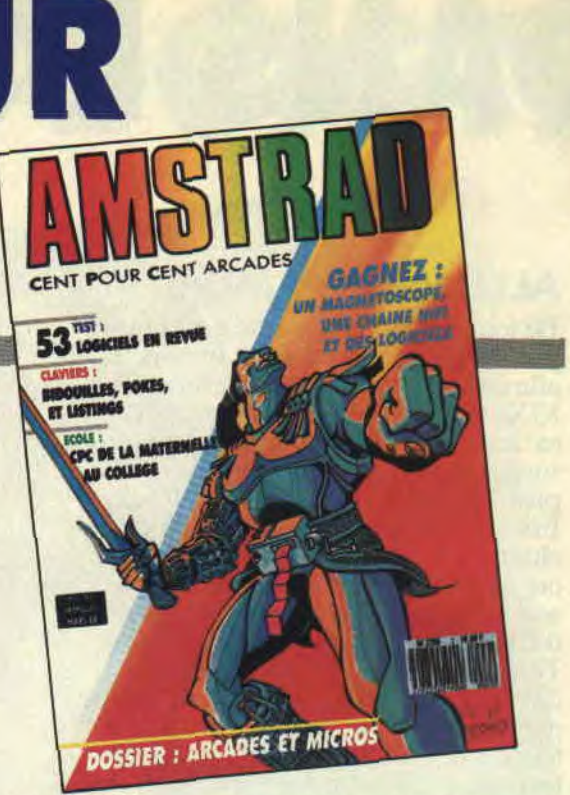

Fidèle lecteur, insère la D7 mémoire dans ton cerveau embrumé. Charge, et tape le nom de fichier: Amstrad 100%, section archives. Te souviens-tu? Coucho avait été le premier dessinateur invité d'Amstrad Cent Pour Cent (n°2). II était donc normal qu'il s'occupe de la partie graphique de ce numéro de rentrée, et d'entamer de plus amples présentations.

Amstrad Cent Pour Cent : Tu as commencé à collaborer à Amstrad Cent Pour Cent il y a exactement un an. A l'époque, tu t'occupais aussi du Banni...

Coucho: En effet, le journal *le Banni a*  été l'un des grands coups de coeur de ma vie. L'autre étant mon passage à *Fluide glacial,* qui est un support passionnant, malgré les problèmes que j'ai pu y avoir. Pour en revenir au *Banni, il*  n'a malheureusement pas dépassé le n°4, en grande partie pour des raisons conjoncturelles, la BD de presse n'étant plus ce qu'elle a été... Tai d'ailleurs perdu pas mal d'argent. A.C.P.C.: Actuellement, tu sembles

avoir mis un frein à la bande dessinée... C. : Tai moins de passion pour elle qu'avant, même si je continue d'en faire par intermittence (dernier *Circus*  spécial hiver). Je préfère me consacrer à d'autres aspects du graphisme.

A.C.P.C. : Que fais-tu en ce moment ? C. Je me suis occupé de la partie graphique d'un jeu de société, Fou de Pub, réalisé par Michel Martin et Patrice Zana. Un jeu de rôle sur le milieu de la publicité qui marche très bien. Une version est d'ailleurs vendue par la boutique de Canal+. Contrairement à la BD, les médias et la machine financière s'emballent très vite face à un tel support. Je travaille aussi sur une version vidéo du *Banni,* qui sera réalisée sur palette graphique, niveau graph 9. C'est un langage que j'aime beaucoup, ayant eu l'occasion de faire trois contes de Noël sur palette pour FR3 Nancy. A.C.P.C. : Peux-tu nous rappeler ton itinéraire de dessinateur ?

C. : Je suis totalement autodidacte. N'ayant pas eu le bac, on ne m'a pas octroyé le droit d'étudier le dessin dans une école. Tai donc commencé comme photographe et dessinateur au secteur de communication d'une entreprise automobile. La BD est ensuite venue avec le magazine *Antirouille,* avec Gérard Mathieu (créateur du jeu bien connu Supergang), puis *Pilote,* où j'ai créé *Déconan le Barbaresque* avec Pailler, et enfin *Fluide glacial.* 

A.C.P.C. : Tu parlais tout à l'heure de problèmes avec *Fluide glacial...* 

C. : En fait, la direction ne m'aimait pas, car je ne supportais pas de courber l'échine face à une politique de patron montrant aux dessinateurs qu'ils ne

sont que des larbins subordonnés. Ils m'ont heureusement viré au moment où j'avais le plus honte de cette situation.

A.C.P.C. : Tu es alors devenu patron au journal *Marcel,* puis au Banni. N'étais-tu pas tenté d'agir comme tes anciens employeurs ?

C : Non, carie ne voulais pas me sentir obligé d'appliquer une politique éditoriale commerciale. J'ai essayé d'avoir des contacts privilégiés avec les dessinateurs que je recevais.

A.C.P.C.: Que penses-tu de l'état de la BD actuelle ?

C : Il y a de très bons techniciens dans la nouvelle génération, mais je suis consterné par leur manque d'idées. Je crois qu'il faut qu'il y ait un nouveau souffle, des jeunes qui foutent la merde.

A.C.P.C. : Quels sont les dessinateurs qui t'ont marqué ?

C : Walt Disney, quand je commençais à dessiner à cinq ans. Ensuite, l'école inventive du journal Spirou, en particulier Hubuc, Hausman, et Franquin. Aujourd'hui, j'aime beaucoup Cabanes, pour ses ambiances et sa perfection technique, Vuillemin et Goossens.

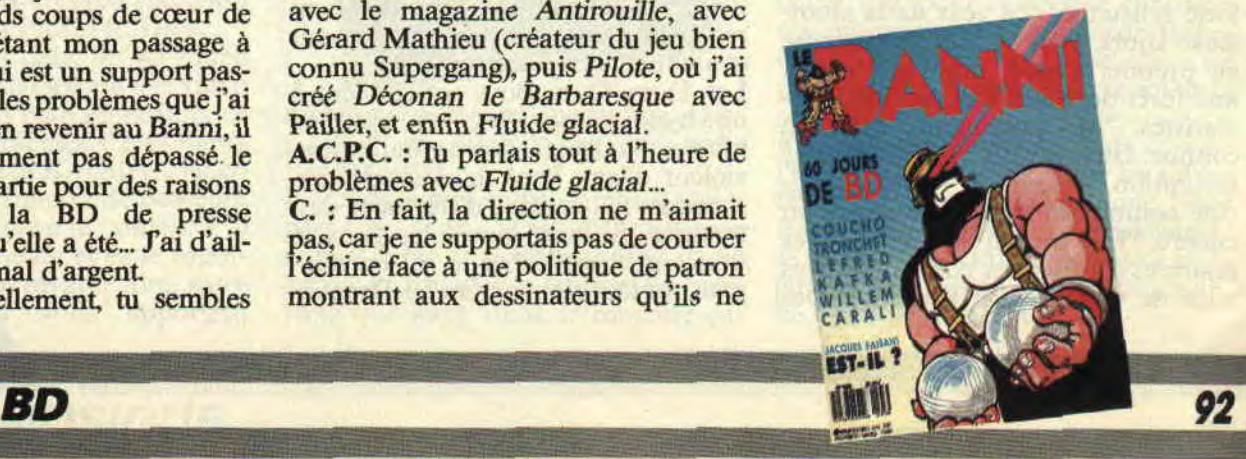

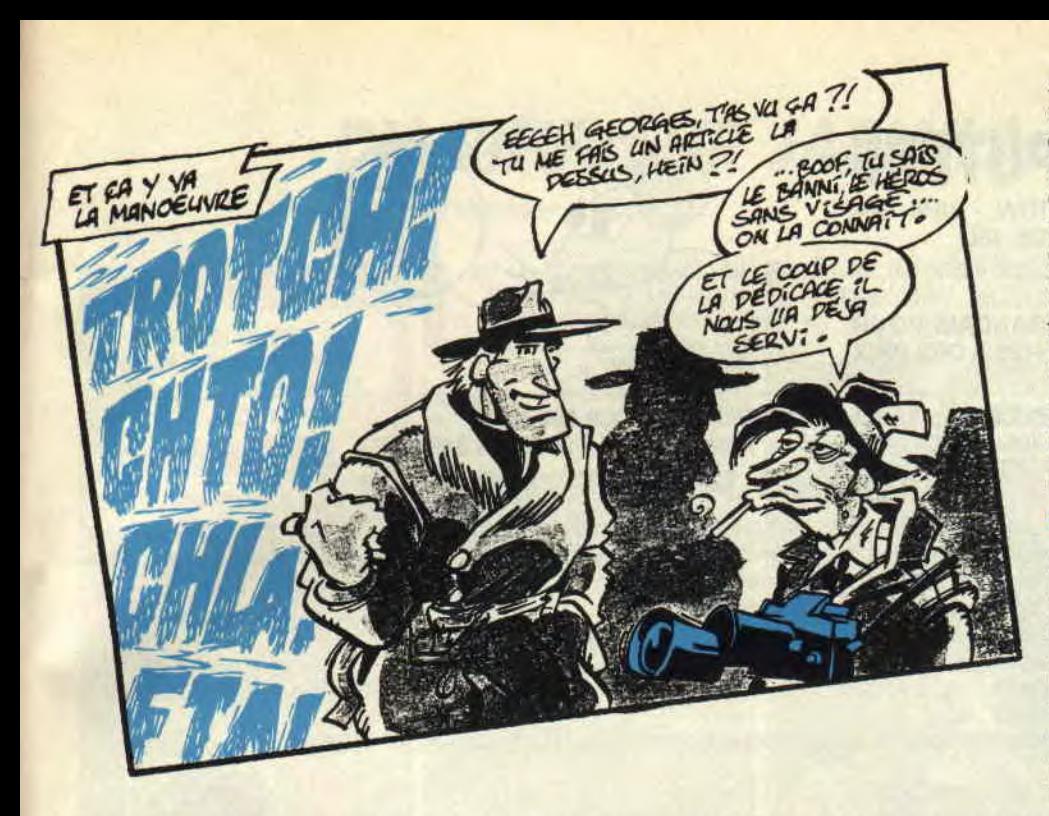

**A.C.P.C.: Tu** as souvent travaillé pour notre magazine. Aimes-tu les jeux micro ?

C : Il ne faut pas que ce soit trop compliqué, comme Rambo ou Barbarian. Et il me faut un bon joystick, parce que j'ai tendance à exploser ces petites bêtes. J'aimerais aussi trouver un jeu de football américain. Tai longtemps pratiqué ce sport, j'ai même été entraîneur.

A.C.P.C. : Que feras-tu quand tu en auras marre de dessiner ? C. : Je deviendrai moniteur de plongée dans le Pacifique.

**Bibliographie de Coucho** *: Déconan le Barbaresque, Chutes à Trou, Les aventures de...* (tous les trois aux éditions Dargaud), *L'homme au costar Gludur*  (Audie), *Le* dossier *des affaires* (Vitamine), Poumo *Thorax* (Audie), *le Banni* (autoédité), *Signé Le Banni* (Goupil), et le petit dernier, Doc *Savedge*  (Dargaud).

#### JAPON : LE FUTUR DE L'IMAGE?

En France, paraît-il, la télévision et ses dérivés tueraient à petit feu la presse jeune, BD ou pas. Au Japon pourtant, malgré (parfois grâce) une télévision surpuissante, le marché de la BD et du dessin animé a connu, ces dernières années, un essor considérable.

Pour le moment, les images nippones sont connues ici surtout par le biais de séries enfantines, ou adolescentes, passant allégrement du pire au meilleur. Tout le monde se souvient d'ailleurs du choc créé par *Goldorak* (appelé Grandizer au Japon), lors de sa sortie française, arc-boutant Nounours et consorts au rayon antiquités. Pour la petite histoire, sachez que *Goldorak a*  pour père l'un des grands maîtres graphiques japonais du XX<sup>e</sup> siècle, Gonagaï. Ce génie visionnaire, influencé par le Français Gustave Doré, a créé un véritable concept de robots futuristes, largement pillé ensuite (bonjour les Transformers).

A l'heure actuelle, les magazines phares de Manga (la BD nippone) ou les principaux graphic-novels (format d'albums similaire aux canons américains) tirent tous à plusieurs millions d'exemplaires, suivis régulièrement par un public de fans. *Shonen* Jump, pour exemple, est la plus forte vente de magazine de BD au monde, avec quatre millions d'exemplaires vendus chaque semaine! Probablement grâce à sa série *The Fist of the North Star,* qui raconte l'histoire du maître d'un maître d'école d'arts martiaux.

L'animation est tout aussi importante dans la vie culturelle japonaise. Si importante que de nombreux dessins animés ne passent ni par la télé, ni par les salles, mais sortent UNIQUE-MENT EN K7 ! Tout en réalisant des ventes qui laissent rêveur. Ces K7 sont souvent des séries en plusieurs épisodes. Les séries les plus importantes sont *Mobile Cop,* sorte de Robocop high-tech, et *Patlabor.* Mais le gros truc nippon est actuellement *Akira,* paru simultanément en BD. film cinéma et vidéo K7 (K7 du making-of, ou film sur le tournage, en tête des meilleures ventes de cassettes au Japon).

**=MilliMw=w= ww=womMinMMas**=**=MMMw** =**===wwMM HaW\_** 

Akira est un adolescent chef de gang dans NéoTokyio, reconstruit après la difficile Troisième Guerre mondiale. Une ville sauvage, tenue par un mystérieux colonel formant des mutants aux pouvoirs paranormaux à l'aide de drogues. *Akira,* fidèle à la tradition japonaise, va très loin dans les scènes de violence et d'action, mais possède une poésie et un romantisme qui échappent souvent à ses équivalents européens. En fait, Akira et les créations japonaises en général sont plus proches de l'univers des jeux vidéo que nous adorons que de la BD classique. En France, le héros chevauchant sa moto va pointer son nez en cours d'année. Pour l'instant, c'est la guerre froide entre les éditeurs hexagonaux pour le rachat des droits. Une aventure donc, à suivre...

*Patrick GIORDANO* 

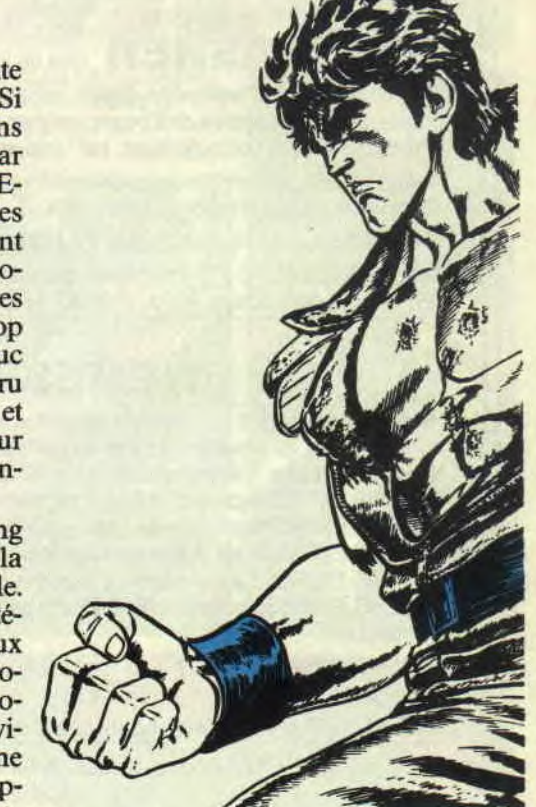

### **DU RIFIFI SUR JARMILA de Max**

©Les Humanoides Associés

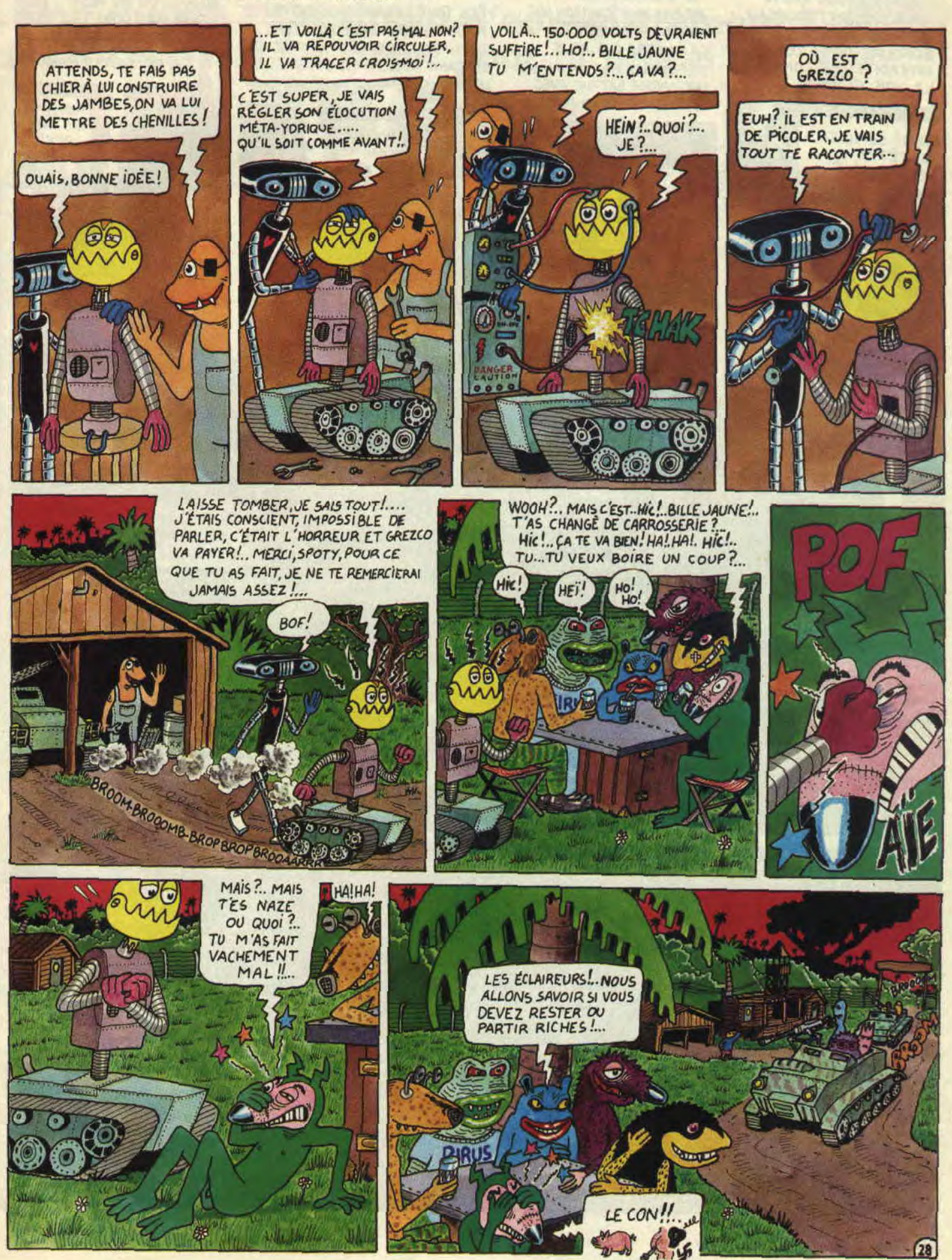

B055!.. NOUS AVONS LOCALISÉ UN TROUPEAU DE GERBITOPEX EN BORDURE DE LA ZONE INTERDITE, LE LONG DE LA VOIE FERRÉE......

BIEN!.. COMBIEN DE TÊTES ENVIRON ?

**ZANGA KANG BERGARA** 

TOUT LE MONDE Au MOINS....

JE SAIS PAS, BOSS.... OK!, PRÉVIENS MILOS QUE TOUS<br>AU BAS MOT ENVIRON UNE LES TOUT-TERRAINS COIENT PRÊT AU BAS MOT ENVIRON UNE LES TOUT - TERRAINS SOIENT PRÊTS NOUS AUSSI ON PEUT VINGTAINE DE TÊTES! VINGTAINE DE TÈTES !.. MAIS NOUS PARTONS DANS UNE HEURE,<br>CA VA ÊTRE DUR , ILS SE TOL TU OCCTERAL ICI POUR GARDER CA VA ETRE DUR, ILS SE TOI, TU RESTERAS ICI POUR GARDER<br>MÉFIENT. IL FAUT ORGANISER LE CAMP AVEC NIKITO ET ASMEILL. MEFIENT. IL FAUT ORGANISER LE CAMP AVEC NIKITO ET ASMEILL. J'AI DIT TOUT LE MONDE!

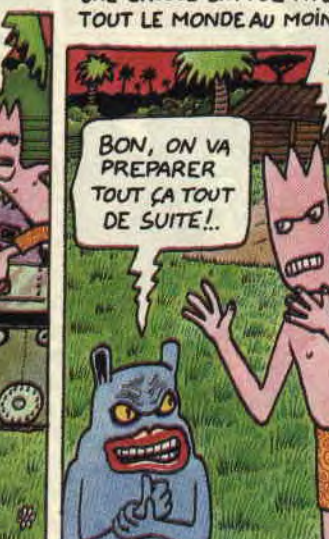

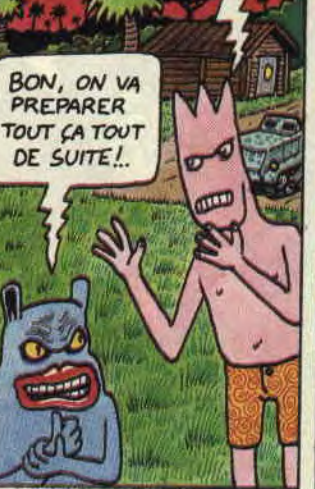

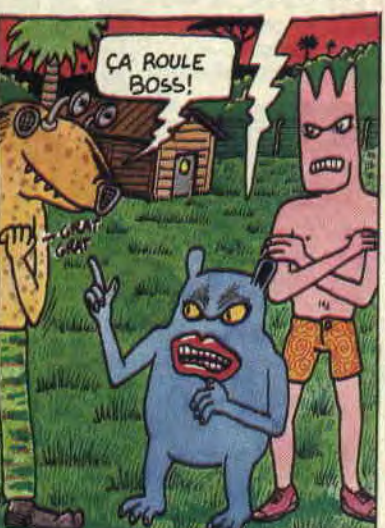

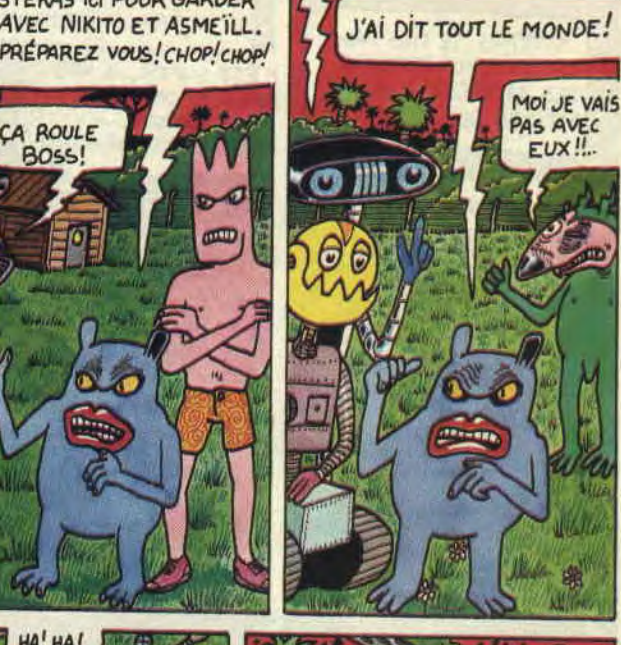

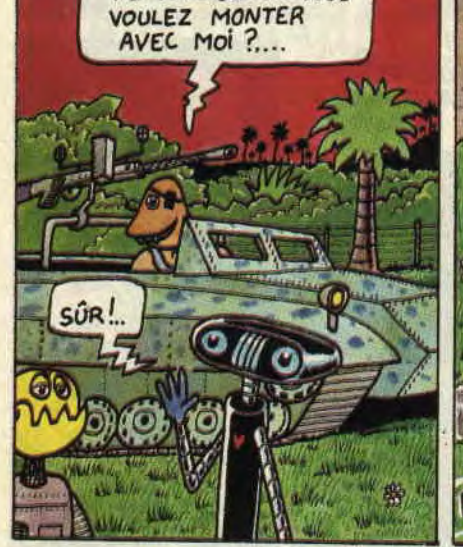

NE vous DEUx!., VOUS

Ō

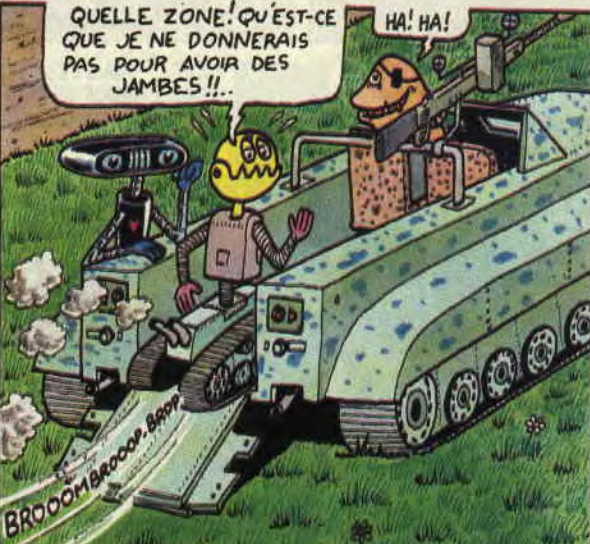

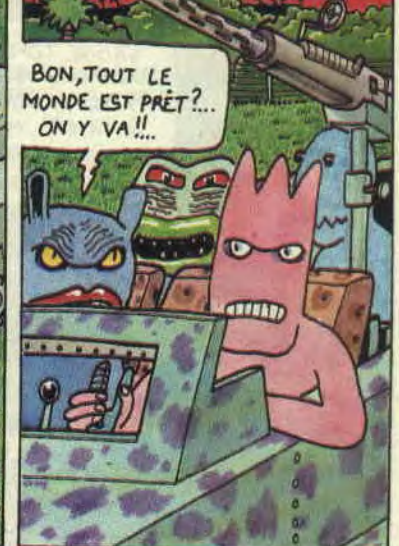

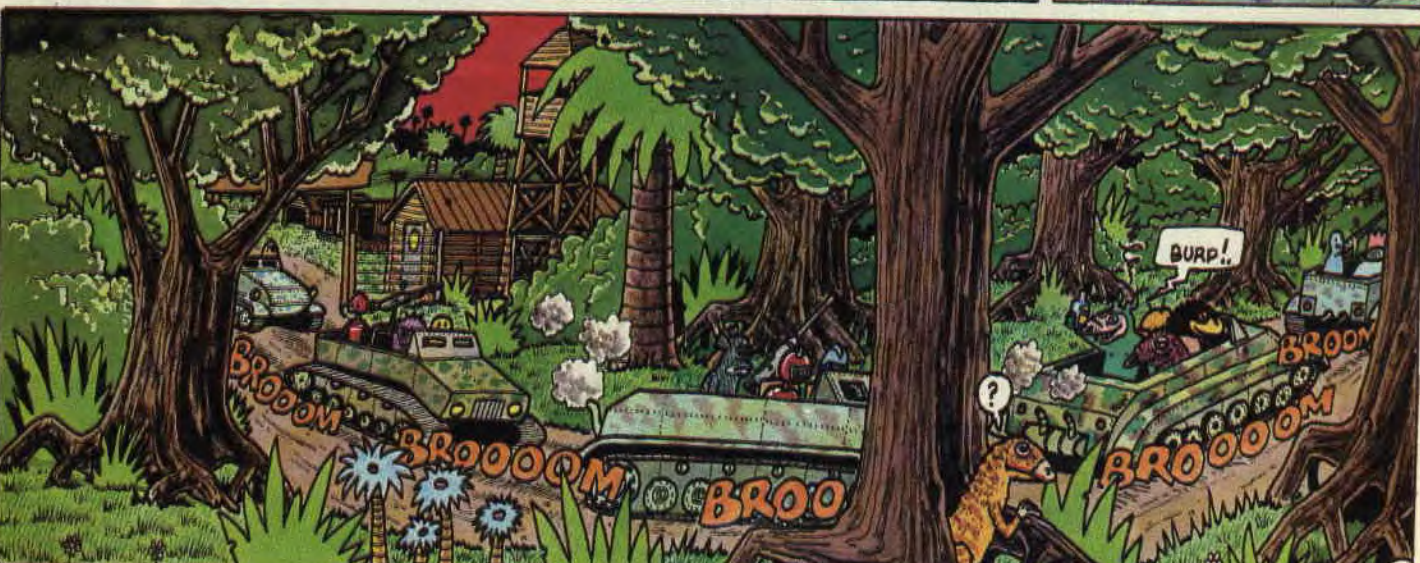